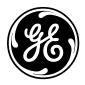

**GE Energy Systems** 

# 68K System Monitor

# **User's Guide**

Document Number : SWM0023 Version : 1.00 Revision : 2 Date : 20-Mar-2002 Classification : General, Full Release Download from Www.Somanuals.com. All Manuals Search And Download.

| NOTICE OF                            | © 2002, General Electric Canada Inc. All rights reserved.                                                                                                    |
|--------------------------------------|----------------------------------------------------------------------------------------------------|
| COPYRIGHT &<br>PROPRIETARY<br>RIGHTS | The contents of this manual are the property of General Electric Canada Inc. No part of this work may be reproduced or transmitted in any form or by any means, except as permitted in written license agreement with General Electric Canada Inc.                                                                                                    |
|                                      | General Electric Canada Inc. has made every reasonable attempt to ensure the completeness and accuracy of this document. However, the information contained in this manual is subject to change without notice, and does not represent a commitment on the part of General Electric Canada Inc.                                                                                                    |
|                                      | Any attached hardware schematics and technical descriptions, or software listings<br>that disclose source code, are for information purposes only. Reproduction in whole<br>or in part to create working hardware or software for other than General Electric<br>Canada Inc. products is strictly prohibited, except as permitted by written license<br>agreement with General Electric Canada Inc. |
| TRADEMARK<br>NOTICES                 | WESDAC is a registered trademark of General Electric Company, General Electric<br>Canada Inc. and/or GE Harris Energy Control Systems Canada, Inc. All other<br>brand and product names mentioned in this document are trademarks or registered<br>trademarks of their respective companies.                                                                                                    |

# **Modification Record**

| VERSION | REVISION | DATE        | INITIALS | COMMENT                        |
|---------|----------|-------------|----------|--------------------------------|
| 1.00    | 1        | 28-Feb-2002 | RFN      | Created                        |
|         | 2        | 20-Mar-2002 | RFN      | Corrected errors as per review |

# **Table of Contents**

|                                                                                          | nt<br>Audience of this User's Guide<br>vices and Training                                                                                                    |                                      |
|------------------------------------------------------------------------------------------|----------------------------------------------------------------------------------------------------|--------------------------------------|
| Connecting t<br>Command Ir                                                               | necting and Using the 68K Monitor<br>to the 68K Monitor<br>nput and Response<br>r Display<br>ges                                                                                                    |                                      |
| General Syst<br>Diagnostic C<br>Memory Con<br>Process Com<br>Exchange Co<br>Breakpoint C | amand Grouping<br>tem Commands<br>Commands<br>mmands<br>mmands<br>commands<br>commands<br>commands<br>commands<br>commands                                                                                | 2-3<br>2-4<br>2-5<br>2-6<br>2-7      |
| Section 1: Com                                                                           | Monitor Commands<br>mand / Platform Cross-Reference<br>ecific Commands                                                                                                    |                                      |
| AL<br>BAUD<br>BOOT<br>CACHE<br>CAL                                                       | itor Commands<br>- Change Auto-logout Timer                                                                                                    | 3-4<br>3-5<br>3-7<br>3-8<br>3-9      |
| CB<br>CCA<br>CCB<br>CCF<br>CF<br>CLS                                                     | <ul> <li>Clear Breakpoint</li> <li>Change Configuration File Attributes</li> <li>Create Configuration Storage Block</li> <li>Clear Configuration File</li> <li>Copy File</li> <li>Clear Screen</li> </ul> | 3-11<br>3-12<br>3-14<br>3-15         |
| CP<br>CS<br>D<br>DB<br>DEBUG                                                             | <ul> <li>Change Priority</li> <li>Check Sum</li> <li>Dump Memory</li> <li>Define Breakpoint</li> <li>Debug Mode</li> </ul>                                                                                | 3-17<br>3-18<br>3-19<br>3-21<br>3-22 |
| DF<br>DHW<br>DIR<br>DL<br>DM                                                             | <ul> <li>Display File Data</li> <li>Display Hardware Data</li> <li>Directory</li> <li>Download</li> <li>Debug Mode</li> </ul>                                                                             | 3-24<br>3-25<br>3-27                 |

| DSTAT      | - Decompression Status                   | 2 20 |
|------------|------------------------------------------|------|
| E          | - Edit Memory                            |      |
| ECHO       | - Echo Toggle                            |      |
| EL         | - Error Log                              |      |
| ERASE      | - Flash Erase                            |      |
| ERASE      | - Flash Elase                            |      |
| ETH        |                                          |      |
| F          | - Exit                                   |      |
| -          | - Fill Memory                            |      |
| FT         | - Find Table                             |      |
| HE or HELP | - Help                                   |      |
| HT         | - HDLC Test                              |      |
| IMG        | - Display Image Information              | 3-41 |
| JTF        | - Jump To Flash                          |      |
| JX         | - Jam Exchange                           |      |
| KIM        | - KI Metrics                             |      |
| M          | - Move Memory                            |      |
| PB         | - Print Breakpoint                       |      |
| PR         | - Profile                                |      |
| PRG        | - Program Flash                          |      |
| QC         | - Query Configuration Storage Parameters |      |
| QP         | - Query Process                          | 3-51 |
| QR         | - Query RAM                              | 3-53 |
| QX         | - Query Exchange                         | 3-54 |
| RB         | - Resume Breakpoint                      | 3-56 |
| RP         | - Resume Process                         | 3-57 |
| RR         | - Report RAM Partitions                  | 3-58 |
| RT         | - RAM Test                               |      |
| RTB        | - Return To BootROM                      | 3-61 |
| RTC        | - Test CCU RTC                           | 3-62 |
| RX         | - Request Exchange                       |      |
| RZ         | - ZMODEM Download                        |      |
| SA         | - Serial Analyzer                        |      |
| SB         | - Step Breakpoint                        |      |
| SC         | - Select Active Configuration            |      |
| SET        | - Set System Parameters                  |      |
| SI         | - Display System Information             |      |
| SP         | - Suspend Process                        |      |
| ST         | - Serial Test                            |      |
| SX         | - Send Exchange                          |      |
| SYSC       | - System                                 |      |
| TEST       | - Invoke Test Tool                       |      |
| TR         | - Trace                                  |      |
| UL         | - Trace<br>- Upload                      |      |
| VER        | - Opload                                 |      |
| VEK<br>VP  |                                          |      |
|            | - Signal Process                         |      |
| WINM       | - WIN Metrics                            | 3-84 |

Index

# **About This Document**

# Overview

| Introduction    | The <b>68K Monitor</b> is a feature of all GE Energy Services products that use a variant of the Motorola 68000 series of microprocessor.                                                                                                    |  |  |
|-----------------|----------------------------------------------------------------------------------------------------|--|--|
|                 | Since the introduction of the first D20 products, the commands that are available in the <b>68K Monitor</b> have changed, been added to, and enhanced to address the requirements of the newer products and their software components.                                                                              |  |  |
|                 | This guide summarizes all of the commands that you will find in any of GE Energy<br>Services' products to-date. You will see in the next chapters that not all commands<br>are available in all products. Some commands exist only for product and software<br>development, and are not found in end-user products. |  |  |
| In This Section | <b>n</b> This section of the document contains the following topics                                                                                                    |  |  |
|                 | Topic         See Page                                                                                                    |  |  |
|                 | Purpose and Audience of this User's Guide viii                                                                                                    |  |  |
|                 | Support Services and Training ix                                                                                                    |  |  |

# Purpose and Audience of this User's Guide

| Job Titles                                        | While only experienced programmers should use many of the commands found in this guide, maintenance technicians and other support personnel will also find this guide useful.                                                                                                    |  |  |
|---------------------------------------------------|----------------------------------------------------------------------------------------------------|--|--|
| Experience &<br>Abilities                         | GE Energy Services' customers and employees who wish to view detailed information about the software and hardware should use this guide.                                                                                                    |  |  |
| Prerequisites                                     | This document assumes that you are familiar with software and programming terminology and practices, and have some knowledge of both the hardware and software.                                                                                                    |  |  |
| What This<br>Document<br>Provides                 | <ul> <li>This guide covers the commands found in the 68K Monitors that run on these platforms:</li> <li>CPM running CPM Base</li> <li>D20 running D20 Base software</li> <li>D20 with D20 ME running D20 Base software</li> <li>D20 and D200 using CCU Base software</li> <li>D20 and D200 with D20 ME processors running CCU Base</li> <li>D25</li> <li>Notes will show where a command or feature is unique to a specific platform.</li> <li>This guide is a user reference for the 68K Monitor. It describes in detail the contents and usage for each available user command. These commands are useful for testing and debugging hardware and software as they provide a means for controlling the system environment at a very low level.</li> </ul> |  |  |
| WARNING                                           | The functions provided by <b>68K Monitors</b> enable you to alter and manipulate the system at a very low level. At this low level, it is easy to seriously disrupt an operational system.<br>You <i>must be aware</i> of this possibility at all times.                                                                                                    |  |  |
| What This<br>Document Does<br><u>Not</u> Provide. | There are <i>no</i> procedures in this document as users should already be familiar with accessing and using GE Energy Services' WESMAINT and monitor maintenance facilities.                                                                                                    |  |  |
| Document Style<br>and Convention<br>Rules         | This manual uses the <i>Systeme International</i> (SI) and the <i>Microsoft Manual of Style</i> as a basis for styles and conventions.                                                                                                    |  |  |

# Support Services and Training

| General              | GE Energy Services provides professional assistance in the use of all of its software and hardware products.                         |                               |  |
|----------------------|----------------------------------------------------------------------------------------------------|-------------------------------|--|
| Need Help?           | If you feel that the information provided in this document is unclear or in error, please contact GE Energy Services for assistance. |                               |  |
| Website              | http://www.gepower.com/geharrisenergy/                                                                                               |                               |  |
|                      | Unlimited access is available to a wide variety of information and company services including:                                       |                               |  |
|                      | • product information                                                                                                    |                               |  |
|                      | <ul> <li>training and,</li> </ul>                                                                                                    |                               |  |
|                      | • technical services.                                                                                                    |                               |  |
| Technical<br>Support | Representatives are available Monday through Friday, 8:00 a.m. to 5:00 p.m. Mountain Time.                                           |                               |  |
| <b>Contacting Us</b> | GE Energy Services Toll-Free: +1.800.518.2303                                                                                        |                               |  |
|                      | 2728 Hopewell Place NE                                                                                                    | Phone: +1.403.214.4600        |  |
|                      | Calgary, Alberta Canada                                                                                                    | Fax: + 1.403.243.1815         |  |
|                      | Т1Ү 7J7                                                                                                    | email:                        |  |
|                      |                                                                                                    | GEH_Calgary.Support@ps.ge.com |  |

# Chapter 1: Connecting and Using the 68K Monitor

## Overview

| Connect Defined                                                            | An application interface provides an input to and output from the <b>6</b> This allows the <b>68K Monitor</b> to 'connect' to any application or sul any type of hardware (capable of stream or block transfers). |                      |  |  |
|----------------------------------------------------------------------------|----------------------------------------------------------------------------------------------------|----------------------|--|--|
|                                                                            | As examples:                                                                                                    |                      |  |  |
|                                                                            | WESMAINT or the Login Process can connect the 68K Monit                                                                                                    | or to a serial port. |  |  |
|                                                                            | • WESMAINT and the TELNET application can connect it to the TELNET session.                                                                                                    |                      |  |  |
|                                                                            | The <b>68K Monitor</b> can also be 'connected' to a file system to receive (read) commands from a file and send (write) responses to another file.                                                                |                      |  |  |
| In This Chapter This Chapter of the document contains the following topics |                                                                                                    |                      |  |  |
|                                                                            | Торіс                                                                                                    | See Page             |  |  |
|                                                                            | Connecting to the 68K Monitor                                                                                                    | 1-2                  |  |  |
|                                                                            | Command Input and Response                                                                                                    | 1-3                  |  |  |
|                                                                            | 68K Monitor Display                                                                                                    | 1-6                  |  |  |
|                                                                            | Error Messages                                                                                                    | 1-7                  |  |  |

| Connecting to | the 68K Monitor |
|---------------|-----------------|
|---------------|-----------------|

| One 68K<br>Monitor At-A-<br>Time | <ul><li>While any application running in the system can activate the 68K Monitor, only one instance of the monitor can be active at any one time.</li><li>If a second application attempts to start the 68K Monitor, it will refuse the second application's request.</li></ul> |                                                          |         |  |
|----------------------------------|----------------------------------------------------------------------------------------------------|----------------------------------------------------------|---------|--|
| 68K Monitor<br>Prompts           | The prompt produced by the <b>68K Monitor</b> depends on the hardware platform and the mode the device is in.<br>As examples:                                                                                                    |                                                          |         |  |
| Examples                         | The table below shows examples of the prompts that you may see on various devices in different modes of operation.                                                                                                    |                                                          |         |  |
|                                  | When this device                                                                                                    | is operating out of you will see this prompt             |         |  |
|                                  | D25                                                                                                    | BootROM (this is known as the <i>System Monitor</i> )    | D25S>   |  |
|                                  |                                                                                                    | FLASH (this is known as the <i>Application Monitor</i> ) | D25A>   |  |
|                                  | D20 ME                                                                                                    | Service Mode                                             | D20MES> |  |
|                                  | (CCU Base)                                                                                                    | Active Mode                                              | D20MEA> |  |
|                                  | CPM or<br>D20M(++)                                                                                                    | Any Mode                                                 | D20M>   |  |
|                                  |                                                                                                    |                                                          | ·       |  |
| Terminating a<br>68K Monitor     | The <b>68K Monitor</b> will detect a loss of connection in a TELNET session and will end the monitor session, allowing a new connection to be established.                                                                                                    |                                                          |         |  |
| TELNET Session                   | The <b>68K Monitor</b> itself <i>never</i> terminates or initiates a TELNET session. Whatever process starts the <b>68K Monitor</b> handles this functionality.                                                                                                    |                                                          |         |  |

Auto-Logout<br/>TimerSince only one 68K Monitor session is allowed at a time, it automatically terminates<br/>a session if no input is received for 5 minutes (default) or after a user-programmed<br/>interval.

<sup>&</sup>lt;u>Refer to:</u> Page 3-4, *AL* - *Change Auto-logout Timer* for details about how this timer can be changed.

# **Command Input and Response**

| Input to the 68K<br>Monitor | Input to the <b>68K Monitor</b> is read from the 'connected' application / subsystem. The input takes the form of user-entered commands.                                                |                       |                                                                                                    |  |
|-----------------------------|----------------------------------------------------------------------------------------------------|-----------------------|----------------------------------------------------------------------------------------------------|--|
| Command Line<br>Limitations | <ul> <li>The 68K Monitor accepts a command line:</li> <li>that is no longer than 80 characters, and</li> <li>consists of no more than 16 separate words or symbols.</li> </ul>          |                       |                                                                                                    |  |
|                             | <ul> <li>The definition of a word or string is one or more characters separated by one or more spaces.</li> <li>Input may be either upper or lower case, except where noted.</li> </ul> |                       |                                                                                                    |  |
| Command                     | Input may be eith                                                                                                    | her upper- or lowe    | er-case.                                                                                                    |  |
| Format                      | The format of all                                                                                                    | commands is as i      | follows:                                                                                                    |  |
|                             | <com< th=""><th>mand_name&gt; &lt; p</th><th>parameters arguments&gt;</th></com<>                                                                                                    | mand_name> < p        | parameters arguments>                                                                                              |  |
|                             | <ul> <li>Where:</li> <li><i>command_name</i> is one of the recognized commands, and</li> <li><i>parameter arguments</i> are an optional list of command parameters.</li> </ul>          |                       |                                                                                                    |  |
| Common<br>Command<br>Syntax | You must format these commands in a definite way or syntax. You must understand command syntax to understand detailed command descriptions in the following chapters.                   |                       |                                                                                                    |  |
| List of<br>Characters       | This tables lists some of the characters used in command syntax:                                                                                                    |                       |                                                                                                    |  |
|                             | Character                                                                                                    | Name                  | Description                                                                                                    |  |
|                             | /                                                                                                    | switch                | identifies that the character following it affects<br>the type of processing performed by the<br>command           |  |
|                             | []                                                                                                    | square brackets       | any arguments listed within them are optional<br>parameters that the command may use but does<br>not require       |  |
|                             |                                                                                                    | OR symbol             | only <i>one</i> of several consecutive arguments listed within parenthesis "()" is to be used                      |  |
|                             | ()                                                                                                    | multiple<br>arguments | when not separated by the OR " " character<br>means that if one of the arguments is used, they<br>must all be used |  |

Continued on next page

### Command Input and Response, Continued

Possible Responses By entering a command at the prompt and pressing ENTER, one of the following responses will happen.

| If you enter              | and                                    | then                                                                                                    |
|---------------------------|----------------------------------------|----------------------------------------------------------------------------------------------------|
| a recognized command      | it does not require special parameters | the system will execute the command.                                                                              |
| a recognized command      | required parameters are provided       | the system will execute the command.                                                                              |
| a recognized command      | parameters are<br>missing or invalid   | a reminder line showing the correct<br>command syntax will appear, including<br>required and optional parameters. |
| an unrecognizable command |                                        | a general error will be issued indicating<br>that the command was not recognized.                                 |

#### An Example, the **EDIT Command:**

If you type:

e [/(b | w | l | f | d)] address

According to the syntax conventions:

- The first field, e, must be entered as is, because it has no special characters around it.
  - If you press ENTER after typing just the *e*, the line above appears to show you \_ the command parameter syntax.
- The second field, f/(b | w | l | f | d), because it is enclosed in [], is optional. •
  - Select one of the valid switches within the parenthesis () or leave it blank.
- The last field, address, is required. •

The 68K Monitor allows editing of the command line by using regular keyboard Commands input as well as a few special key combinations.

Regular **Keyboard Input** 

Entering

In addition to entering any printable ASCII character onto the command line, the following characters can be used:

| This key  | performs this function                                                                                                    |  |
|-----------|----------------------------------------------------------------------------------------------------|--|
| ESC       | deletes all current data on the command line and returns to the first character position. (except D20 base and CPM)             |  |
| ENTER     | executes any command that has been entered on the command line.                                                                 |  |
| BACKSPACE | removes the last character from the end of the current command<br>line and moves the cursor one character position to the left. |  |

Continued on next page

# Command Input and Response, Continued

#### Regular Keyboard Input (continued)

| Command   | Characters           | Description                                                                                                    |
|-----------|----------------------|----------------------------------------------------------------------------------------------------|
| Abort     | CTRL-C               | returns the Monitor to the command line promp<br>and aborts most commands being processed.                                                                                                    |
|           |                      | Note: a CTRL-C command does <i>not</i> work in a TELNET connection.                                                                                                    |
| Delete    | CTRL-D               | deletes the current character of the previous command line.                                                                                                    |
| Insert    | CTRL-I or<br>TAB     | toggles the current mode to/from overwrite or<br>insert. The monitor always starts in overwrite<br>mode.                                                                                                    |
| Advance   | CTRL-A               | causes the monitor to copy the character from<br>the previous command buffer reference location<br>to the current location in the input command<br>buffer.                                                                                                    |
|           |                      | This character also returns the monitor to overwrite mode.                                                                                                    |
| Repeat    | CTRL-R               | allows editing and re-execution of the previous<br>command by copying the previous command<br>line from the character at the previous<br>command reference location (up to the end of<br>the previous command buffer) into the current<br>input command buffer |
|           |                      | Note: D20ME and D25 have a 5-line command buffer.                                                                                                    |
| Execute   | CTRL-X               | copies the most previously used command to the command line and executes it.                                                                                                    |
| Xoff, Xon | CTRL-S<br>and CTRL-Q | the combination of CTRL-S (Xoff) and CTRL-Q (Xon) stops and starts scrolling of the monitor's display.                                                                                                    |

**Special Control** Characters

You can use these special control characters to perform advanced editing and screen navigation functions.

# 68K Monitor Display

| Output from the<br>68K Monitor | The <b>68K Monitor's</b> output is a stream of ASCII characters written back to the 'connected' application / subsystem. The command executed determines the exact contents of the output.                                                                                                    |
|--------------------------------|----------------------------------------------------------------------------------------------------|
|                                | When encountering a system exception error, or a defined breakpoint, exception and breakpoint handling routines will generate additional output.                                                                                                    |
| Display Output                 | While most output to the monitor port is a direct result of command input, some occurs asynchronously of the command input.                                                                                                    |
|                                | This requires the use of two methods of output display.                                                                                                    |
|                                | • The first method uses the <b>monitor-input process</b> , which formats the output into a common buffer and signals the output process that data is available.                                                                                                    |
|                                | <ul> <li>All output that occurs synchronously with the input uses this method,<br/>including command data and input line display.</li> </ul>                                                                                                    |
|                                | • The second method uses <b>exception-handling routines</b> to display data that may or may not occur as the result of a monitor command, but cannot be expected to occur synchronously with the input.                                                                                                    |
|                                | <ul> <li>A pSOS exchange sends this data (including unassigned exception and<br/>breakpoint data displays) to the output process.</li> </ul>                                                                                                    |
| An Example:                    | Once a breakpoint is set, the monitor cannot control when or if the system encounters the breakpoint.                                                                                                    |
|                                | The exception and breakpoint display output may occur at any time, and this output<br>has priority over monitor input process output. This may cause occasional<br>interruption of a command or input in progress, or the lack of a prompt re-appearing<br>after displaying the data, but does not affect these functions in any way |

## **Error Messages**

Introduction68K Monitor returns several general error messages resulting from input or syntax<br/>errors in the command input, or system or test failures during execution.

These error messages are identified below:

MessageThe most general error is an incorrect number of arguments for the command<br/>defined. This error causes a display of the correct use of the specified function.

Other possible error messages are listed below:

| This Message                                                                      | is displayed when                                                                                                    |  |  |
|-----------------------------------------------------------------------------------|----------------------------------------------------------------------------------------------------|--|--|
| Application which<br>activated the monitor<br>has been deleted! (or<br>suspended) | a process or user requests an exit command, but the process that called <b>68K Monitor</b> is suspended or deleted.                                                              |  |  |
| Breakpoint defined!                                                               | the specified address is already defined as a breakpoint,<br>the monitor will display this message when defining a<br>new breakpoint (DB).                                       |  |  |
| Breakpoint not suspended!                                                         | a breakpoint was not encountered when attempting a resume (RB) or step (SB) breakpoint command.                                                                                  |  |  |
| Cannot post to exchange!                                                          | a send (SX) or jam (JX) exchange command encounters<br>an error in sending the message to the specified<br>exchange.                                                             |  |  |
| Command aborted!                                                                  | the user replied <i>NO</i> when asked to verify a Return to BootROM (RTB) command.                                                                                               |  |  |
| Command not found!                                                                | the specified command is not located within <b>68K</b><br><b>Monitor's</b> command list.                                                                                         |  |  |
| FLASH invalid!                                                                    | a directory (DIR) command on a FLASH default<br>database fails (i.e., no default database could be<br>detected).                                                                 |  |  |
| Invalid ID!                                                                       | the monitor cannot find the specified identification, or it<br>is incorrect. The ID can be a breakpoint number,<br>communications port, table name, or process or<br>exchange ID |  |  |
| Invalid switch!                                                                   | the user does not specify the mode for the chosen function.                                                                                                    |  |  |
| No free breakpoints!                                                              | the define breakpoint (DB) command is attempted when<br>all available breakpoints are in use.                                                                                    |  |  |
| Numeric input error!                                                              | a numeric field contains non-numeric characters.                                                                                                    |  |  |

Continued on next page

## Error Messages, Continued

#### Message Summary (continued)

| This Message                 | is displayed when                                                |
|------------------------------|------------------------------------------------------------------|
| NVRAM invalid!               | the query RAM (QR) command specified NVRAM is but it is corrupt. |
| Protected process!           | attempting to suspend (SP) a critical system process.            |
| Record error!                | an invalid record is detected during the download function (DL). |
| Suspend all processes first! | attempting a download without suspending all processes first.    |
| Test failed!                 | a system error is detected.                                      |

#### If You Find Yourself in Serious Trouble...

Using the **68K Monitor** it is possible to modify or change something in a device's system that can seriously disrupt the operation of the device

Use this procedure to restore the RTU to its former state, before you used the **68K Monitor** facility to make changes.

| Step | Action                                             |
|------|----------------------------------------------------|
| 1.   | Suspend all processes in the RTU.                  |
| 2.   | Fill the NVRAM memory with zeros.                  |
| 3.   | Re-download your configurations and/or Flash code. |
| 4.   | Reboot the RTU.                                    |

# **Chapter 2: Command Grouping**

# Overview

| Seven Groups    | The <b>68K Monitor</b> commands are grouped into seven groups.<br>The following pages list the commands in each of the groups, and provide a functional cross-reference to help you locate them in this guide.<br>This Chapter of the document contains the following topics |          |  |
|-----------------|----------------------------------------------------------------------------------------------------|----------|--|
| In This Chapter |                                                                                                    |          |  |
|                 | Торіс                                                                                                    | See Page |  |
|                 | General System Commands                                                                                                    | 2-2      |  |
|                 | Diagnostic Commands                                                                                                    | 2-3      |  |
|                 | Memory Commands                                                                                                    | 2-4      |  |
|                 | Process Commands                                                                                                    | 2-5      |  |
|                 | Exchange Commands                                                                                                    | 2-6      |  |
|                 | Breakpoint Commands                                                                                                    | 2-7      |  |
|                 | Configuration Maintenance Commands                                                                                                    | 2-8      |  |

## **General System Commands**

Description This group of commands is essentially a list of unrelated commands that do not logically fit into the other command groups.

List of

This list shows the General System commands, in alphabetical order:

Commands

| Command    | Description               | See Page |
|------------|---------------------------|----------|
| AL         | Change Auto-logout Timer  | 3-4      |
| BAUD       | Set Baud Rate             | 3-5      |
| BOOT       | Boot                      | 3-7      |
| CF         | Copy File                 | 3-15     |
| CLS        | Clear Screen              | 3-16     |
| DF         | Display File Data         | 3-23     |
| DHW        | Display Hardware Data     | 3-24     |
| DIR        | Directory                 | 3-25     |
| DL         | Download                  | 3-27     |
| ECHO       | Echo Toggle               | 3-32     |
| EXIT       | Exit                      | 3-36     |
| FT         | Find Table                | 3-38     |
| HE or HELP | Help                      | 3-39     |
| IMG        | Display Image Information | 3-41     |
| JTF        | Jump to Flash             | 3-42     |
| RR         | Report PAM Partitions     | 3-58     |
| RTB        | Return to BootROM         | 3-61     |
| RZ         | ZModem Download           | 3-64     |
| SI         | System Information        | 3-71     |
| UL         | Upload                    | 3-81     |
| VER        | Version                   | 3-82     |

# **Diagnostic Commands**

Description

You can use these diagnostic commands for debugging, performance analysis and hardware system testing.

List of Commands This list shows the Diagnostic commands, in alphabetical order:

| Command | Description                | See Page |
|---------|----------------------------|----------|
| CACHE   | Control Cache              | 3-8      |
| CAL     | Calibrate Kernel Interface | 3-9      |
| CS      | Check Sum                  | 3-18     |
| DEBUG   | Debug                      | 3-22     |
| DM      | Debug Mode                 | 3-28     |
| EL      | Error Log                  | 3-33     |
| ETH     | Ethernet Address           | 3-35     |
| HT      | HDLC Test                  | 3-40     |
| KIM     | Kernel Interface Metrics   | 3-44     |
| PR      | Profile                    | 3-47     |
| QR      | Query RAM                  | 3-53     |
| RT      | RAM Test                   | 3-59     |
| RTC     | Test CCU Real Time Clock   | 3-62     |
| SA      | Serial Analyzer            | 3-66     |
| ST      | Serial Test                | 3-74     |
| SYSC    | System                     | 3-77     |
| TEST    | Invoke Test Tool           | 3-78     |
| TR      | Trace                      | 3-79     |
| WINM    | WIN Metrics                | 3-84     |

## **Memory Commands**

**Description** Use these memory commands to identify or change the contents of memory in the system.

List of Commands This list shows the Memory commands, in alphabetical order:

Command Description See Page D 3-19 **Dump Memory** Edit Memory Е 3-28 ERASE Flash Erase 3-34 F Fill Memory 3-37 М 3-44 Move Memory PRG 3-49 Program Flash

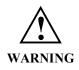

Because executing these commands modifies the memory of your system, they can disrupt operation.

Use caution before proceeding.

# **Process Commands**

| Description                                                                      | Use these commands to examine and alter the state of pSOS processes.<br><u>Note:</u> Some of these functions must <i>only</i> used for testing and debugging during software development. |                 |      |
|----------------------------------------------------------------------------------|----------------------------------------------------------------------------------------------------|-----------------|------|
| List of This list shows the Process commands, in alphabetical order:<br>Commands |                                                                                                    |                 |      |
|                                                                                  | Description                                                                                                    | See Page        |      |
|                                                                                  | СР                                                                                                    | Change Priority | 3-16 |
|                                                                                  | QP                                                                                                    | Query Process   | 3-51 |
|                                                                                  | RP                                                                                                    | Resume Process  | 3-57 |
|                                                                                  | SP                                                                                                    | Suspend Process | 3-72 |
|                                                                                  | VP                                                                                                    | Signal Process  | 3-83 |

# **Exchange Commands**

Description Use these commands to examine and alter pSOS exchange data in the system. Use these functions primarily for testing and debugging purposes during Note: software development. List of This list shows the Exchange commands, in alphabetical order: Commands Command Description See Page JX Jam Exchange 3-43 QX 3-54 Query Exchange RX Request Exchange 3-62 SX 3-76 Send Exchange

3-46

3-54

3-68

# **Breakpoint Commands**

PB

RB

SB

| Description         |                       | Use these commands with the <b>68K Monitor</b> for control and display of process breakpoints in the system.       |                  |  |  |
|---------------------|-----------------------|----------------------------------------------------------------------------------------------------|------------------|--|--|
|                     | The three restriction | ns with the definition of breakpoints are:                                                                         |                  |  |  |
|                     | • You must defin      | e breakpoints in code that is in RAM.                                                                              |                  |  |  |
|                     | – The progra          | m instruction changes to a 68000 family TI                                                                         | RAP instruction. |  |  |
|                     | • You must defin      | • You must define all program breakpoints at the beginning of an instruction.                                      |                  |  |  |
|                     | • Only define bre     | akpoints in a process.                                                                                             |                  |  |  |
|                     | assumption            | upt mask is non-zero when you enter the basis is that the calling routine is an interrupt se points are not valid. | 1 · · ·          |  |  |
|                     | Note: Diagnost        | ic Commands are suspended in order to us                                                                           | e breakpoints.   |  |  |
| List of<br>Commands | This list shows the   | Breakpoint commands, in alphabetical orde                                                                          | ЭТ:              |  |  |
|                     | Command               | Description                                                                                                    | See Page         |  |  |
|                     | СВ                    | Clear Breakpoint                                                                                                   | 3-9              |  |  |
|                     | DB                    | Define Breakpoint                                                                                                  | 3-21             |  |  |

Print Breakpoint

Step Breakpoint

Resume Breakpoint

# **Configuration Maintenance Commands**

**Description** Use these commands to store and maintain configuration files.

List of Commands This list shows the Configuration Maintenance commands, in alphabetical order:

Commands

| Command | Description                            | See Page |
|---------|----------------------------------------|----------|
| CCA     | Change Configuration File Attributes   | 3-11     |
| ССВ     | Create Configuration Control Block     | 3-12     |
| CCF     | Clear Configuration File               | 3-14     |
| QC      | Query Configuration Storage Parameters | 3-50     |
| SC      | Select Active Configuration            | 3-69     |

# Chapter 3: 68K Monitor Commands

## **Overview**

| <b>Introduction</b> This Chapter is divided into two sections, the first providing where you can see which platform support what commands. |                                                                         | cross-reference table |
|----------------------------------------------------------------------------------------------------|-------------------------------------------------------------------------|-----------------------|
|                                                                                                    | The second section details each command, listed in alphabetica          | al order.             |
| In This Chapter                                                                                                    | This Chapter of the document contains the following Sections and topics |                       |
|                                                                                                    | Торіс                                                                   | See Page              |
|                                                                                                    | Section 1: Command / Platform Cross-Reference                           | 3-2                   |
|                                                                                                    |                                                                         |                       |
|                                                                                                    | Platform-Specific Commands                                              | 3-2                   |

# Section 1: Command / Platform Cross-Reference

# **Platform-Specific Commands**

#### List of Commands

This table lists all of the possible **68K Monitor** commands in the left column, in alphabetical order. The columns to the right show the platforms where the commands will be available for you to use.

| Command    | CPM/D20 | D20ME | CCU | CCUME | D25 |
|------------|---------|-------|-----|-------|-----|
| AL         |         |       | *   | *     | *   |
| BAUD       |         | *     |     | *     | *   |
| BOOT       | *       | *     | *   | *     | *   |
| CACHE      |         |       |     | *     |     |
| CAL        |         |       |     |       |     |
| СВ         | *       |       |     | *     | *   |
| CCA        |         |       | *   | *     | *   |
| ССВ        |         |       | *   | *     | *   |
| CCF        |         |       | *   | *     | *   |
| CF         |         |       | *   |       | *   |
| CLS        |         |       |     |       | *   |
| СР         |         |       |     | *     | *   |
| CS         | *       | *     | *   | *     | *   |
| D          | *       | *     | *   | *     | *   |
| DB         | *       |       |     | *     | *   |
| DEBUG      |         |       |     |       | *   |
| DF         |         |       | *   |       | *   |
| DHW        |         |       |     |       | *   |
| DIR        |         |       | *   | *     | *   |
| DL         | *       | *     | *   | *     | *   |
| DM         | *       | *     |     |       |     |
| DSTAT      |         |       | *   |       | *   |
| E          | *       | *     | *   | *     | *   |
| ECHO       |         |       |     | *     | *   |
| EL         | *       | *     | *   | *     | *   |
| ERASE      |         | *     |     | *     | *   |
| ETH        |         |       |     |       |     |
| EXIT       | *       | *     | *   | *     | *   |
| F          | *       | *     | *   | *     | *   |
| FT         | *       | *     | *   | *     | *   |
| HE or HELP | *       | *     | *   | *     | *   |
| HT         | *       | *     |     | *     |     |
| IMG        |         | *     |     | *     | *   |

Continued on next page

# Platform-Specific Commands, Continued

#### List of Commands (continued)

| Command | CPM/D20 | D20ME | CCU | CCUME | D25 |
|---------|---------|-------|-----|-------|-----|
| JTF     |         |       |     |       | *   |
| JX      | *       | *     | *   | *     | *   |
| KIM     |         |       |     |       |     |
| М       | *       | *     | *   | *     | *   |
| PB      | *       |       |     | *     | *   |
| PR      | *       | *     | *   | *     | *   |
| PRG     |         |       |     | *     |     |
| QC      |         |       | *   | *     | *   |
| QP      | *       | *     | *   | *     | *   |
| QR      | *       | *     | *   | *     | *   |
| QX      | *       | *     | *   | *     | *   |
| RB      | *       |       |     | *     | *   |
| RP      | *       | *     | *   | *     | *   |
| RR      |         |       | *   | *     | *   |
| RT      | *       | *     | *   | *     | *   |
| RTB     |         |       |     |       | *   |
| RTC     |         |       |     |       |     |
| RX      | *       | *     | *   | *     | *   |
| RZ      |         |       |     |       |     |
| SA      | *       | *     |     | *     | *   |
| SB      | *       |       |     | *     | *   |
| SC      |         |       | *   | *     | *   |
| SET     |         |       |     | *     | *   |
| SI      |         |       | *   | *     | *   |
| SP      | *       | *     | *   | *     | *   |
| ST      | *       | *     | *   | *     | *   |
| SX      | *       | *     | *   | *     | *   |
| SYSC    |         |       |     |       |     |
| TEST    |         |       |     | *     | *   |
| TR      |         |       |     |       |     |
| UL      | *       | *     |     | *     | *   |
| VER     | *       | *     | *   | *     | *   |
| VP      | *       | *     | *   | *     | *   |
| WINM    |         |       |     |       |     |

#### Note 🖉

Some of the commands, such as *CAL* and *KIM*, are not checked-off for any platform. This indicates that these commands are only available when specially built engineering or debugging software is running in the device.

If a product delivered to an end-user displays these commands, a mistake may have occurred. Contact GE Energy Services if in doubt.

# Section 2: Monitor Commands

| Platform    |                                                                                                    | $ \begin{array}{c} 0 \\ 0 \\ Base \end{array}  \boxed{\begin{array}{c} D20 \\ D20 \\ D20 \\ Base \end{array}}  \boxed{\begin{array}{c} \blacksquare \end{array}  \boxed{\begin{array}{c} D20/200 \\ CCU \\ Base \end{array}}  \boxed{\begin{array}{c} \blacksquare \end{array}  \boxed{\begin{array}{c} D20/200 \\ CCU \\ Base \end{array}}  \boxed{\begin{array}{c} \blacksquare \end{array}  \boxed{\begin{array}{c} D20/200 \\ D20 \\ CCU \\ Base \end{array}}  \boxed{\begin{array}{c} \blacksquare \end{array}  \boxed{\begin{array}{c} D25 \\ D25 \\ D25 \\ CCU \\ Base \end{array}}  \boxed{\begin{array}{c} \blacksquare \end{array}  \boxed{\begin{array}{c} D25 \\ D25 \\ D25 $ |  |
|-------------|----------------------------------------------------------------------------------------------------|----------------------------------------------------------------------------------------------------|--|
| Description | Use this command to change the monitor's auto-logout timer duration from the default of 5 minutes. |                                                                                                    |  |
| Syntax      | Below is usage and syntax information for this command                                             |                                                                                                    |  |
|             | <b>Command Format</b>                                                                              | al timout (minutes)                                                                                                    |  |
|             | Variables                                                                                          | None                                                                                                    |  |
|             | Parameters                                                                                         | minutes = $0$ to 32767 minutes. '0' disables the timer.                                                                                                    |  |
|             | Example                                                                                            | Type <i>al 15</i> and press ENTER.                                                                                                    |  |
|             |                                                                                                    | <u>Results:</u> The monitor will log out after 15 minutes of inactivity.                                                                                                    |  |
|             | Special<br>Considerations                                                                          | If the timer is disabled, (set to '0') the monitor can be locked-<br>out for any other user.                                                                                                    |  |

## AL - Change Auto-logout Timer

# BAUD - Set Baud Rate

| Platform                        |                                                                                                    | $ \begin{array}{cccccc} D & & & & & \\ \hline D & & & & \\ \hline D & & & \\ \hline D & & & \\ \hline D & & & \\ \hline D & & & \\ \hline D & & \\ \hline D & &$ |  |
|---------------------------------|----------------------------------------------------------------------------------------------------|----------------------------------------------------------------------------------------------------|--|
| Description                     | Use this command to change the data rate of the WESMAINT port to a user-<br>configured value.                                                                                                    |                                                                                                    |  |
| Syntax                          | Below is usage and syntax information for this command                                                                                                    |                                                                                                    |  |
|                                 | Command Format                                                                                                    | baud baud_rate                                                                                                    |  |
|                                 | Variables                                                                                                    | None                                                                                                    |  |
|                                 | Parameters                                                                                                    | baud_rate = the new data rate for the port, in bps.                                                                                                    |  |
|                                 | Example                                                                                                    | Type <i>baud 4800</i> and press ENTER.<br><u>Results:</u> The monitor switches to communicate at 4800 bps.                                                                                                    |  |
|                                 | Special<br>Considerations                                                                                                    | See warning below.                                                                                                    |  |
| About Changing<br>the Baud Rate | <ul> <li>The 68K Monitor has the ability to change the communication speed of the D25 and D20 ME WESMAINT ports. This is useful when downloading large files.</li> <li><u>Example:</u> A 1 M code file may take upwards of 40 minutes to download at 9600 bps (the default). At 38400 bps, only 10 – 15 minutes.</li> <li><u>Note:</u> Most PCs cannot exceed 115,200 bps, and some terminal programs (Windows Terminal for example) may have other restrictions. Check the respective program's User's Guide for help.</li> </ul> |                                                                                                    |  |
|                                 |                                                                                                    | save speed changes made using this command in NVRAM.<br>ourn to 9600 bps after a restart.                                                                                                    |  |
| WARNING 1                       | If you execute this command in a D25 monitor, it will modify the data rate of both the WESMAINT and the D25MAINT ports, since they run off the same data rate generator.                                                                                                    |                                                                                                    |  |
|                                 | GE Energy Services recommends that you use this command <i>only</i> to speed up a serial download, and <i>not</i> to redefine the operational state.                                                                                                    |                                                                                                    |  |
|                                 | Enter the baud rate correctly, as the function is capable of setting the data rate to <i>any</i> value.                                                                                                    |                                                                                                    |  |
| WARNING 2                       | Example:<br>Forgetting to enter the final zero when trying to change the data rate<br>to 19200 bps would result in a rate of 1920 bps, preventing any<br>further communication. A reboot will return the speed to the 9600<br>bps default.                                                                                                    |                                                                                                    |  |

Continued on next page

# BAUD - Set Baud Rate, Continued

Supported Speeds The supported data rates, in bps, are:

\* D25 has a maximum speed of 38400 bps.

| 900  | 3600  | 28200   |
|------|-------|---------|
| 1050 | 4800  | * 38400 |
| 1200 | 7200  | 57600   |
| 1800 | 9600  | 115200  |
| 2000 | 14400 | 230400  |
| 2400 | 19200 |         |

| Platform    | CPM D20                                   | $ \begin{array}{cccccc} 0 \\ 0 \\ 0 \\ 0 \\ 0 \\ 0 \\ 0 \\ 0 \\ 0 \\ 0 \\$                                                                                   |  |  |
|-------------|-------------------------------------------|----------------------------------------------------------------------------------------------------|--|--|
| Description |                                           | Use this command to remove all defined Monitor breakpoints and then force the system to go through its lowest level start-up.                                |  |  |
|             | This ensures that the manipulating, or do | e system is properly re-initialized after testing, system wnloading.                                                                                         |  |  |
| Syntax      | Below is usage and                        | Below is usage and syntax information for this command                                                                                                    |  |  |
|             | <b>Command Format</b>                     | CPM / D20 / D20ME / CCU/ CCUME boot                                                                                                    |  |  |
|             |                                           | D25 boot [/i] [delay]                                                                                                    |  |  |
|             | Variables                                 | delay = number of milliseconds to wait before the boot is performed                                                                                          |  |  |
|             | Parameters                                | /i = skip all additional system processing and reset<br>the system immediately                                                                               |  |  |
|             | Example                                   | Type <i>boot</i> and press ENTER.                                                                                                    |  |  |
|             |                                           | <u>Results:</u> The system responds with the normal boot-up screen.<br>It displays a series of messages relating to hardware<br>and software initialization. |  |  |
|             | Special<br>Considerations                 | This command will automatically clear all breakpoints before execution.                                                                                      |  |  |
|             |                                           | This command causes all processors in a multi-processor system to reboot.                                                                                    |  |  |
|             |                                           |                                                                                                    |  |  |

# **BOOT - Startup**

# **CACHE - Control Cache**

| Platform    | CPM D20                                                 | $D_{\text{D} \text{Base}} \square D_{\text{D} 20 \text{ Base}} \square D_{\text{CCU Base}} \square D_{\text{CCU Base}} \square D_{\text$ |  |
|-------------|---------------------------------------------------------|----------------------------------------------------------------------------------------------------|--|
| Description | Use this command to enable and disable the CPU's cache. |                                                                                                    |  |
| Syntax      | Below is usage and syntax information for this command  |                                                                                                    |  |
|             | Command Format                                          | cache /(d   e)                                                                                                    |  |
|             | Variables                                               | /d = disable processor cache                                                                                                    |  |
|             |                                                         | /e = enable processor cache                                                                                                    |  |
|             | Parameters                                              | None                                                                                                    |  |
|             | Example                                                 | Type <i>cache /d</i> and press ENTER.                                                                                                    |  |
|             |                                                         | The monitor disables the processor cache.                                                                                                    |  |
|             | Special<br>Considerations                               | None                                                                                                    |  |

# CAL - Calibrate KI

| Platform    |                                                        | $\begin{array}{c ccccc} D & & & & & & & & & & & & & & & & & & $  |  |
|-------------|--------------------------------------------------------|------------------------------------------------------------------|--|
| Description | For D200s only.<br>Use this command t                  | o calibrate the Kernel Interface inter-processor communications. |  |
| Syntax      | Below is usage and syntax information for this command |                                                                  |  |
|             | Command Format                                         | cal ( <values>   /h   /?)</values>                               |  |
|             | Variables                                              | /h = displays help                                               |  |
|             |                                                        | /? = displays help                                               |  |
|             | Parameters                                             | Values = ?                                                       |  |
|             | Example                                                | Not required                                                     |  |
|             | Special<br>Considerations                              | For use by qualified programmer only.                            |  |
|             |                                                        |                                                                  |  |

# **CB** - Clear Breakpoint

| Platform    | CPM D20                                                                                                    | $D_{\text{D} \text{ Base}} \square D_{\text{D} 20 \text{ ME}} \square D_{\text{C} \text{C} \text{U} \text{ Base}} \square D_{\text{C} \text{C} \text{U} \text{ Base}} \square D_{\text{C} \text{U} \text{ Base}} \square D_{\text{C} \text{U} \text{ Base}} \square D_{\text{C} $ |  |
|-------------|----------------------------------------------------------------------------------------------------|----------------------------------------------------------------------------------------------------|--|
| Description | <ul> <li>Use this command to clear breakpoints that are currently set.</li> <li>By specifying a breakpoint number, this command clears that breakpoint.</li> <li>By not specifying a breakpoint, it clears all defined breakpoints.</li> <li>Breakpoints are cleared by:</li> <li>replacing the 68000 family TRAP instruction with the original instruction, and then</li> <li>clearing the entry in the breakpoint table</li> </ul> |                                                                                                    |  |
| Syntax      | Below is usage and syntax information for this command                                                                                                    |                                                                                                    |  |
|             | Command Format                                                                                                    | cb [break_pt#]                                                                                                    |  |
|             | Variables                                                                                                    | None                                                                                                    |  |
|             | Parameters                                                                                                    | break_pt# = breakpoint number; default is all breakpoints                                                                                                    |  |
|             | Example                                                                                                    | Type <i>cb 3</i> and press ENTER.                                                                                                    |  |
|             |                                                                                                    | This clears breakpoint number 3.                                                                                                    |  |
|             |                                                                                                    | <u>Results:</u> The system displays the prompt.                                                                                                    |  |
|             | Special<br>Considerations                                                                                                    | None                                                                                                    |  |

# CCA - Change Configuration File Attributes

| Platform    |                                                                                              | D = D = D = D = D = D = D = D = D = D =                                                                                                    |  |  |  |  |  |
|-------------|----------------------------------------------------------------------------------------------|----------------------------------------------------------------------------------------------------|--|--|--|--|--|
| Description | Use this command to modify the configuration file attributes for a given configuration file. |                                                                                                    |  |  |  |  |  |
|             | Overwrites the old attributes with the new attributes.                                       |                                                                                                    |  |  |  |  |  |
| Syntax      | Below is usage and syntax information for this command                                       |                                                                                                    |  |  |  |  |  |
|             | Command Format                                                                               | cca file_num                                                                                                    |  |  |  |  |  |
|             | Variables                                                                                    | None                                                                                                    |  |  |  |  |  |
|             | Parameters                                                                                   | file_num = The query configuration storage parameters<br>command displays all existing files, giving each<br>a numerical index. Use this index with this<br>command to specify the affected file.                                                                                                    |  |  |  |  |  |
|             | Example                                                                                      | Type <i>cca 1</i> and press ENTER.                                                                                                    |  |  |  |  |  |
|             |                                                                                              | see below                                                                                                    |  |  |  |  |  |
|             | Special<br>Considerations                                                                    | When this command is invoked, the user is provided with the current attributes of the file using the characters:                                                                                                    |  |  |  |  |  |
|             |                                                                                              | • 'c' (currently selected file)                                                                                                    |  |  |  |  |  |
|             |                                                                                              | • 'o' (opened), and                                                                                                    |  |  |  |  |  |
|             |                                                                                              | • 'r' (corrupt).                                                                                                    |  |  |  |  |  |
|             |                                                                                              | The user is expected to enter the attributes to change by typing<br>the character representing the attribute ('c', 'o', or 'r') followed<br>by '+' to add it or '-' to remove it.                                                                                                    |  |  |  |  |  |
|             |                                                                                              | The same command can change any of the attributes. You can<br>enter the same attribute multiple times, but only the last entry<br>will take effect. You can separate each attribute by a space, but<br>do no separate the attribute and its add/subtract character, and<br>any other characters on the command line will result in an<br>error. |  |  |  |  |  |

WARNING

# **CCB - Create Configuration Storage Block**

| Platform    | $\square \ \ \ \square \ \ D20 \ Base \ \ \square \ \ D20 \ ME \ \ \square \ \ D20 \ ME \ \ \square \ \ D20 \ D20 \ ME \ \ \square \ \ D20 \ D20 \ ME \ \ \square \ \ D20 \ D20 \ ME \ \ \square \ \ D20 \ D20 \ $ |  |  |  |  |  |
|-------------|----------------------------------------------------------------------------------------------------|--|--|--|--|--|
| Description | Use this command to create the configuration storage block at a specified location or allocate it out of RAM.                                                                                                    |  |  |  |  |  |
|             | The amount of memory space allocated to configuration storage and other relevant parameters are also required.                                                                                                    |  |  |  |  |  |
|             | • The Monitor invalidates any existing storage block before creating the new one.                                                                                                    |  |  |  |  |  |
|             | <ul> <li>If requested to make the block in NVRAM, the command assumes it to be a<br/>part of a static configuration storage region and will simply use the memory<br/>as specified (base address and size).</li> </ul>                                                                                                    |  |  |  |  |  |
|             | <ul> <li>By specifying RAM, the monitor expects the block to be temporary, and<br/>allocates memory out of normal pSOS RAM.</li> </ul>                                                                                                    |  |  |  |  |  |
| Syntax      | Below is usage and syntax information for this command                                                                                                    |  |  |  |  |  |
| $\triangle$ | Any existing stored configurations will be lost when this command is invoked!!!                                                                                                    |  |  |  |  |  |

| Command Format | ccb [/(n   v   r)] base_address total_ram response_file_size num_cfgs nvram_base |                                                                                                    |  |  |  |  |
|----------------|----------------------------------------------------------------------------------|----------------------------------------------------------------------------------------------------|--|--|--|--|
| Variables      | /n =                                                                             | Build configuration block in global NVRAM region using the base_address supplied.                                                                                        |  |  |  |  |
|                | /v =                                                                             | Allocate the configuration block from normal RAM, ignoring the base address.                                                                                             |  |  |  |  |
|                | /r =                                                                             | Reset CCB. Old CCB is cleared before new one created                                                                                                    |  |  |  |  |
| Parameters     | base_address                                                                     | <ul> <li>Address of start of configuration storage<br/>region, in hexadecimal (must be present, even<br/>if it's just zero for RAM configuration<br/>blocks).</li> </ul> |  |  |  |  |
|                | total_ram                                                                        | = Total amount of NVRAM allocated to the region, in bytes.                                                                                                    |  |  |  |  |
|                | response_file                                                                    | ponse_file_size                                                                                                    |  |  |  |  |
|                |                                                                                  | = Size of response file, in bytes.                                                                                                    |  |  |  |  |
|                | num_cfgs                                                                         | = Total number of configurations to store, maximum of 2.                                                                                                    |  |  |  |  |
|                | nvram_base                                                                       | = Address of start of NVRAM region.                                                                                                    |  |  |  |  |

Continued on next page

# CCB - Create Configuration Storage Block, Continued

#### Parameters (continued)

| Example                   | Type <i>ccb</i> 600000 100000 400 2 and press ENTER.                                                                                                    |  |  |  |  |  |
|---------------------------|----------------------------------------------------------------------------------------------------|--|--|--|--|--|
|                           | Results: The monitor creates a configuration storage control block at address 0x600000, taking the next 0x100000 bytes as the space for the configuration storage system.                     |  |  |  |  |  |
|                           | After allocating the size of the storage control structures and the 0x400 bytes for the response file, the command divides the remaining space into two equal slices to store configurations. |  |  |  |  |  |
| Special<br>Considerations | Use this command primarily when the system first initializes,<br>in order to set up the configuration storage space. After that, it<br>expects to be only rarely invoked.                     |  |  |  |  |  |

# **CCF - Clear Configuration File**

| Platform    | CPM D20                                                                                                    | $ \begin{array}{c} D \\ D \\ D \\ D \\ D \\ D \\ D \\ D \\ D \\ D $                                                 |  |  |  |  |  |  |
|-------------|----------------------------------------------------------------------------------------------------|----------------------------------------------------------------------------------------------------|--|--|--|--|--|--|
| Description |                                                                                                    | o erase the specified configuration file.<br>s all contents of the file, and it clears all attribute flags as well. |  |  |  |  |  |  |
| Syntax      | Below is usage and                                                                                                    | syntax information for this command                                                                                 |  |  |  |  |  |  |
|             | <b>Command Format</b>                                                                                                    | ccf file_num                                                                                                    |  |  |  |  |  |  |
|             | Variables                                                                                                    | None                                                                                                    |  |  |  |  |  |  |
|             | Parameters       file_num =       The query configuration storage parameter command displays all existing files, giving a numerical index. This index specifies the that you wish cleared. |                                                                                                    |  |  |  |  |  |  |
|             | Example                                                                                                    | Type <i>ccf 1</i> and press ENTER.                                                                                  |  |  |  |  |  |  |
|             | The monitor erases the contents of stored configuration 1.                                                                                                    |                                                                                                    |  |  |  |  |  |  |
|             | Special<br>Considerations                                                                                                    | Used only when multiple storage regions are defined                                                                 |  |  |  |  |  |  |

# CF - Copy File

| Platform    |                                                                                                    | $ \begin{array}{c} 0 \\ 0 \\ 0 \\ \text{Base} \end{array}  \boxed{\begin{array}{c} \text{D20 ME} \\ \text{D20 Base} \end{array}}  \boxed{\begin{array}{c} \text{D20/200} \\ \text{CCU Base} \end{array}}  \boxed{\begin{array}{c} \text{D20/200 ME} \\ \text{CCU Base} \end{array}}  \boxed{\begin{array}{c} \text{D20/200 ME} \\ \text{CCU Base} \end{array}}  \boxed{\begin{array}{c} \text{D20/200 ME} \\ \text{CCU Base} \end{array}}  \boxed{\begin{array}{c} \text{D20/200 ME} \\ \text{D20 Base} \end{array}}  \boxed{\begin{array}{c} \text{D20/200 ME} \\ \text{D20 Base} \end{array}}  \boxed{\begin{array}{c} \text{D20/200 ME} \\ \text{D20 Base} \end{array}}  \boxed{\begin{array}{c} \text{D20/200 ME} \\ \text{D20 Base} \end{array}}  \boxed{\begin{array}{c} \text{D20/200 ME} \\ \text{D20 Base} \end{array}}  \boxed{\begin{array}{c} \text{D20/200 ME} \\ \text{D20 Base} \end{array}}  \boxed{\begin{array}{c} \text{D20/200 ME} \\ \text{D20 Base} \end{array}}  \boxed{\begin{array}{c} \text{D20/200 ME} \\ \text{D20 Base} \end{array}}  \boxed{\begin{array}{c} \text{D20/200 ME} \\ \text{D20 Base} \end{array}}  \boxed{\begin{array}{c} \text{D20/200 ME} \\ \text{D20 Base} \end{array}}  \boxed{\begin{array}{c} \text{D20/200 ME} \\ \text{D20 Base} \end{array}}  \boxed{\begin{array}{c} \text{D20/200 ME} \\ \text{D20/200 ME} \end{array}}  \boxed{\begin{array}{c} \text{D20/200 ME} \\ \text{D20 Base} \end{array}}  \boxed{\begin{array}{c} \text{D20/200 ME} \\ \text{D20/200 ME} \end{array}}  \boxed{\begin{array}{c} \text{D20/200 ME} \\ \text{D20/200 ME} \end{array}}  \boxed{\begin{array}{c} \text{D20/20 ME} \\ \text{D20/20 ME} \end{array}}  \boxed{\begin{array}{c} \text{D20/20 ME} \\ \text{D20/20 ME} \end{array}}  \boxed{\begin{array}{c} \text{D20/20 ME} \\ \text{D20/20 ME} \end{array}}  \boxed{\begin{array}{c} \text{D20/20 ME} \\ \text{D20/20 ME} \end{array}}  \boxed{\begin{array}{c} \text{D20/20 ME} \end{array}}  \boxed{\begin{array}{c} \text{D20/20 ME} \\ \text{D20/20 ME} \end{array}}  \boxed{\begin{array}{c} \text{D20/20 ME} \end{array}}  \boxed{\begin{array}{c} \text{D20/20 ME} \end{array}}  \boxed{\begin{array}{c} \text{D20/20 ME} \end{array}}  \boxed{\begin{array}{c} \text{D20/20 ME} \end{array}}  \boxed{\begin{array}{c} \text{D20/20 ME} \end{array}} \ \\ \end{array}}  \boxed{\begin{array}{c} \text{D20/20 ME} \end{array}}  \boxed{\begin{array}{c} \text{D20/20 ME} \end{array}}  \boxed{\begin{array}{c} \text{D20/20 ME} \end{array}} \ \} \ \C} \ \C} \ \C} \ \\ \end{array} $ |  |  |  |  |  |  |  |
|-------------|----------------------------------------------------------------------------------------------------|----------------------------------------------------------------------------------------------------|--|--|--|--|--|--|--|
| Description | Use this command to copy file information from one file to another.<br>Primarily, use the command to transfer files containing configuration, application<br>FLASH and DSP FLASH program data into their destination regions. |                                                                                                    |  |  |  |  |  |  |  |
|             | provided by the File                                                                                                    | Also, use it to copy any one file to another, depending on the support for copying provided by the File System Driver that owns the files.                                                                                                    |  |  |  |  |  |  |  |
| Syntax      | Below is usage and                                                                                                    | syntax information for this command                                                                                                    |  |  |  |  |  |  |  |
|             | <b>Command Format</b>                                                                                                    | cf source_file [destination_file]                                                                                                    |  |  |  |  |  |  |  |
|             | Variables                                                                                                    | None                                                                                                    |  |  |  |  |  |  |  |
|             | Parameters                                                                                                    | <pre>source_file = The name of the file containing the source</pre>                                                                                                    |  |  |  |  |  |  |  |
|             |                                                                                                    | information (DSP or application) into its<br>destination region, this name is optional and<br>unnecessary                                                                                                    |  |  |  |  |  |  |  |
|             | Example                                                                                                    | Type <i>cf flash.zlb</i> and press ENTER.                                                                                                    |  |  |  |  |  |  |  |
|             |                                                                                                    | <u>Results:</u> The monitor copies the file <i>flash.zlb</i> into Flash EPROM.                                                                                                    |  |  |  |  |  |  |  |
|             | Special<br>Considerations                                                                                                    | Once invoking this function, it may take some time for the command to write the file into its destination; especially if it consists of compressed configuration or FLASH program information (DSP or application).                                                                                                    |  |  |  |  |  |  |  |

# **CLS - Clear Screen**

| Platform    | CPM D20                                                | $\begin{array}{c} 0 \\ 0 \\ Base \end{array} \square \begin{array}{c} D20 \\ D20 \\ D20 \\ Base \end{array} \square \begin{array}{c} D20/200 \\ CCU \\ Base \end{array} \square \begin{array}{c} D20/200 \\ CCU \\ Base \end{array} \square \begin{array}{c} D20/200 \\ CCU \\ Base \end{array} \square \begin{array}{c} D20/200 \\ CCU \\ Base \end{array} \square \begin{array}{c} D20/200 \\ D20 \\ CCU \\ Base \end{array} \square \begin{array}{c} D20/200 \\ D20 \\ CCU \\ Base \end{array} \square \begin{array}{c} D20/200 \\ D20 \\ CCU \\ Base \end{array} \square \begin{array}{c} D20/200 \\ D20 \\ CCU \\ Base \end{array} \square \begin{array}{c} D20/200 \\ D20 \\ CCU \\ Base \end{array} \square \begin{array}{c} D20/200 \\ D20 \\ CCU \\ Base \end{array} \square \begin{array}{c} D20/200 \\ D20 \\ CCU \\ Base \\ D20 \\ CCU \\ Base \\ D20 \\ CCU \\ D20 \\ CCU \\ D$ |  |  |  |  |  |
|-------------|--------------------------------------------------------|----------------------------------------------------------------------------------------------------|--|--|--|--|--|
| Description | Use this command t                                     | o clear the monitor's screen.                                                                                                    |  |  |  |  |  |
| Syntax      | Below is usage and syntax information for this command |                                                                                                    |  |  |  |  |  |
|             | Command Format cls                                     |                                                                                                    |  |  |  |  |  |
|             | Variables                                              | None                                                                                                    |  |  |  |  |  |
|             | ParametersNoneExampleNone Required.                    |                                                                                                    |  |  |  |  |  |
|             |                                                        |                                                                                                    |  |  |  |  |  |
|             | Special<br>Considerations                              | None                                                                                                    |  |  |  |  |  |
|             |                                                        |                                                                                                    |  |  |  |  |  |

# CP - Change Priority

| Platform    |                                                                                                    | $^{0}_{\text{D Base}}$ |     | $\begin{array}{c} 20 \text{ ME} \\ 20 \text{ Base} \end{array} \begin{array}{c} D20/200 \\ CCU \text{ Base} \end{array} \end{array} \begin{array}{c} \boxed{D20/200 \text{ ME}} \\ CCU \text{ Base} \end{array} \begin{array}{c} \boxed{D20} D25 \\ CCU \text{ Base} \end{array}$ |  |  |  |
|-------------|----------------------------------------------------------------------------------------------------|------------------------|-----|----------------------------------------------------------------------------------------------------|--|--|--|
| Description | Use this command to change the current priority of an existing process.                                               |                        |     |                                                                                                    |  |  |  |
| Syntax      | Below is usage and syntax information for this command                                                                |                        |     |                                                                                                    |  |  |  |
|             | Command Format         cp (/h   ((pid   PName) (delta   abs)))                                                        |                        |     |                                                                                                    |  |  |  |
|             | Variables                                                                                                    | /h                     | =   | display help                                                                                                    |  |  |  |
|             | Parameters                                                                                                    | pid                    | =   | PID number                                                                                                    |  |  |  |
|             |                                                                                                    | PName                  | =   | name of the process                                                                                                    |  |  |  |
|             |                                                                                                    | delta                  | =   | the priority change to be made.<br>A negative value reduces priority.<br>A positive value adds priority.                                                                                                    |  |  |  |
|             |                                                                                                    | abs                    | =   | the final priority of process after change in Hex                                                                                                    |  |  |  |
|             | ExampleType cp WES0 +20 and press ENTER.Results:The monitor increases the priority of process WES<br>by (delta) 0x20. |                        |     |                                                                                                    |  |  |  |
|             |                                                                                                    |                        |     |                                                                                                    |  |  |  |
|             |                                                                                                    | Note:                  | Pro | ocess/Task names, like WES0, are case-sensitive.                                                                                                    |  |  |  |
|             | Special<br>Considerations                                                                                             | -                      |     | is command to change the priority of the IDLE system will reboot.                                                                                                    |  |  |  |

| Platform    | CPM D20                                                | $ \begin{array}{cccccc} 0 & & & & & & \\ 0 & \text{Base} & & & & & \\ \end{array} \begin{array}{ccccccccccccccccccccccccccccccccccc$                                                                                                    |  |  |  |  |  |  |
|-------------|--------------------------------------------------------|----------------------------------------------------------------------------------------------------|--|--|--|--|--|--|
| Description |                                                        | to perform a checksum or 32-bit CRC of either the boot code , or application code area.                                                                                                    |  |  |  |  |  |  |
| Syntax      | Below is usage and syntax information for this command |                                                                                                    |  |  |  |  |  |  |
|             | Command Format                                         | CPM / D20 / D25:       cs / (b   n   p)         CCU / CCUME:       cs / (b   n   p   g)                                                                                                    |  |  |  |  |  |  |
|             | Variables                                              | /b=boot code area/n=NVRAM area/p=application code area/g=global NVRAM area                                                                                                    |  |  |  |  |  |  |
|             | Parameters                                             | None                                                                                                    |  |  |  |  |  |  |
|             | Example                                                | Type <i>cs /g</i> and press ENTER;<br>this performs a check sum of the global NVRAM area.<br><u>Results:</u> The system responds with the calculated and<br>expected checksums of the specified area, and the<br>message <i>Checksum is and should be</i> .<br>A new prompt appears. |  |  |  |  |  |  |
|             | Special<br>Considerations                              | Performing <i>cs</i> on flash memory will require 5 to 10 minutes.                                                                                                    |  |  |  |  |  |  |

### CS - Check Sum

### **D** - Dump Memory

|             | CPM                            | D20<br>D20 Base                                                                                                    | $\checkmark$                             | D20 ME<br>D20 Base                                                                  | $\checkmark$                                                        | D20/200<br>CCU Base                                                                     | $\checkmark$                  | D20/200 ME<br>CCU Base                       | <b>D</b> <sup>25</sup> |
|-------------|--------------------------------|----------------------------------------------------------------------------------------------------|------------------------------------------|-------------------------------------------------------------------------------------|---------------------------------------------------------------------|-----------------------------------------------------------------------------------------|-------------------------------|----------------------------------------------|------------------------|
| Description |                                | Use this command to display memory contents as bytes, words, long words, floating-<br>point numbers, or double-precision numbers. |                                          |                                                                                     |                                                                     |                                                                                         |                               |                                              |                        |
|             | Each line of outp              | out is forma                                                                                                    | atted                                    | as:                                                                                 |                                                                     |                                                                                         |                               |                                              |                        |
|             | at the left margin             | .:                                                                                                    |                                          |                                                                                     |                                                                     |                                                                                         |                               |                                              |                        |
|             | <ul> <li>starting a</li> </ul> | address of t                                                                                                    | the m                                    | nemory, I                                                                           | nexade                                                              | cimal.                                                                                  |                               |                                              |                        |
|             | then:                          |                                                                                                    |                                          |                                                                                     |                                                                     |                                                                                         |                               |                                              |                        |
|             | – 16 bytes                     | (octets) of                                                                                                    | data                                     | grouped                                                                             | as:                                                                 |                                                                                         |                               |                                              |                        |
|             | • bytes                        |                                                                                                    |                                          | _                                                                                   | hexad                                                               | ecimal forn                                                                             | nat                           |                                              |                        |
|             | • words                        |                                                                                                    |                                          |                                                                                     |                                                                     | ecimal forn                                                                             |                               |                                              |                        |
|             | long words                     |                                                                                                    |                                          |                                                                                     |                                                                     | ecimal forn                                                                             | nat                           |                                              |                        |
|             | • floating-poin                |                                                                                                    |                                          |                                                                                     |                                                                     | fic format                                                                              |                               |                                              |                        |
|             | -                              | double-precision numbers – scientific format                                                                                      |                                          |                                                                                     |                                                                     |                                                                                         |                               |                                              |                        |
|             |                                | then:                                                                                                    |                                          |                                                                                     |                                                                     |                                                                                         |                               |                                              |                        |
|             | - 16 ASCI                      | I character                                                                                                    | s rep                                    | resenting                                                                           | g the sa                                                            | ame memor                                                                               | ry val                        | ues.                                         |                        |
|             |                                | If an octet does not have a printable ASCII representation, the monitor will print a                                              |                                          |                                                                                     |                                                                     |                                                                                         |                               |                                              |                        |
|             | dot instead.                   |                                                                                                    |                                          |                                                                                     |                                                                     |                                                                                         |                               |                                              |                        |
| Syntax      | Below is usage a               | nd syntax i                                                                                                    | infor                                    | mation f                                                                            | or this                                                             | command                                                                                 |                               |                                              |                        |
|             |                                |                                                                                                    |                                          |                                                                                     |                                                                     |                                                                                         |                               |                                              |                        |
|             | <b>Command Form</b>            | at d [/(b                                                                                                    | w   ]                                    | f   d)]                                                                             | beg_ac                                                              | ldr [end_ad                                                                             | ldr]                          |                                              |                        |
|             | Command Form<br>Variables      | at d [/(b   /b                                                                                                    | w   ]<br>_                               | =                                                                                   |                                                                     | ldr [end_ad                                                                             |                               | ode                                          |                        |
|             |                                |                                                                                                    | w   ]<br>=<br>=                          | =                                                                                   | (octets                                                             |                                                                                         |                               | ode                                          |                        |
|             |                                | /b                                                                                                    | w   ]<br>=<br>=                          | bytes<br>words                                                                      | (octets                                                             |                                                                                         |                               | ode                                          |                        |
|             |                                | /b<br>/w<br>/l                                                                                                    | =                                        | bytes<br>words<br>long v                                                            | (octets<br>s<br>words                                               | s), the defa                                                                            | ult mo                        | ode                                          |                        |
|             |                                | /b<br>/w                                                                                                    | =                                        | bytes<br>words<br>long v<br>floatin                                                 | (octets<br>words<br>ng-poin                                         | s), the defau                                                                           | ult mo                        | ode                                          |                        |
|             |                                | /b<br>/w<br>/l<br>/f<br>/d<br>By not<br>from t                                                                                    | =<br>=<br>=<br>t ente<br>he la:          | bytes<br>words<br>long v<br>floatin<br>doubl<br>ering any<br>st user-e              | (octets<br>words<br>ng-poin<br>e-prec<br>param<br>ntered            | s), the defau<br>nt numbers<br>ision numb<br>neters, the c<br>memory du                 | ers                           | and requests<br>ocation. The<br>and dumps fo | dump is                |
|             | Variables                      | /b<br>/w<br>/l<br>/f<br>/d<br>By not<br>from th<br>in the                                                                         | =<br>=<br>=<br>t ente<br>he las<br>previ | bytes<br>words<br>long v<br>floatin<br>doubl<br>ering any<br>st user-e<br>lously sp | (octets<br>words<br>ng-poin<br>e-prec<br>param<br>ntered<br>ecified | s), the defau<br>nt numbers<br>ision numb<br>neters, the c<br>memory du<br>l format (if | ers<br>comm<br>amp le<br>any) | and requests ocation. The                    | dump is                |

Continued on next page

### D - Dump Memory, Continued

#### Syntax (continued)

| Example                   | Type $d / w f 024$ and press ENTER.                                                                                                    |
|---------------------------|----------------------------------------------------------------------------------------------------|
|                           | Results: The system displays the specified data (eight lines consisting of address, eight hexadecimal words, and 16 ASCII characters, starting at hexadecimal address F024), then displays the prompt.                                                                                                    |
|                           | D25A>d /w f024<br>0000F024 0000 0000 0026 FC36 0000 0000 0026 FC9C&.6&.<br>0000F034 0000 0000 0000 0000 0000 0028 B696                                                                                                    |
|                           | 0000F0E4         0000         0000         0000         0000         0000         0000         0000         0000         0000         0000         0000         0000         0000         0000         0000         0000         0000         0000         0000         0000         0000         0000         0000         0000         0000         0000         0000         0000         0000         0000         0000         0000         0000         0000         0000         0000         0000         0000         0000         0000         0000         0000         0000         0000         0000         0000         0000         0000         0000         0000         0000         0000         0000         0000         0000         0000         0000         0000         0000         0000         0000         0000         0000         0000         0000         0000         0000         0000         0000         0000         0000         0000         0000         0000         0000         0000         0000         0000         0000         0000         0000         0000         0000         0000         0000         0000         0000         0000         0000         0000         0000 |
|                           | <u>Results:</u> The system displays the next eight lines starting at hexadecimal address F024+80=F0A4, then displays the prompt.                                                                                                    |
| Special<br>Considerations | <ul> <li>An attempt to display non-existent memory results in a bus error.</li> <li>If this is the first dump, not specifying any parameters will</li> </ul>                                                                                                    |
|                           | return an error.                                                                                                    |

# DB - Define Breakpoint

| Platform              | CPM D2 D2                                                                                                    | $\begin{array}{c cccc} 0 & & & & D20 \text{ ME} \\ 0 \text{ Base} & & D20 \text{ Base} \end{array} & \begin{array}{c ccccccccccccccccccccccccccccccccccc$                                                                                                    |
|-----------------------|----------------------------------------------------------------------------------------------------|----------------------------------------------------------------------------------------------------|
| Description<br>Syntax | At the specified add<br>breakpoint table and<br>TRAP instruction, i<br>message indicating<br>The <b>68K Monitor</b> a | o activate a breakpoint in a section of code located within RAM.<br>ress, the command saves 68000 family instruction in the<br>l replaces it with a TRAP instruction. When a process reaches the<br>t traps into a breakpoint handling routine, which displays a<br>that it encountered a breakpoint.<br>Illows up to ten active breakpoints. |
|                       | Command Format                                                                                                    | db address [#loops]                                                                                                    |
|                       | Variables                                                                                                    | None                                                                                                    |
|                       | Parameters                                                                                                    | address = hexadecimal address for the breakpoint.                                                                                                    |
|                       |                                                                                                    | <pre>#loops = number of times to execute the specified address     (in decimal) before stopping; default is zero</pre>                                                                                                    |
|                       | Example                                                                                                    | Type <i>db</i> 103648 and press ENTER.                                                                                                    |
|                       |                                                                                                    | This defines a breakpoint at hexadecimal address 103648, which stops before the first execution of the instruction at that address.                                                                                                    |
|                       |                                                                                                    | Results:The system responds with the breakpoint number<br>assigned to this breakpoint and the prompt. Each time<br>it encounters the breakpoint, the system displays the<br>breakpoint number, loop count, and register values. If<br>the loop count is greater than zero, it is decremented.<br>Otherwise, the process is suspended.         |
|                       | Special<br>Considerations                                                                                             | You may define only one breakpoint at a single address, to a maximum of ten breakpoints per system. An attempt to define a breakpoint in read only or non-existent memory results in a bus error.                                                                                                    |

#### **DEBUG - Debug Mode**

| Platform    | CPM D20               | $ \begin{array}{c} 0 \\ 0 \\ Base \end{array}  \square  \begin{array}{c} D20 \\ D20 \\ D20 \\ Base \end{array}  \square  \begin{array}{c} D20/200 \\ CCU \\ Base \end{array}  \square  \begin{array}{c} D20/200 \\ CCU \\ Base \end{array}  \blacksquare  \begin{array}{c} D20/200 \\ CCU \\ Base \end{array}  \blacksquare  \begin{array}{c} D20/200 \\ CCU \\ Base \end{array}  D20/200 \\ \Box D20/200 \\ CCU \\ Base \end{array}  D20/200 \\ \Box D20/200 \\ CCU \\ Base \\ \Box D20/200 \\ CCU \\ Base \\ D20/200 \\ CCU \\ Base \\ \Box D20/200 \\ CCU \\ Base \\ \Box D20/200 \\ CCU \\ Base \\ \Box D20/200 \\ CCU \\ Base \\ \Box D20/200 \\ CCU \\ CCU \\ Base \\ CCU \\ CCU \\ CCU \\ CCU \\ CCU \\ CCU \\ CCU \\ CCU \\ CCU \\ CCU \\ CCU \\ CCU \\ CCU \\ CCU \\ CCU \\ CCU \\ CCU \\ CCU \\ CCU \\ CCU \\ CCU \\ CCU \\ CCU \\ CCU \\ CCU \\ CCU \\ CCU \\ CCU \\ CCU \\ CCU \\ CCU \\ CCU \\ CCU$ |  |  |  |  |
|-------------|-----------------------|----------------------------------------------------------------------------------------------------|--|--|--|--|
| Description | Use this command t    | o put the D25 into Debug Mode.                                                                                                    |  |  |  |  |
|             |                       | certain checks in the system so that it will ignore small system<br>bugging sessions (such as allowing the writing of FLASH code<br>ownload).                                                                                                    |  |  |  |  |
|             |                       | in make making changes to the base address and size of the nd FLASH regions in the NVRAM configuration header.                                                                                                    |  |  |  |  |
| Syntax      | Below is usage and    | syntax information for this command                                                                                                    |  |  |  |  |
|             | <b>Command Format</b> | DEBUG                                                                                                    |  |  |  |  |
|             | Variables             | None                                                                                                    |  |  |  |  |
|             | Parameters            | None                                                                                                    |  |  |  |  |
|             | Example               | Type <i>DEBUG</i> and press ENTER.                                                                                                    |  |  |  |  |
|             |                       | <u>Results:</u> The output displays the current debug state. The user receives the following prompt:                                                                                                    |  |  |  |  |
|             |                       | Do you wish to update the NVRAM header? (y/n)                                                                                                    |  |  |  |  |
|             |                       | Any reply other than 'y' aborts the rest of the<br>command. Otherwise, the command prompts you to<br>enter new values for the FLASH, SRAM, and<br>NVRAM base address and size. Entering a zero<br>indicates that the item is to remain unchanged.                                                                                                    |  |  |  |  |
|             |                       | Once the new data has been entered, you are prompted:                                                                                                    |  |  |  |  |
|             |                       | Is this data accurate? (Y/N)                                                                                                    |  |  |  |  |
|             |                       | Any response other than 'y' will cause the monitor to                                                                                                    |  |  |  |  |

Special

Considerations

it is OFF, and OFF if it is ON.

activate the watchdog and reset the system.

re-issue the prompts for the FLASH, SRAM, and

If the user responds 'y', the command writes new data to the NVRAM header and a new NVRAM

Pressing CNTRL-C will abort the command.

The debug command is a toggle, turning the debug mode ON if

Enabling the Debug Mode degrades the performance of the system and may cause certain CPU intensive commands to

header CRC is calculated and stored.

NVRAM base address and size.

# DF - Display File Data

|             | $\square \ \ \square \ \ \ \square \ \ \ \square \ \ \square \ \ \ \square \ \ \square \ \ \square \ \ \square \ \ \ \square \ \ \ \square \ \ \square \ \ \ \ \ \ \ \ \ \ \ \ \ \ \ \ \ \ \ \$ | $ \begin{array}{c} D \\ D \\ D \\ D \\ Base \end{array}  \boxed{\begin{array}{c} D20 \\ D20 \\ D20 \\ Base \end{array}}  \boxed{\begin{array}{c} D20/200 \\ CCU \\ Base \end{array}}  \boxed{\begin{array}{c} D20/200 \\ CCU \\ CCU \\ Base \end{array}}  \boxed{\begin{array}{c} D20/200 \\ CCU \\ Base \end{array}}  \boxed{\begin{array}{c} D20/200 \\ CCU \\ CCU \\ Base \end{array}}  \boxed{\begin{array}{c} D20/200 \\ CCU \\ CCU \\ Base \end{array}}  \boxed{\begin{array}{c} D20/200 \\ CCU \\ CCU \\ Base \end{array}}  \boxed{\begin{array}{c} D20/200 \\ CCU \\ CCU \\ CC$ |  |  |  |  |
|-------------|----------------------------------------------------------------------------------------------------|----------------------------------------------------------------------------------------------------|--|--|--|--|
| Description | Use this command to display the contents of any file in memory in text or binary format.                                                                                                    |                                                                                                    |  |  |  |  |
|             |                                                                                                    | y format, which mimics the dump command by displaying the hen the printable ASCII values afterward.                                                                                                    |  |  |  |  |
|             | You may view any t                                                                                                    | file recognized by the Installable File System.                                                                                                    |  |  |  |  |
| Syntax      | Below is usage and syntax information for this command                                                                                                    |                                                                                                    |  |  |  |  |
|             | <b>Command Format</b> df [/(b   t)] filename                                                                                                    |                                                                                                    |  |  |  |  |
|             | Variables                                                                                                    | /b = Display contents in binary format (default).                                                                                                    |  |  |  |  |
|             |                                                                                                    | /t = Display contents as text.                                                                                                    |  |  |  |  |
|             | Parameters                                                                                                    | filename = The full path name of the file to be displayed.                                                                                                    |  |  |  |  |
|             | Example                                                                                                    | Type <i>df /b config.bin</i> and press ENTER.                                                                                                    |  |  |  |  |
|             | <u>Results:</u> The monitor displays the contents of the file <i>config.bin</i> in a manner similar to the dump command                                                                                                    |                                                                                                    |  |  |  |  |
|             | Special<br>Considerations                                                                                                    | By not providing any other switch, the command selects the<br>binary dump format, and is identical to the dump memory<br>command format except that it lacks the address prefix.                                                                                                    |  |  |  |  |

# DHW - Display Hardware Data

| Platform    |                                                                                                    | $\begin{array}{c} 0 \\ 0 \\ 0 \\ \text{Base} \end{array}  \boxed{\begin{array}{c} \text{D20 ME} \\ \text{D20 Base} \end{array}}  \boxed{\begin{array}{c} \text{D20/200} \\ \text{CCU Base} \end{array}}  \boxed{\begin{array}{c} \text{D20/200 ME} \\ \text{CCU Base} \end{array}}  \boxed{\begin{array}{c} \text{D25} \end{array}}$                                                                                                    |  |  |  |
|-------------|----------------------------------------------------------------------------------------------------|----------------------------------------------------------------------------------------------------|--|--|--|
| Description | <ul> <li>Use this command to display information on the hardware configuration of the D25.</li> <li>The provided information consists of: <ul> <li>size and base address of all memory regions</li> <li>DSP and XCOM type</li> <li>state of the auxiliary output and sysfail signal, and</li> <li>EPLD and PCB revision numbers.</li> </ul> </li> </ul> |                                                                                                    |  |  |  |
| Syntax      | Below is usage and                                                                                                    | syntax information for this command                                                                                                    |  |  |  |
|             | Command Format                                                                                                    | dhw                                                                                                    |  |  |  |
|             | Variables                                                                                                    | None                                                                                                    |  |  |  |
|             | Parameters                                                                                                    | None                                                                                                    |  |  |  |
|             | Example                                                                                                    | Type dhw and press ENTER         p25A>dhw         Physical RAM base address       0x0800000 Size: 6144K Bytes         NVRAM region base address       0x0802000 Size: 1024K Bytes         SRAM region base address       0x020000 Size: 24992K Bytes         CPU base address       0x000000 Size: 2048K Bytes         DSP Dual-ported memory base address       0x000000 Size: 2048K Bytes         BOOTROM base address       0x000000 Size: 2048K Bytes         DOTROM base address       0x000000 Size: 2024K Bytes         DOTROM base address       0x000000 Size: 2024K Bytes         DOTROM base address       0x000000 Size: 1024K Bytes         DOTROM base address       0x0000000 Size: 1024K Bytes         DOTROM base address       0x000000 Size: 1024K Bytes         DSP Program memory base address       0x000000 Size: 1024K Bytes         DSP Type       0x000000 Size: 1024K Bytes         DSP Type.       2 Current Bank:0         DSP Type.       2 Current Bank:0         DSP Type.       0:00:03:FE:06:68         Fthernet Address (Secondary)       00:00:C3:FE:06:68         SYSFAIL signal state       ON         Aux Output state.       OFF         EPLD Revision number       1         t More       1 |  |  |  |
|             | Special<br>Considerations                                                                                                    | None                                                                                                    |  |  |  |

# **DIR - Directory**

| Platform    | CPM D2<br>D2                                                                                                    |                                                                                                    | D20 ME<br>D20 Base                                                                                                    | D20/200<br>CCU Base                                                                                                    |         | D20/200 ME<br>CCU Base | <b>D</b> 25 |
|-------------|----------------------------------------------------------------------------------------------------|----------------------------------------------------------------------------------------------------|----------------------------------------------------------------------------------------------------|----------------------------------------------------------------------------------------------------|---------|------------------------|-------------|
| Description | Use this command to display a directory of the database tables residing in a specified memory type. Database table information consists of: |                                                                                                    |                                                                                                    |                                                                                                    |         | pecified               |             |
|             | name - table                                                                                                    | name                                                                                                    |                                                                                                    |                                                                                                    |         |                        |             |
|             | address - the ab                                                                                                    | solute table n                                                                                                    | nemory addres                                                                                                    | SS                                                                                                    |         |                        |             |
|             | records - the nu                                                                                                    | mber of valid                                                                                                    | d records in the                                                                                                    | e table                                                                                                    |         |                        |             |
|             | record size - the size                                                                                                    | ze, in bytes of                                                                                                    | f each record                                                                                                    |                                                                                                    |         |                        |             |
|             |                                                                                                    | -                                                                                                    |                                                                                                    |                                                                                                    |         |                        |             |
| Syntax      | Below is usage and                                                                                                    | syntax inform                                                                                                    | nation for this                                                                                                    | command                                                                                                    |         |                        |             |
|             | <b>Command Format</b>                                                                                                    | D25:                                                                                                    |                                                                                                    | dir [/(n   p)]                                                                                                    |         |                        |             |
|             |                                                                                                    | CCU / CCU                                                                                                    |                                                                                                    | dir [/(1   g   e                                                                                                    |         |                        |             |
|             | Variables                                                                                                    | /1 =                                                                                                    | local NVRA                                                                                                    |                                                                                                    |         | s (default)            |             |
|             |                                                                                                    | /g =                                                                                                    | global NVR                                                                                                    |                                                                                                    |         | Ì Í                    |             |
|             |                                                                                                    | /e =                                                                                                    | EPROM/Fla                                                                                                    |                                                                                                    |         |                        | base        |
|             |                                                                                                    |                                                                                                    | tables                                                                                                    |                                                                                                    |         |                        |             |
|             |                                                                                                    | /n =                                                                                                    | D25 NVRA                                                                                                    | М                                                                                                    |         |                        |             |
|             |                                                                                                    | /p =                                                                                                    | D25 Flash                                                                                                    |                                                                                                    |         |                        |             |
|             | Parameters                                                                                                    | None                                                                                                    |                                                                                                    |                                                                                                    |         |                        |             |
|             | Example                                                                                                    | Type <i>dir /n</i> and press ENTER.                                                                                                    |                                                                                                    |                                                                                                    |         |                        |             |
|             |                                                                                                    | <u>D25A)dii</u><br>NAME<br>B008LOCI<br>B008DOCI<br>B014DIAI<br>B014_OPT<br>B014_OPT<br>B015_DII<br>B015_DII<br>B015_DII<br>B015_DII<br>B015_DII<br>B015_DII<br>B015_DII<br>B015_DII<br>B015_DII<br>B015_DII<br>B014_OPT<br>B015_DII<br>B014_CTC<br>B015_DII<br>B014_CTC<br>B015_DII<br>B014_CTC<br>B015_DII<br>B014_CTC<br>B014_CTC<br>B014_ | ADDRESS         # of RECORD           R         820140         0           6         d4795a         1           0         82020cc         1           1         82020c         1           0         82020c         1           0         82020c         1           0         82020c         1           0         8209a0         1           0         8229ae0         1           0         8229ae0         1           0         82204c         1           1         82a2b4         1           1         82a2b4         1           1         82a2b4         1           1         82a2b4         1           1         82a2b4         1           1         82a747         1           1         82a747         1           1         82a744         1           1         82a747         1           1         82a747         1           1         82a747         1           1         82a747         1           1         82a747         1           2 </th <th>RECORD SIZE<br/>6<br/>1104<br/>8<br/>258<br/>10<br/>260<br/>296<br/>50<br/>6<br/>190<br/>14<br/>32<br/>24<br/>4<br/>1<br/>plays the abuse tables.</th> <th>een, th</th> <th>e monitor pr</th> <th>ompts</th> | RECORD SIZE<br>6<br>1104<br>8<br>258<br>10<br>260<br>296<br>50<br>6<br>190<br>14<br>32<br>24<br>4<br>1<br>plays the abuse tables. | een, th | e monitor pr           | ompts       |

Continued on next page

# DIR - Directory, Continued

#### Syntax (continued)

| Special<br>Considerations | Global database tables only exist if a multi-node CCU is present.                                                              |  |
|---------------------------|----------------------------------------------------------------------------------------------------|--|
|                           | EPROM database tables form the default configuration for the CCU. They are optional and may not have been included in the CCU. |  |
|                           | If any type of database is unavailable, the DIR command will return an error message.                                          |  |

#### **DL** - Download

| Platform    | CPM D20<br>D201                                                                                                    | $\begin{array}{c ccccc} Base \end{array} & \fbox{D20 ME} & \ragged & \ragged & \ragge$ |  |  |  |  |
|-------------|----------------------------------------------------------------------------------------------------|----------------------------------------------------------------------------------------------------|--|--|--|--|
| Description | Use this command to download data (typically configuration files (all platforms) or D25 and CCUME application (FLASH) code). |                                                                                                    |  |  |  |  |
|             | when execu                                                                                                    | loading application code files, this command must be used <i>only</i> ting from the BootROM. This will be indicated by the $D25A$ , $MEA$ > prompts for the D25 or D20ME-based systems,                                                                                                    |  |  |  |  |
|             | -                                                                                                    | S1, S2 and S3 data records, and S7, S8 and S9 end records, and records in the downloaded file. The monitor rejects all other                                                                                                    |  |  |  |  |
|             | records (S1, S2 or S3)                                                                                                    | erifies the checksum within the record, the contents of data<br>are stored in memory. When it receives an S7, S8 or S9 end<br>DAD command returns control to the Monitor's command line.                                                                                                    |  |  |  |  |
| Syntax      | Below is usage and syntax information for this command                                                                       |                                                                                                    |  |  |  |  |
|             | Command Format                                                                                                    | D25 / CCUME: dl [/o offset]                                                                                                    |  |  |  |  |
|             |                                                                                                    | CPM / D20 / CCU: dl                                                                                                    |  |  |  |  |
|             | Variables                                                                                                    | offset = the offset at which to download                                                                                                    |  |  |  |  |
|             | Parameters                                                                                                    | /o = specifies that an offset follows                                                                                                    |  |  |  |  |
|             | Example                                                                                                    | Type dl and press ENTER.Results:This prepares the monitor to receive Motorola S-<br>records over the serial port. The monitor does not<br>echo any further until it encounters an end record<br>(the prompt returns at this point) or a format or<br>record checksum error (this returns an error<br>message before returning the prompt).                                                                                                    |  |  |  |  |
|             | Special<br>Considerations                                                                                                    | ions Each S-record, terminated by a carriage return or line feed, cannot exceed 80 decimal bytes in length.                                                                                                    |  |  |  |  |
|             |                                                                                                    | Application code download works ONLY when:                                                                                                    |  |  |  |  |
|             |                                                                                                    | • The BootROM code is being executed AND                                                                                                    |  |  |  |  |
|             |                                                                                                    | • The FLASH region has been erased.                                                                                                    |  |  |  |  |
|             |                                                                                                    |                                                                                                    |  |  |  |  |

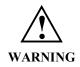

Executing this command modifies the memory of the system, and can cause operational disruption.

Use caution before proceeding.

# DM - Debug Mode

| Platform    | CPM D20<br>D20                                                                                                    | Base $\square$ D20 ME $\square$ D20/200 $\square$ D20/200 ME $\square$ D25 CCU Base $\square$ D25                                                                                                    |  |  |  |  |
|-------------|----------------------------------------------------------------------------------------------------|----------------------------------------------------------------------------------------------------|--|--|--|--|
| Description | <ul> <li>Use this command to enable or disable product-specific debugging modes.</li> <li>For the 68020, (D20M) and 68EC030 (D20 ME) it disables the on-chip instruction cache.</li> <li>For the 68332, (CPM) it enables show cycles.</li> <li>When enabled, both of these debug mode instructions allow external bus monitoring.</li> </ul> |                                                                                                    |  |  |  |  |
| Syntax      | Below is usage and s                                                                                                    | yntax information for this command                                                                                                    |  |  |  |  |
|             | <b>Command Format</b>                                                                                                    | dm /(d   e)                                                                                                    |  |  |  |  |
|             | Variables                                                                                                    | /d = disable debug mode (Enable cache or disable show cycles)                                                                                                    |  |  |  |  |
|             |                                                                                                    | /e = enable debug mode (disable cache or enable show cycles)                                                                                                    |  |  |  |  |
|             | Parameters                                                                                                    | None.                                                                                                    |  |  |  |  |
|             | Example                                                                                                    | Type dm /e and press enter. <u>Results:</u> This command disables the 68020 or 68EC030 on-<br>chip instruction cache or, enables show cycles for<br>the 68332.         The system returns the prompt upon completion of<br>this instruction. |  |  |  |  |
|             | Special<br>Considerations                                                                                                    | Enabling the Debug Mode degrades the performance of the system and may cause certain CPU intensive commands to activate the watchdog and reset the system.                                                                                   |  |  |  |  |

# **DSTAT - Decompression Status**

| Platform    | CPM D20<br>D20 H                 | $B_{\text{ase}} \square D_{\text{D20 Base}}^{\text{D20 ME}} \square D_{\text{CCU Base}}^{\text{D20/200 ME}} \square D_{\text{CCU Base}}^{\text{D20/200 ME}} \square D_{\text{CCU Base}}^{\text{D20/200 ME}} \square D_{\text{CCU Base}}^{\text{D25}}$ |  |  |  |  |
|-------------|----------------------------------|----------------------------------------------------------------------------------------------------|--|--|--|--|
| Description | Use this command to              | view status of file copy command progress and success.                                                                                                    |  |  |  |  |
| Syntax      | Below is usage and sy            | Below is usage and syntax information for this command                                                                                                    |  |  |  |  |
|             | Command Format     dstat [l   m] |                                                                                                    |  |  |  |  |
|             | Variables                        | 1 = leave immediately (default)                                                                                                    |  |  |  |  |
|             |                                  | m = maintain connection until process complete,<br>showing progress while connected.                                                                                                    |  |  |  |  |
|             | Parameters                       | None                                                                                                    |  |  |  |  |
|             | Example         Not required     |                                                                                                    |  |  |  |  |
|             | Special<br>Considerations        | None                                                                                                    |  |  |  |  |

## E - Edit Memory

| Platform                      | CPM D20<br>D20 H                                                                                                    | ase 🗹                                                     | D20 ME<br>D20 Base | $\checkmark$ | D20/200<br>CCU Base      | $\checkmark$    | D20/200 ME<br>CCU Base | <b>D</b> 25 |
|-------------------------------|----------------------------------------------------------------------------------------------------|-----------------------------------------------------------|--------------------|--------------|--------------------------|-----------------|------------------------|-------------|
| Description                   | Use this command to display and modify memory locations. The command does not verify memory contents after they are stored. After entering the command, it prompts you with the current contents of a memory location. |                                                           |                    |              |                          |                 |                        |             |
|                               | The different display                                                                                                    | nd edit f                                                 | ormats su          | pporte       | d are:                   |                 |                        |             |
|                               | • bytes                                                                                                    |                                                           | _                  | hexad        | decimal for              | mat             |                        |             |
|                               | • words                                                                                                    |                                                           | _                  | hexad        | decimal for              | mat             |                        |             |
|                               | • floating-point nur                                                                                                    | nbers                                                     | _                  | hexad        | decimal for              | mat             |                        |             |
|                               | • scientific format                                                                                                    |                                                           | _                  | scien        | tific format             | t               |                        |             |
|                               | • double-precision                                                                                                    | numbers                                                   | -                  | scien        | tific format             | t               |                        |             |
|                               | When the contents of                                                                                                    | tha mama                                                  | mu logoti          | n opp        | oor tumo:                |                 |                        |             |
|                               | <ul><li>When the contents of</li><li>a new value to sto</li></ul>                                                                                                    |                                                           | •                  | n app        | ear, type.               |                 |                        |             |
|                               | <ul> <li>a hyphen (-) to ba</li> </ul>                                                                                                    |                                                           |                    |              |                          |                 |                        |             |
|                               | <ul> <li>a plus sign (+) or</li> </ul>                                                                                                    |                                                           |                    | nove fo      | orward one               | locati          | ion (CCU / I           | )25 only)   |
|                               | <ul> <li>a period (.) to exit</li> </ul>                                                                                                    |                                                           | •                  |              |                          | Iocut           |                        | 25 omy)     |
|                               |                                                                                                    |                                                           | , ion              |              |                          |                 |                        |             |
|                               | Scientific values must                                                                                                    | Scientific values must subscribe to the following format: |                    |              |                          |                 |                        |             |
| [±] mantissa [e [±] exponent] |                                                                                                    |                                                           |                    |              |                          |                 |                        |             |
|                               | The mantissa can contain a decimal point. This command differentiates betwee negative number and a hyphen.                                                                                                    |                                                           |                    |              |                          | veen a          |                        |             |
| Syntax                        | Below is usage and sy                                                                                                    | ntax info                                                 | rmation f          | or this      | command                  |                 |                        |             |
|                               | Command Format (                                                                                                    | CPM / D2                                                  | 0:                 |              | e [/(b   w               | 1   f           | d)] address            |             |
|                               | (                                                                                                    | CCU / CC                                                  | CUME / D           | 25:          | e [/(b   w               | $l \mid f \mid$ | d)] [/x] addro         | ess         |
|                               | Variables /                                                                                                    | <b>у</b> :                                                | = bytes            | (octets      | s), the defa             | ult mo          | ode                    |             |
|                               | /                                                                                                    | w =                                                       | = words            | 5            |                          |                 |                        |             |
|                               | /                                                                                                    | -                                                         | = long v           | vords        |                          |                 |                        |             |
|                               | /                                                                                                    | f =                                                       | = floatii          | ng-poi       | nt numbers               |                 |                        |             |
|                               |                                                                                                    |                                                           |                    | • •          | ision numb               |                 |                        |             |
|                               | /                                                                                                    | x =                                                       |                    |              | ay existing<br>ng edited | conte           | ents of memo           | ry          |

Continued on next page

SWM0023 1.00 2

# E - Edit Memory, Continued

#### Syntax (continued)

| Parameters                | address = address to edit in hexadecimal notation                                                                                                    |  |  |  |
|---------------------------|----------------------------------------------------------------------------------------------------|--|--|--|
| Example                   | Type $e /l 200000$ and press ENTER.                                                                                                    |  |  |  |
|                           | This indicates that you are editing RAM memory, starting at address 200000 hexadecimal in long word format.                                                                     |  |  |  |
|                           | Results: The system continues to display the current address location and data at that location in hexadecimal format, until you use a period (.) to return the monitor prompt. |  |  |  |
| Special<br>Considerations | • An attempt to display non-existent memory or modify EPROM memory results in a bus error.                                                                                      |  |  |  |
|                           | • You may modify systems with FLASH EPROM such as the D25 and CCUME using this command.                                                                                         |  |  |  |

# ECHO - Echo Toggle

| Description       Use this command to turn command line echoing on and off.<br>It only affects the 68K Monitor's echoing of user-entered keystrokes, and not the results of any commands.         Syntax       Below is usage and syntax information for this command         Command Format       echo [(on   off)]         Variables       None         Parameters       on = turns command line echoing off.         Example       Type echo off and press ENTER.         Results:       The monitor no longer displays your keystrokes as you type.         Special       None | Platform    |                           | $\begin{array}{c} 0 \\ 0 \\ 0 \\ \text{Base} \end{array}  \boxed{\begin{array}{c} \text{D20 ME} \\ \text{D20 Base} \end{array}}  \boxed{\begin{array}{c} \text{D20/200} \\ \text{CCU Base} \end{array}}  \boxed{\begin{array}{c} \text{D20/200 ME} \\ \text{CCU Base} \end{array}}  \boxed{\begin{array}{c} \text{D25} \\ \text{CCU Base} \end{array}}  \boxed{\begin{array}{c} \text{D25} \\ \text{D25} \end{array}}$ |
|----------------------------------------------------------------------------------------------------|-------------|---------------------------|----------------------------------------------------------------------------------------------------|
| Command Formatecho [(on   off)]VariablesNoneParameterson= turns command line echoing on<br>offoff= turns command line echoing off.ExampleType echo off and press ENTER.<br>Results:<br>you type.SpecialNone                                                                                                    | Description | It only affects the 68    | <b>3K Monitor's</b> echoing of user-entered keystrokes, and not the                                                                                                    |
| Variables       None         Parameters       on       =       turns command line echoing on off         off       =       turns command line echoing off.         Example       Type echo off and press ENTER.         Results:       The monitor no longer displays your keystrokes as you type.         Special       None                                                                                                    | Syntax      | Below is usage and        | syntax information for this command                                                                                                    |
| Parameters       on       =       turns command line echoing on         off       =       turns command line echoing off.         Example       Type echo off and press ENTER.         Results:       The monitor no longer displays your keystrokes as you type.         Special       None                                                                                                    |             | Command Format            | echo [(on   off)]                                                                                                    |
| off       =       turns command line coloring off         off       =       turns command line echoing off.         Example       Type echo off and press ENTER.         Results:       The monitor no longer displays your keystrokes as you type.         Special       None                                                                                                    |             | Variables                 | None                                                                                                    |
| Example     Type echo off and press ENTER.       Results:     The monitor no longer displays your keystrokes as you type.       Special     None                                                                                                    |             | Parameters                | on = turns command line echoing on                                                                                                    |
| Results:     The monitor no longer displays your keystrokes as you type.       Special     None                                                                                                    |             |                           | off = turns command line echoing off.                                                                                                    |
| you type. Special None                                                                                                    |             | Example                   | Type <i>echo off</i> and press ENTER.                                                                                                    |
| -                                                                                                    |             |                           |                                                                                                    |
| Considerations                                                                                                    |             | Special<br>Considerations | None                                                                                                    |

3-32

# EL - Error Log

| Platform    |                                                                                                    | $\begin{array}{cccccccccccccccccccccccccccccccccccc$                                                                                                    |  |  |  |  |
|-------------|----------------------------------------------------------------------------------------------------|----------------------------------------------------------------------------------------------------|--|--|--|--|
| Description | Use this command to display and delete system error log entries stored in NVRAM for a single or multi-processor system.               |                                                                                                    |  |  |  |  |
|             | The display comma level system errors                                                                                                 | and also presents the current system state, and any significant low-<br>which occur.                                                                                                    |  |  |  |  |
|             | The delete function deletes system error log entries from memory, and clears the disabled state if the system is in a disabled state. |                                                                                                    |  |  |  |  |
| Syntax      | Below is usage and                                                                                                    | syntax information for this command                                                                                                    |  |  |  |  |
|             | Command Format                                                                                                    | CPM / D20 $el / (p   r)$                                                                                                    |  |  |  |  |
|             |                                                                                                    | D20ME / CCU / D25 $el / (p   r   f)$                                                                                                    |  |  |  |  |
|             | Variables                                                                                                    | /p = print the error log entries                                                                                                    |  |  |  |  |
|             |                                                                                                    | /r = reset (delete) the error log entries                                                                                                    |  |  |  |  |
|             |                                                                                                    | f = fix an error log that contains an infinite loop                                                                                                    |  |  |  |  |
|             | Parameters                                                                                                    | None                                                                                                    |  |  |  |  |
|             | Example                                                                                                    | Type el /p and press ENTER.         D25 Aytel /p         D25 System Service NO         D25 Aytel /P         D25 Aytel /P         D25 Aytel /P         D25 Aytel /P         D25 Aytel /P         D25 Aytel /P         D25 Aytel /P         D25 Aytel /P         D25 Disebled         NO         D25 Disebled         NO         D25 Dyg Mode         PLASH CRC Failed?         NO         D25A>_    Results: This command displays the error log entries maintained by the system and the system state. The system returns the prompt when it completes this |  |  |  |  |
|             | Special<br>Considerations                                                                                                    | instruction           None                                                                                                    |  |  |  |  |

#### **ERASE - Flash Erase**

| Platform    | CPM D20                                                                                                    | $ \begin{array}{c} D \\ D \\ D \\ D \\ D \\ D \\ D \\ D \\ D \\ D $                                                                                                  |  |  |  |  |  |
|-------------|----------------------------------------------------------------------------------------------------|----------------------------------------------------------------------------------------------------|--|--|--|--|--|
| Description | Note:this command is available only when executing from the BootROM. This<br>will be indicated by the $D25A$ >, or the $D20MEA$ > prompts for the D25 or<br>D20ME-based systems, respectively. |                                                                                                    |  |  |  |  |  |
|             |                                                                                                    | o perform an erase of the Flash memory region, resetting all FF in preparation for application data download.                                                        |  |  |  |  |  |
| Syntax      | Below is usage and                                                                                                    | syntax information for this command                                                                                                    |  |  |  |  |  |
|             | <b>Command Format</b>                                                                                                    | D25: erase [/d /y]                                                                                                    |  |  |  |  |  |
|             |                                                                                                    | D20 ME / CCUME: erase [/y]                                                                                                    |  |  |  |  |  |
|             | Variables                                                                                                    | s None                                                                                                    |  |  |  |  |  |
|             | Parameters                                                                                                    | /d = erase DSP Flash                                                                                                    |  |  |  |  |  |
|             |                                                                                                    | /y = disable the verification prompts                                                                                                    |  |  |  |  |  |
|             | Example                                                                                                    | Type <i>erase</i> and press ENTER.                                                                                                    |  |  |  |  |  |
|             | <u>Results:</u> If you confirm the <b>erase</b> prompt, the command erase the Flash EPROM.                                                                                                    |                                                                                                    |  |  |  |  |  |
|             | Special<br>Considerations                                                                                                    | The command prompt will return if Flash is already clear whe<br>the erase command is invoked. Otherwise, the command<br>prompts the user to confirm the Flash erase. |  |  |  |  |  |
|             |                                                                                                    | If you enter any response other than "y", the command aborts the erase.                                                                                              |  |  |  |  |  |

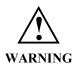

Executing this command modifies RTU memory and will cause operational disruption (specifically by destroying all Flash application code).

*Do not* use this command unless you are prepared to perform a code download procedure.

Use caution before proceeding.

## **ETH - Ethernet Address**

| Platform    | CPM D20                                                                         | $ \begin{array}{c} D \\ D \\ D \\ D \\ D \\ D \\ D \\ D \\ D \\ D $                           |  |  |  |
|-------------|---------------------------------------------------------------------------------|-----------------------------------------------------------------------------------------------|--|--|--|
| Description | Use this command to change the Ethernet address of a D25's hardware interfaces. |                                                                                               |  |  |  |
| Syntax      | Below is usage and syntax information for this command                          |                                                                                               |  |  |  |
|             | Command Format         eth /(d   u) [b1 b2 b3 b4 b5 b6]                         |                                                                                               |  |  |  |
|             | Variables                                                                       | /d = display address                                                                          |  |  |  |
|             |                                                                                 | /u = update address                                                                           |  |  |  |
|             | Parameters                                                                      | [b1 b2 b3 b4 b5 b6] = 6 byte Ethernet address                                                 |  |  |  |
|             | Example                                                                         | Nor required                                                                                  |  |  |  |
|             | Special                                                                         | Do not use unless qualified.                                                                  |  |  |  |
|             | Considerations                                                                  | Address change is permanent, and will stay in D25 XCOM hardware even if moved to another D25. |  |  |  |

| EXII - EXIC |                           |                                                                                                    |  |  |  |  |
|-------------|---------------------------|----------------------------------------------------------------------------------------------------|--|--|--|--|
| Platform    | CPM D20                   | $ \begin{array}{cccccc} \begin{array}{c} \begin{array}{c} \begin{array}{c} \begin{array}{c} \end{array}\\ \end{array} & \begin{array}{c} \end{array} & \begin{array}{c} \end{array} & \end{array} & \begin{array}{c} \end{array} & \begin{array}{c} \end{array} & \end{array} & \begin{array}{c} \end{array} & \begin{array}{c} \end{array} & \begin{array}{c} \end{array} & \end{array} & \begin{array}{c} \end{array} & \begin{array}{c} \end{array} & \end{array} & \end{array} & \begin{array}{c} \end{array} & \begin{array}{c} \end{array} & \end{array} & \end{array} & \end{array} & \begin{array}{c} \end{array} & \begin{array}{c} \end{array} & \end{array} & \end{array} & \end{array} & \end{array} & \end{array} & \end{array} & \end{array} & \end{array} & \end{array} &$ |  |  |  |  |
| Description |                           | o perform a limited clean up of the <b>68K Monitor</b> , and return to such as WESMAINT) if it has not been suspended.                                                                                                    |  |  |  |  |
| Syntax      | Below is usage and        | syntax information for this command                                                                                                    |  |  |  |  |
|             | Command Format            | exit                                                                                                    |  |  |  |  |
|             | Variables                 | None                                                                                                    |  |  |  |  |
|             | Parameters                | None                                                                                                    |  |  |  |  |
|             | Example                   | Type <i>exit</i> and press ENTER.                                                                                                    |  |  |  |  |
|             |                           | <u>Results:</u> The monitor returns control to the calling routine.                                                                                                    |  |  |  |  |
|             | Special<br>Considerations | The task that started the <i>68K Monitor</i> must still exist and be running (i.e. not suspended).                                                                                                    |  |  |  |  |
|             |                           | This command automatically clears all active breakpoints but<br>does not perform any other clean-up operations. This means<br>that if you enable debug mode, if something has suspended<br>processes, or any other system alterations made, they will<br>remain in effect even after exiting the monitor.                                                                                                    |  |  |  |  |

#### **EXIT - Exit**

# F - Fill Memory

| Platform    | $\mathbf{P}^{\text{CPM}}  \mathbf{P}^{\text{D20}}_{\text{D20}}$                                                                                                    | $ \begin{array}{cccccc} 0 & & & & & & \\ 0 & & & & & \\ 0 & & & & & \\ \end{array} \begin{array}{ccccccccccccccccccccccccccccccccccc$                                      |  |  |  |
|-------------|----------------------------------------------------------------------------------------------------|----------------------------------------------------------------------------------------------------|--|--|--|
| Description | <ul> <li>Use this command to repeatedly write a value to a specified region of memory.</li> <li>The command requires three numerical arguments in hexadecimal format: <ul> <li>first is the starting address of the region to fill</li> <li>second is the ending address of the region</li> <li>third is the value to write to the memory region</li> </ul> </li> <li>The fill value may be a byte (octet), a word, or a long word, depending on the mode selected by the switch.</li> </ul> |                                                                                                    |  |  |  |
| Syntax      | -                                                                                                    | syntax information for this command                                                                                                    |  |  |  |
|             | Command Format                                                                                                    | f [/(b   w   l)] beg_addr end_addr value                                                                                                    |  |  |  |
|             | Variables                                                                                                    | /b = bytes (octets), the default mode                                                                                                    |  |  |  |
|             |                                                                                                    | /w = words                                                                                                    |  |  |  |
|             |                                                                                                    | /l = long words                                                                                                    |  |  |  |
|             | Parameters                                                                                                    | beg_addr = start address of region in hexadecimal                                                                                                    |  |  |  |
|             |                                                                                                    | end_addr = address to fill up to in hexadecimal                                                                                                    |  |  |  |
|             |                                                                                                    | value = value to put in region in hexadecimal                                                                                                    |  |  |  |
|             | Example                                                                                                    | Type <i>f</i> / <i>w</i> 200000 200400 F034 and press ENTER.                                                                                                    |  |  |  |
|             |                                                                                                    | <u>Results:</u> This fills the RAM memory from hexadecimal address 200000 to 200400 with words of F034 hexadecimal.                                                        |  |  |  |
|             |                                                                                                    | The system displays the prompt when it completes this instruction.                                                                                                    |  |  |  |
|             | Special<br>Considerations                                                                                                    | <ul> <li>An attempt to fill EPROM memory results in a bus error.</li> <li>You can modify systems with FLASH EPROM such as the D25 and CCUME using this command.</li> </ul> |  |  |  |

#### Platform D20 D20 ME D20/200 D20/200 ME D25 CPM $\checkmark$ $\checkmark$ $\checkmark$ $\mathbf{N}$ $\mathbf{N}$ $\mathbf{N}$ D20 Base CCU Base D20 Base CCU Base Description Use this command to search available Database Manager resources to obtain the address and number of records in a database table within the database management system. **Syntax** Below is usage and syntax information for this command **Command Format** ft table name Variables None **Parameters** table name = name of the database table to locate (not case-sensitive). Type *ft p097cpro* and press ENTER. Example to locate the P097CPRO table in the database. D25A>ft p097cpro Table has 1 records starting at 82E928 D25A>\_ Results: The monitor displays the hexadecimal format address and decimal format number of records in the specified table. It displays zeros for the address and number of records if it does not find the table. Special This command may not function if NVRAM is corrupted. This Considerations is because the NVRAM header inside the D25 contains the location of the root table of the Database Manager and all of the table identification blocks.

#### FT - Find Table

### HE or HELP - Help

| Platform    | CPM D2 D2                 | $ \begin{array}{cccccc} 0 & & & & & & \\ 0 & & & & & \\ 0 & & & & \\ \end{array} \begin{array}{ccccccccccccccccccccccccccccccccccc$                                                                                                    |  |  |  |
|-------------|---------------------------|----------------------------------------------------------------------------------------------------|--|--|--|
| Description |                           | o display a list of all available monitor commands on the screen,<br>usage for a given specific command.                                                                                                    |  |  |  |
| Syntax      | Below is usage and        | Below is usage and syntax information for this command                                                                                                    |  |  |  |
|             | Command Format            | CCU / CCUME / D25he or help [command]CPM / D20help [command]                                                                                                    |  |  |  |
|             | Variables                 | None                                                                                                    |  |  |  |
|             | Parameters                | command = name of the specific command you wish to obtain information about.                                                                                                    |  |  |  |
|             | Example                   | Type help and press ENTER.         D255>help         To see an explanation of a command type:<br>HELP command_name i.e. help help         Available commands are:         BOOT       Warm Boot         Tf       Jump Into FLASH         OT       Warm Boot         PL       Down Load         DI       Down Load         UL       Up Load         EXIT       Exit Monitor         F       Find Table         HE       Help Info         HE       Help Info         PR       Portile         QR       Query RAM         FT       Serial Test         D       Move Memory         F       Fill Memory         M       Move Memory         Move Memory       F         F       Signal Process         WP       Signal Process         WA       Move Memory         KT       Ram Test         Same Process       QP         VE       Signal Process         WA       Move Memory         KT       Resume Process         SP       Suspend Process         VE       Signal Proceses         SS |  |  |  |
|             | Special<br>Considerations | None                                                                                                    |  |  |  |

### HT - HDLC Test

| Platform    |                                                                                                    | $_{0 \text{ Base}}^{0} \checkmark$ | D20 ME<br>D20 Base | D20/200<br>CCU Base | D20/200 ME<br>CCU Base | D25 |
|-------------|----------------------------------------------------------------------------------------------------|------------------------------------|--------------------|---------------------|------------------------|-----|
| Description | Use this command t communication link                                                                                                    |                                    | specific appl      | ication message     | es over the HDLC       |     |
| Syntax      | Note: Because you must assemble these messages by hand, you can not use the command effectively unless you know the protocol used by the D.20 application. |                                    |                    |                     |                        |     |
| Syntax      | Below is usage and                                                                                                    | syntax nno                         |                    |                     |                        |     |
|             | Command Format                                                                                                    | ht /(c   m                         | r   s   w)         |                     |                        |     |
|             | Variables                                                                                                    | /c                                 | = configu          | re the link para    | neters                 |     |
|             |                                                                                                    | /m                                 | = define the       | ne application n    | nessage                |     |
|             |                                                                                                    | /r                                 | = read (me         | onitor) the link    |                        |     |
|             |                                                                                                    | /s                                 | = display          | configuration st    | tatus                  |     |

=

None required

send an application message

This command is not available if the D.20 (B003) application

This command is not available on the CPM.

/w

None

is active.

Parameters

Considerations

Example

Special

# IMG - Display Image Information

| Platform    | CPM D20<br>D20 I                                                                                                    | $\square \square \square \square \square \square \square \square \square \square \square \square \square \square \square \square \square \square \square $ |  |  |  |
|-------------|----------------------------------------------------------------------------------------------------|----------------------------------------------------------------------------------------------------|--|--|--|
| Description | Use this command to display information on the BootROM, FLASH, and NVRAM configuration images.                                                                                                    |                                                                                                    |  |  |  |
|             | The information cons                                                                                                    | ists of:                                                                                                    |  |  |  |
|             | For the BootROM and                                                                                                    | d FLASH images, a description string and a part number;                                                                                                    |  |  |  |
|             | For the NVRAM cont                                                                                                    | figuration, the static CRC and configuration version.                                                                                                    |  |  |  |
|             |                                                                                                    | s information is not available, the monitor will display a licating this in place of the expected information.                                             |  |  |  |
|             | Because the IMG command only displays information entered into the MODULE.MAK file used in the SDS system, any omissions or mistakes in the MAK file will be reflected in the output of this command. |                                                                                                    |  |  |  |
| Syntax      | Below is usage and syntax information for this command                                                                                                    |                                                                                                    |  |  |  |
|             | Command Format img                                                                                                    |                                                                                                    |  |  |  |
|             | Variables                                                                                                    | None                                                                                                    |  |  |  |
|             | ParametersNoneExampleType <i>img</i> and press ENTER.                                                                                                    |                                                                                                    |  |  |  |
|             |                                                                                                    |                                                                                                    |  |  |  |
|             |                                                                                                    | <u>Results:</u> The monitor displays information on the FLASH,<br>BootROM, and configuration images currently<br>active in the system.                     |  |  |  |
|             | Special<br>Considerations                                                                                                    | None                                                                                                    |  |  |  |

### JTF - Jump To Flash

| Platform    |                                                        | $\begin{array}{c cccc} 0 & & & & D20 \text{ ME} \\ 0 \text{ Base} & & D20 \text{ Base} \end{array} & \begin{array}{c} D20/200 & & & & D20/200 \text{ ME} \\ CCU \text{ Base} \end{array} & \begin{array}{c} D20/200 \text{ ME} \\ CCU \text{ Base} \end{array} & \begin{array}{c} D20/200 \text{ ME} \\ \end{array} & \begin{array}{c} D20/200 \text{ ME} \\ \end{array} & \begin{array}{c} D20/200 $ |  |  |
|-------------|--------------------------------------------------------|----------------------------------------------------------------------------------------------------|--|--|
| Description |                                                        | to place the D25 in Active Mode.<br>Accution out of the BootROM region, and it activates the FLASH                                                                                                    |  |  |
| Syntax      | Below is usage and syntax information for this command |                                                                                                    |  |  |
|             | <b>Command Format</b>                                  | jtf                                                                                                    |  |  |
|             | Variables                                              | None                                                                                                    |  |  |
|             | Parameters                                             | None                                                                                                    |  |  |
|             | Example                                                | Type jtf and press ENTER.<br>Type yes to confirm.<br>D25S>jtf<br>Jump to the FLASH Operating System? (yes/no): yes<br>Jumping to FLASH Operating System<br>Activating FLASH Application code:<br>Starting Application Reset Code:<br>Initializing global variables<br>Activating FLASH-based Operating System<br>D25 FLASH ROOT Application:<br>Spawning Application Monitor - pass<br>Spawning Application Monitor - pass<br>Spawning Application Monitor - pass<br>Spawning Application Monitor - pass<br>Spawning Application Monitor - pass<br>Spawning PIestor Arg_List Proc_Add Sp_Err Ac_Err Spawned<br>925A74 B049 0 EF 400100 0 200A74 0 0 YES<br>925B26 B050 0 32 1000200 0 200F974 0 0 YES<br>925B26 B050 0 32 1000200 0 201F0E 0 0 YES<br>925CBA S069 0 F8 500100 0 211EDE 0 0 YES<br>925D26 WMII 0 33 2000300 0 2312EA 0 0 YES<br>925D26 WMII 0 33 2000300 0 2312EA 0 0 YES<br>925D26 WMII 0 33 2000300 0 2312EA 0 0 YES<br>925D26 WMII 0 33 2000300 0 2312EA 0 0 YES<br>925D26 B051 0 FA 1000400 0 2372AA 0 0 YES<br>925D26 B051 0 FA 1000400 0 2372AA 0 0 YES<br>926004 B015 0 BE A00220 0 237626 0 0 YES<br>926005 0 JT 8000600 0 2312EA 0 0 YES<br>926006 B010 0 D7 8000600 0 2312EA 0 0 YES<br>926006 B010 0 D7 8000600 0 2312EA 0 0 YES<br>926004 B015 0 BE A00220 0 2372AA 0 0 YES<br>926005 D0 F0 1000200 0 2372AA 0 0 YES<br>92606 B010 0 D7 8000600 0 23414 0 0 YES<br>926076 B010 0 D7 8000600 0 23414 0 0 YES<br>92608 B051 0 BF A00220 0 234745 0 0 YES<br>92609 B010 0 D7 8000600 0 23414 0 0 YES<br>92609 B010 0 D7 8000600 0 23414 0 0 YES<br>92609 B010 0 D7 80000600 0 23414 0 0 YES<br>92609 B010 0 D7 8000                                                                                                    |  |  |
|             | Special<br>Considerations                              | The system must be operating out of BootROM to use this<br>command.<br>The system halts and deletes all applications currently<br>executing on the RTU when activating the FLASH operating<br>system.                                                                                                    |  |  |

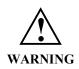

This command causes the D25 to shift into *active mode* immediately, without performing any checks on FLASH.

Be sure that your FLASH region contains valid application data before invoking this command.

| JX - Jam Exchange |                                                        |                                                                                                    |  |  |  |  |
|-------------------|--------------------------------------------------------|----------------------------------------------------------------------------------------------------|--|--|--|--|
| Platform          | CPM D2 D2                                              | $\begin{array}{ccccccc} 20 & & \swarrow & D20 \text{ ME} \\ 20 \text{ Base} & & \swarrow & D20/200 \\ D20 \text{ Base} & & \swarrow & D20/200 \text{ ME} \\ CCU \text{ Base} & & \swarrow & D25 \\ CCU \text{ Base} & & \swarrow & D25 \\ \end{array}$                                                                                                    |  |  |  |  |
| Description       | Use this command t<br>or more exchanges.               | to force a message to the beginning of the message queue at one                                                                                                    |  |  |  |  |
| Syntax            | Below is usage and syntax information for this command |                                                                                                    |  |  |  |  |
|                   | Command Format                                         | CPM / D20 / D25: jx (xid   name) m2 m3 m4 m5                                                                                                    |  |  |  |  |
|                   |                                                        | CCU / CCUME: jx (xid   gxid   name) m2 m3 m4 m5 [/g]                                                                                                    |  |  |  |  |
|                   | Variables                                              | /g = Allows the message to be jammed into a queue in a different node                                                                                                    |  |  |  |  |
|                   | Parameters                                             | xid = pSOS exchange ID (in hexadecimal); send<br>message to a specific exchange.                                                                                                    |  |  |  |  |
|                   |                                                        | gxid = global exchange ID (in hexadecimal); send<br>message to a specific exchange.                                                                                                    |  |  |  |  |
|                   |                                                        | name = case-sensitive exchange name. The command<br>supports the new exchange naming convention. If<br>you enter an entire name, the monitor sends the<br>message to that exchange. If you enter the first<br>few characters, the command attempts pattern<br>matching. It sends the message to one or more<br>exchanges depending on the number of matches. |  |  |  |  |
|                   |                                                        | m2 - m5 = first through fourth long words in the body of the message, in hexadecimal.                                                                                                    |  |  |  |  |
|                   | Example                                                | Type <i>jx 304540 1 2 3 4</i> and press ENTER.                                                                                                    |  |  |  |  |
|                   |                                                        | This sends a message to an exchange identified as 304540. The command sets the first two reserved messages to 0.                                                                                                    |  |  |  |  |
|                   |                                                        | <u>Results:</u> Unless it encounters an error, the system displays the prompt. In the case of an error, it displays an error message before the prompt.                                                                                                    |  |  |  |  |
|                   | Special<br>Considerations                              | You must only use this command in a testing or debugging<br>context. If you send an indiscriminate message to an exchange,<br>you cannot predict the results.                                                                                                    |  |  |  |  |

#### JX - Jam Exchange

| Platform    | CPM D20                                                | $ \begin{array}{c} D \\ D \\ D \\ D \\ D \\ D \\ D \\ D \\ D \\ D $        |  |  |  |  |  |
|-------------|--------------------------------------------------------|----------------------------------------------------------------------------|--|--|--|--|--|
| Description | D200 only.<br>Use this command t                       | o view the Kernel Interface Metrics.                                       |  |  |  |  |  |
| Syntax      | Below is usage and syntax information for this command |                                                                            |  |  |  |  |  |
|             | Command Format     kim [/r] (node_number   0)          |                                                                            |  |  |  |  |  |
|             | Variables /r = reset                                   |                                                                            |  |  |  |  |  |
|             | Parameters                                             | Parametersnode_number = processor number of D200 $0$ = all processors      |  |  |  |  |  |
|             | Example                                                | Type <i>kim 3</i> and press ENTER                                          |  |  |  |  |  |
|             |                                                        | <u>Results:</u> Displays the metrics of node 3 (3 <sup>rd</sup> processor) |  |  |  |  |  |
|             | Special<br>Considerations                              | Used during debug process only. Requires special code to use               |  |  |  |  |  |
|             |                                                        |                                                                            |  |  |  |  |  |

## **KIM - KI Metrics**

### M - Move Memory

| Platform | CPM D2 D2                                                                                                    |                              | 20 ME<br>20 Base                | D20/200<br>CCU Base | D20/200 ME<br>CCU Base               | <b>D</b> 25 |
|----------|----------------------------------------------------------------------------------------------------|------------------------------|---------------------------------|---------------------|--------------------------------------|-------------|
|          | Use this command to copy memory from one memory region to a writeable memory region.<br>It requires three hexadecimal quantities, which define the:<br>• source address<br>• destination address, and<br>• number of bytes to transfer |                              |                                 |                     |                                      |             |
| Syntax   | Below is usage and                                                                                                    | syntax inform                | ation for this                  | command             |                                      |             |
|          | <b>Command Format</b>                                                                                                    | m from_addr                  | r to_addr num                   | _bytes              |                                      |             |
|          | Variables                                                                                                    | None                         |                                 |                     |                                      |             |
|          | Parameters                                                                                                    | from_addr                    | = start addr<br>hexadecir       |                     | ource region in                      |             |
|          |                                                                                                    | to_addr                      | = start addr                    | ess of the de       | estination in hexad                  | lecimal     |
|          |                                                                                                    | num_bytes                    | = size in by<br>region to       |                     | hexadecimal, of t                    | he          |
|          | Example                                                                                                    | Type <i>m 2000</i>           | 000 200400 20                   | 00 and press        | S ENTER.                             |             |
|          |                                                                                                    |                              |                                 |                     | ory region 200000<br>0 up to 200600. | up to       |
|          |                                                                                                    |                              | e system disp<br>s instruction. | lays the pro        | mpt when it comp                     | letes       |
|          | Special<br>Considerations                                                                                                    | An attempt to result in a bu |                                 | ROM or no           | n-existent memory                    | y will      |
|          |                                                                                                    |                              | dify systems v<br>UME using th  |                     | I EPROM such as<br>d.                | the         |

## **PB - Print Breakpoint**

| Platform    |                                                                                                    | $ \begin{array}{c} \begin{array}{c} \begin{array}{c} \begin{array}{c} \begin{array}{c} \end{array} \\ \end{array} \\ \begin{array}{c} \end{array} \\ \end{array} \\ \begin{array}{c} \end{array} \\ \end{array} \\ \begin{array}{c} \end{array} \\ \end{array} \\ \begin{array}{c} \end{array} \\ \end{array} \\ \begin{array}{c} \end{array} \\ \end{array} \\ \begin{array}{c} \end{array} \\ \end{array} \\ \begin{array}{c} \end{array} \\ \end{array} \\ \begin{array}{c} \end{array} \\ \end{array} \\ \begin{array}{c} \begin{array}{c} \end{array} \\ \end{array} \\ \begin{array}{c} \end{array} \\ \end{array} \\ \begin{array}{c} \end{array} \\ \end{array} \\ \begin{array}{c} \end{array} \\ \begin{array}{c} \end{array} \\ \end{array} \\ \begin{array}{c} \end{array} \\ \begin{array}{c} \end{array} \\ \begin{array}{c} \end{array} \\ \end{array} \\ \begin{array}{c} \end{array} \\ \begin{array}{c} \end{array} \\ \begin{array}{c} \end{array} \\ \end{array} \\ \begin{array}{c} \end{array} \\ \end{array} \\ \begin{array}{c} \end{array} \\ \end{array} \\ \begin{array}{c} \end{array} \\ \end{array} \\ \begin{array}{c} \end{array} \\ \end{array} \\ \begin{array}{c} \end{array} \\ \end{array} \\ \begin{array}{c} \end{array} \\ \end{array} \\ \begin{array}{c} \end{array} \\ \end{array} \\ \begin{array}{c} \end{array} \\ \end{array} \\ \begin{array}{c} \end{array} \\ \end{array} \\ \begin{array}{c} \end{array} \\ \end{array} \\ \begin{array}{c} \end{array} \\ \end{array} \\ \end{array} \\ \begin{array}{c} \end{array} \\ \end{array} \\ \end{array} \\ \end{array} \\ \begin{array}{c} \end{array} \\ \end{array} \\ \end{array} \\ \end{array} \\ \begin{array}{c} \end{array} \\ \end{array} \\ \end{array} \\ \end{array} \\ \end{array} \\ \end{array} \\ \end{array} \\ \end{array} \\ \end{array} \\ \end{array} $ |  |  |  |  |  |
|-------------|----------------------------------------------------------------------------------------------------|----------------------------------------------------------------------------------------------------|--|--|--|--|--|
| Description | Use this command t<br>breakpoints in the sy                                                                                                    | o display breakpoint information about any or all-active stem.                                                                                                    |  |  |  |  |  |
|             | While the system suspends a process at a breakpoint, this instruction causes the display of the suspended process ID and the register values when it encounters the breakpoint. These values differ from those printed with the query process command, as the latter prints the values at the time of the last process swap. |                                                                                                    |  |  |  |  |  |
| Syntax      | Below is usage and                                                                                                    | syntax information for this command                                                                                                    |  |  |  |  |  |
|             | <b>Command Format</b>                                                                                                    | pb [break_pt#]                                                                                                    |  |  |  |  |  |
|             | Variables None                                                                                                    |                                                                                                    |  |  |  |  |  |
|             | Parameters                                                                                                    | ters break_pt# = breakpoint number as returned with the defined breakpoint command.                                                                                                    |  |  |  |  |  |
|             | Example                                                                                                    | Type <i>pb</i> and press ENTER.                                                                                                    |  |  |  |  |  |
|             |                                                                                                    | Results: If the system encounters a breakpoint, it responds<br>with a list of all active breakpoints in the system and,<br>the process ID, loop count, and register values, in<br>hexadecimal.                                                                                                    |  |  |  |  |  |
|             |                                                                                                    | It then displays the prompt without affecting the state<br>of any breakpoint.                                                                                                    |  |  |  |  |  |
|             | Special<br>Considerations                                                                                                    | None                                                                                                    |  |  |  |  |  |

#### **PR - Profile**

| Platform    | CPM CPM                                                                                                    |            | )<br>) Base | $\checkmark$ | D20 ME<br>D20 Base                                                                                                    | $\checkmark$ | D20/200<br>CCU Base         | $\checkmark$ | D20/200 ME<br>CCU Base       |        | D25 |
|-------------|----------------------------------------------------------------------------------------------------|------------|-------------|--------------|----------------------------------------------------------------------------------------------------|--------------|-----------------------------|--------------|------------------------------|--------|-----|
| Description | Use this command to display run-time statistics of all processes in the system, including:                                                                                   |            |             |              |                                                                                                    |              |                             |              |                              |        |     |
|             | • the num                                                                                                    | nber of ti | mes the     | pro          | cess was s                                                                                                    | wapp         | ed in                       |              |                              |        |     |
|             | • the number of system real-time clock ticks occurring during its run periods                                                                                                |            |             |              |                                                                                                    |              |                             |              |                              |        |     |
|             | <ul> <li>the number of system rear-time crock ticks occurring during its run periods</li> <li>the average number of ticks (in tenths of a tick) per run (average)</li> </ul> |            |             |              |                                                                                                    |              |                             |              |                              |        |     |
|             |                                                                                                    | •          |             |              | ercent) of                                                                                                    |              | × <b>1</b>                  | 11 (u v      | cruge)                       |        |     |
|             |                                                                                                    | -          |             | -            | ,                                                                                                    | -            |                             | tions        |                              |        |     |
|             | • the max                                                                                                    | amum p     | eriod be    | etwee        | en watend                                                                                                    | og pro       | ocess opera                 | itions       | •                            |        |     |
|             | <u>Note:</u> Ea                                                                                                    | ach cloc   | k tick is   | one          | milliseco                                                                                                    | nd.          |                             |              |                              |        |     |
|             |                                                                                                    |            |             |              |                                                                                                    |              |                             |              |                              |        |     |
| Syntax      | Below is us                                                                                                    | age and    | syntax i    | infor        | mation fo                                                                                                    | r this       | command                     |              |                              |        |     |
|             | Command                                                                                                    | Format     | CPM /       | 'D2(         | )M                                                                                                    |              | pr / (p   1                 | r)           |                              |        |     |
|             |                                                                                                    |            | CCU /       | CC           | UME / D2                                                                                                    | 25           | pr / (p                     | r   t)       |                              |        |     |
|             | Variables                                                                                                    |            | /p          | =            | = print tl                                                                                                    | ne pro       | cess profil                 | e            |                              |        |     |
|             |                                                                                                    |            | /r          | =            | reset p                                                                                                    | roces        | s profile co                | unts         |                              |        |     |
|             |                                                                                                    |            | /t          | =            | print the usage print the usage print the u | -            | -                           | e in th      | ne sequence o                | of CPU | J   |
|             | Parameters                                                                                                    | 6          | None        |              |                                                                                                    |              |                             |              |                              |        |     |
|             | Example                                                                                                    |            | Type p      | or /r        | and press                                                                                                    | ENTE         | R.                          |              |                              |        |     |
|             |                                                                                                    |            |             | т            | 1                                                                                                    | 1            | 4 41                        |              |                              | - 1    |     |
|             |                                                                                                    |            | Result      |              |                                                                                                    |              | esets the co<br>g and watch |              | associated wi<br>run period. | th     |     |
|             |                                                                                                    |            |             |              | The systen eturns the                                                                                                    | -            |                             | ecifie       | ed data and th               | nen    |     |

### PR - Profile, Continued

#### Syntax (continued)

| Special        | Important points to note:                                                                                                    |
|----------------|----------------------------------------------------------------------------------------------------|
| Considerations | • Data format of the output run count and run ticks are decimal integral values.                                                          |
|                | <ul> <li>Ticks per run are tenths of milliseconds and CPU use<br/>are tenths of a percent decimal.</li> </ul>                             |
|                | <ul> <li>The system represents figures in decimal notation.</li> </ul>                                                                    |
|                | • This profiler does not account for interrupt service CPU usage.                                                                         |
|                | • Roll-over of the profiler's counts occurs after some time more than 14 days.                                                            |
|                | <ul> <li>The exact roll-over time depends on the running<br/>applications, and may vary greatly between sites and<br/>remotes.</li> </ul> |

### **PRG - Program Flash**

| Platform    |                                                        | 00 Base L                                                                                 |        | $\begin{array}{c ccccccccccccccccccccccccccccccccccc$ |  |  |  |  |
|-------------|--------------------------------------------------------|-------------------------------------------------------------------------------------------|--------|-------------------------------------------------------|--|--|--|--|
| Description | Use this command to program a FLASH memory.            |                                                                                           |        |                                                       |  |  |  |  |
| Syntax      | Below is usage and syntax information for this command |                                                                                           |        |                                                       |  |  |  |  |
|             | Command Format prg [/(b   w   l)] address data         |                                                                                           |        |                                                       |  |  |  |  |
|             | Variables                                              | /b                                                                                        | =      | bytes (octets), the default mode                      |  |  |  |  |
|             |                                                        | /w                                                                                        | =      | words                                                 |  |  |  |  |
|             |                                                        | /1                                                                                        | =      | long words                                            |  |  |  |  |
|             | Parameters                                             | address                                                                                   | =      | address at which to store the data, in hexadecimal    |  |  |  |  |
|             |                                                        | data                                                                                      | =      | the data to store                                     |  |  |  |  |
|             | Example                                                | Not Req                                                                                   | quired |                                                       |  |  |  |  |
|             | Special<br>Considerations                              | Use with great care. Command will change contents of Fl memory without updating checksum. |        |                                                       |  |  |  |  |
|             | L                                                      | •                                                                                         |        |                                                       |  |  |  |  |

# **QC - Query Configuration Storage Parameters**

| Platform    |                                                                                                    | D = D = D = D = D = D = D = D = D = D = |  |  |  |  |  |  |  |
|-------------|----------------------------------------------------------------------------------------------------|-----------------------------------------|--|--|--|--|--|--|--|
| Description | <ul> <li>Use this command to display the contents of the configuration storage block, providing information such as:</li> <li>how many configurations are stored in the system</li> <li>how much memory is allocated to configuration storage, and</li> <li>the creation time and date of the stored configurations.</li> </ul> |                                         |  |  |  |  |  |  |  |
| Note 🌌      | The number used to identify each file in this display is the file index.<br>The system uses this number to identify the file affected by the clear configuration file, change configuration file attributes, and select active configuration commands.                                                                          |                                         |  |  |  |  |  |  |  |
| Syntax      | Below is usage and                                                                                                    | syntax information for this command     |  |  |  |  |  |  |  |
|             | Command Format                                                                                                    | qc                                      |  |  |  |  |  |  |  |
|             | Variables                                                                                                    | None                                    |  |  |  |  |  |  |  |
|             | Parameters                                                                                                    | None                                    |  |  |  |  |  |  |  |
|             | Example       Type qc and press ENTER.         Results:       The monitor displays the information about existing configuration storage.                                                                                                    |                                         |  |  |  |  |  |  |  |
|             | Special<br>Considerations                                                                                                    | None                                    |  |  |  |  |  |  |  |

# **QP** - Query Process

| Platform    | CPM D20                                                                                                    |                                                                                                    | $\begin{array}{ccccccc} D20 \text{ ME} & \blacksquare & D20/200 \\ D20 \text{ Base} & \blacksquare & \Box & D20/200 \text{ ME} \\ CCU \text{ Base} & \blacksquare & \Box & D25 \\ CCU \text{ Base} & \blacksquare & \blacksquare & \Box & D25 \\ \end{array}$                                                                             |  |  |  |  |  |
|-------------|----------------------------------------------------------------------------------------------------|----------------------------------------------------------------------------------------------------|----------------------------------------------------------------------------------------------------|--|--|--|--|--|
| Description | <ul> <li>Use this command to display the:</li> <li>general status of all currently active processes</li> <li>general status of specific processes, or</li> <li>detailed information about one currently active process.</li> </ul> |                                                                                                    |                                                                                                    |  |  |  |  |  |
| Syntax      | Below is usage and syntax information for this command                                                                                                    |                                                                                                    |                                                                                                    |  |  |  |  |  |
|             | Command Format                                                                                                    | t         CPM / D20 / D25:         qp [(pid   name)]           CCU / CCUME:         qp [(pid   gpid   name)]                                                                                                    |                                                                                                    |  |  |  |  |  |
|             | Variables                                                                                                    | None                                                                                                    |                                                                                                    |  |  |  |  |  |
|             | Parameters                                                                                                    | (none) =                                                                                                    | display general status information for all processes.                                                                                                    |  |  |  |  |  |
|             |                                                                                                    | pid =                                                                                                    | pSOS process ID (in hexadecimal); display detailed information for a specific process.                                                                                                    |  |  |  |  |  |
|             |                                                                                                    | gpid =                                                                                                    | <ul> <li>global pSOS process ID (in hexadecimal);<br/>display detailed information for a specific<br/>process.</li> </ul>                                                                                                    |  |  |  |  |  |
|             |                                                                                                    | name =                                                                                                    | case-sensitive process name. Supports the new<br>process naming convention. To display an entire<br>name, enter detailed information for that process.<br>If you enter the first few characters, the<br>command attempts pattern matching. The<br>monitor displays general or detailed information<br>depending on the number of matches. |  |  |  |  |  |
|             | Example                                                                                                    | Type <i>qp</i> and press ENTER.                                                                                                    |                                                                                                    |  |  |  |  |  |
|             |                                                                                                    | Name<br>00%Aa<br>B015-R-00<br>B049-M-00<br>B049-D-00<br>B049-C-00<br>B049-E-00<br>B049-F-00<br>B049-W-00<br>B049-W-00<br>00%m6<br>00%m5<br>WES1<br>WES1<br>WES1<br>WES1<br>B054-R-01<br>B054-R-01<br>B054-F-02<br>B054-F-01<br>B054-F-01<br>B054 |                                                                                                    |  |  |  |  |  |
|             |                                                                                                    | <u>Results:</u> The system displays process information about active processes, and then returns to the prompt                                                                                                    |                                                                                                    |  |  |  |  |  |

### QP - Query Process, Continued

Syntax (continued)

|                        | Special<br>Considerations                                                                                            | All numeric data displayed is in hexadecimal notation.                                                                                                    |  |  |  |
|------------------------|----------------------------------------------------------------------------------------------------|----------------------------------------------------------------------------------------------------|--|--|--|
| Information<br>Details | *                                                                                                    | QP commands will include:                                                                                                    |  |  |  |
|                        | • process name                                                                                                    |                                                                                                    |  |  |  |
|                        | • process ID                                                                                                    |                                                                                                    |  |  |  |
|                        | <ul> <li>group ID</li> <li>priority</li> </ul>                                                                       |                                                                                                    |  |  |  |
|                        | priority                                                                                                    |                                                                                                    |  |  |  |
|                        | • current run stat                                                                                                   |                                                                                                    |  |  |  |
|                        | · ·                                                                                                    | commands that specify processes will include:                                                                                                    |  |  |  |
|                        | • received signal                                                                                                    | S                                                                                                    |  |  |  |
|                        | • time slice                                                                                                    |                                                                                                    |  |  |  |
|                        | • run ticks                                                                                                    |                                                                                                    |  |  |  |
|                        | • run count                                                                                                    |                                                                                                    |  |  |  |
|                        | owned memory segments                                                                                                |                                                                                                    |  |  |  |
|                        | • register values at the time of the last swap                                                                       |                                                                                                    |  |  |  |
|                        | • register values                                                                                                    | at the time of the last swap                                                                                                    |  |  |  |
| Current Run<br>State   |                                                                                                    | at the time of the last swap<br>states that the processes may be in at any time:                                                                                                    |  |  |  |
|                        |                                                                                                    | •                                                                                                    |  |  |  |
|                        | This table lists the                                                                                                 | states that the processes may be in at any time:                                                                                                    |  |  |  |
|                        | This table lists the s                                                                                               | states that the processes may be in at any time: the process                                                                                                    |  |  |  |
|                        | This table lists the s                                                                                               | states that the processes may be in at any time:           the process           is spawned but not activated.                                                                                                    |  |  |  |
|                        | This table lists the s                                                                                               | states that the processes may be in at any time:<br>the process<br>is spawned but not activated.<br>is waiting for a pSOS signal.<br>is waiting for a message from another process to arrive at an                                                                                                    |  |  |  |
|                        | This table lists the s                                                                                               | states that the processes may be in at any time:         the process         is spawned but not activated.         is waiting for a pSOS signal.         is waiting for a message from another process to arrive at an exchange.                                                                                                    |  |  |  |
|                        | This table lists the s In this state Await Vwait Xwait Paused                                                        | states that the processes may be in at any time:         the process         is spawned but not activated.         is waiting for a pSOS signal.         is waiting for a pSOS signal.         is waiting for a message from another process to arrive at an exchange.         has sent a 'pause' request to processor.                                                                                                    |  |  |  |
|                        | This table lists the s In this state Await Vwait Xwait Paused                                                        | states that the processes may be in at any time:         the process         is spawned but not activated.         is waiting for a pSOS signal.         is waiting for a pSOS signal.         is waiting for a message from another process to arrive at an exchange.         has sent a 'pause' request to processor.         has been spawned and activated, but is not running.         • This state may be a normal condition, or may indicate a fatal configuration or system error. Check the                            |  |  |  |
|                        | In this state         Await         Vwait         Xwait         Paused         Suspended                             | states that the processes may be in at any time:         the process         is spawned but not activated.         is waiting for a pSOS signal.         is waiting for a pSOS signal.         is waiting for a message from another process to arrive at an exchange.         has sent a 'pause' request to processor.         has been spawned and activated, but is not running.         • This state may be a normal condition, or may indicate a fatal configuration or system error. Check the WESMAINT Logger to verify. |  |  |  |
| State                  | In this state         Await         Vwait         Xwait         Paused         Suspended         For a multi-process | states that the processes may be in at any time:         the process         is spawned but not activated.         is waiting for a pSOS signal.         is waiting for a pSOS signal.         is waiting for a message from another process to arrive at an exchange.         has sent a 'pause' request to processor.         has been spawned and activated, but is not running.         • This state may be a normal condition, or may indicate a fatal configuration or system error. Check the                            |  |  |  |

| <b>QR</b> - Query RAM |  |
|-----------------------|--|
|-----------------------|--|

| Platform    |                           | $\begin{array}{cccccccc} 20 & & \swarrow & D20 \text{ ME} \\ 20 \text{ Base} & & \swarrow & D20/200 \\ D20 \text{ Base} & & \swarrow & D20/200 \text{ ME} \\ CCU \text{ Base} & & \swarrow & D25 \\ CCU \text{ Base} & & \swarrow & D25 \end{array}$                                            |
|-------------|---------------------------|----------------------------------------------------------------------------------------------------|
| Description | Use this command NVRAM.   | to examine the RAM allocation and use for either static RAM or                                                                                                    |
|             |                           | ock sizes                                                                                                    |
| Syntax      | Below is usage and        | l syntax information for this command                                                                                                    |
|             | Command Format            | $\begin{array}{ll} CPM / D20 / D25: & qr / (v   n) \\ CCU / CCUME: & qr / (v   n   gv   gn) \end{array}$                                                                                                    |
|             | Variables                 | /v=volatile (static) RAM/n=non-volatile RAM (NVRAM)/gv=global volatile (static) RAM/gn=global non-volatile RAM (NVRAM)                                                                                                    |
|             | Parameters                | None                                                                                                    |
|             | Example                   | Type qr /gn and press ENTER. <u>Results:</u> This displays the allocation and available free global NVRAM.         The system displays the address and size of each block in hexadecimal, the total free memory, and number of free blocks in decimal notation before it returns to the prompt. |
|             | Special<br>Considerations | Non-volatile memory cannot be queried if the NVRAM is corrupt                                                                                                    |

#### QX - Query Exchange

| Platform    | $\begin{tabular}{ c c c c c c c c c c c c c c c c c c c$                                                                                                    |
|-------------|----------------------------------------------------------------------------------------------------|
| Description | <ul> <li>Use this command to display information on system exchanges.</li> <li>If you request information on more than one exchange, then the output is in a list format. Each line contains an exchange name and ID, and the number of processes and messages queued.</li> <li>If you request information on all exchanges, the monitor derives and displays the number of free exchange control blocks.</li> <li>If you request information on a single exchange, then the monitor will display a more detailed description. The description includes the: <ul> <li>exchange name</li> <li>queuing mechanism (FIFO or priority)</li> <li>access rights (group only or unlimited), and</li> <li>queue length (unlimited or decimal notation limit), followed by a list of: <ul> <li>all queued messages.</li> </ul> </li> </ul></li></ul> |
| Syntax      | Below is usage and syntax information for this command                                                                                                    |
|             | Command Format         CPM / D20 / D25:         qx [(xid   name)]           CCU / CCUME:         qx [(xid   gxid   name)]           Variables         None                                                                                                    |
|             | Parameters(none)=displays general information for all exchanges.xid=pSOS exchange ID (in hexadecimal); displays<br>detailed information for a specific exchange.gxid=global pSOS exchange ID (in hexadecimal);<br>displays detailed information for a specific<br>exchange.name=case-sensitive exchange name. It now supports                                                                                                    |

If you enter an entire name, the monitor displays detailed information for that exchange.

the new exchange naming convention.

If you enter the first few characters, the command attempts pattern matching. The monitor displays general or detailed information, depending on the number of matches.

# QX - Query Exchange, Continued

#### Syntax (continued)

| Example                   | Type $qx$ and press ENTER.                                                                                                    |
|---------------------------|----------------------------------------------------------------------------------------------------|
|                           | <u>Results:</u> The system displays the name, exchange ID, and number of queued processes and messages for every exchange in the system. |
| Special<br>Considerations | None                                                                                                    |

| Platform    |                                                                                                    | $\begin{array}{c cccc} 0 & & & & D20 \text{ ME} \\ 0 \text{ Base} & & D20 \text{ Base} \end{array} & \begin{array}{c ccccccc} D20/200 & & & & \\ CCU \text{ Base} \end{array} & \begin{array}{c ccccccccccccccccccccccccccccccccccc$ |  |  |  |  |  |  |  |
|-------------|----------------------------------------------------------------------------------------------------|----------------------------------------------------------------------------------------------------|--|--|--|--|--|--|--|
| Description | Use this command t the breakpoint.                                                                               | o restart a process that stopped at a breakpoint, without removing                                                                                                    |  |  |  |  |  |  |  |
|             | It verifies the specified breakpoint, restarts the associated process, and then reinserts the breakpoint trap.   |                                                                                                    |  |  |  |  |  |  |  |
| Syntax      | Below is usage and                                                                                               | syntax information for this command                                                                                                    |  |  |  |  |  |  |  |
|             | Command Format                                                                                                   | rb break_pt# [#reps]                                                                                                    |  |  |  |  |  |  |  |
|             | Variables                                                                                                    | None                                                                                                    |  |  |  |  |  |  |  |
|             | Parameters                                                                                                    | break_pt# = breakpoint number as returned with the define<br>breakpoint command.                                                                                                    |  |  |  |  |  |  |  |
|             |                                                                                                    | <pre>#reps = number of times (in decimal) to repeat     execution of the breakpoint address before     stopping; default is zero.</pre>                                                                                              |  |  |  |  |  |  |  |
|             | Example                                                                                                    | Type <i>rb</i> 1 and press ENTER.                                                                                                    |  |  |  |  |  |  |  |
|             | This resumes breakpoint number one (1) that stops before the second execution of the instruction at the address. |                                                                                                    |  |  |  |  |  |  |  |
|             |                                                                                                    | <u>Results:</u> The system responds with the prompt. Whenever it encounters a breakpoint, the system displays the breakpoint number, loop count, and register values.                                                                |  |  |  |  |  |  |  |
|             |                                                                                                    | If the loop count is greater than zero, it is decremented. Otherwise, the process is suspended.                                                                                                    |  |  |  |  |  |  |  |
|             | Special<br>Considerations                                                                                        | None                                                                                                    |  |  |  |  |  |  |  |

# **RB - Resume Breakpoint**

### **RP - Resume Process**

| Platform    |                                                                                                    |                                                                                                    | D20 ME<br>D20 Base               | D20/200<br>CCU Base | D20/200 ME<br>CCU Base                                    | <b>D</b> 25 |  |  |  |
|-------------|----------------------------------------------------------------------------------------------------|----------------------------------------------------------------------------------------------------|----------------------------------|---------------------|-----------------------------------------------------------|-------------|--|--|--|
| Description | Use this command t process.                                                                            | o restart all processes, some processes, or a specific suspended                                                                                                    |                                  |                     |                                                           |             |  |  |  |
|             | Use this command to restart processes that have been suspended using the suspend process (SP) command. |                                                                                                    |                                  |                     |                                                           |             |  |  |  |
| Syntax      | Below is usage and                                                                                     | nd syntax information for this command                                                                                                    |                                  |                     |                                                           |             |  |  |  |
|             | Command Format                                                                                         | CPM / D20 /                                                                                                    | ′ D25:                           | rp [(pid   1        | name)]                                                    |             |  |  |  |
|             |                                                                                                    | CCU / CCU                                                                                                    | ME:                              | rp [(pid   §        | gpid   name)]                                             |             |  |  |  |
|             | Variables                                                                                              | None                                                                                                    |                                  |                     |                                                           |             |  |  |  |
|             | Parameters                                                                                             | (none) =                                                                                                    | resume all p                     | rocesses.           |                                                           |             |  |  |  |
|             |                                                                                                    | pid =                                                                                                    | pSOS proces<br>specific proc     | ,                   | adecimal); resum                                          | ne a        |  |  |  |
|             |                                                                                                    | gpid = global pSOS process ID (in hexaded<br>resume a specific process                                                                                                   |                                  |                     |                                                           |             |  |  |  |
|             |                                                                                                    | name =                                                                                                    |                                  |                     | ame. The monitor<br>s naming convent                      |             |  |  |  |
|             |                                                                                                    |                                                                                                    | If you enter<br>the specified    |                     | me, the monitor r                                         | esumes      |  |  |  |
|             |                                                                                                    |                                                                                                    | command at                       | tempts patte        | characters, the<br>rn matching. The<br>e all matching pro |             |  |  |  |
|             | Example                                                                                                | Type <i>rp</i> and press ENTER.                                                                                                    |                                  |                     |                                                           |             |  |  |  |
|             |                                                                                                    | This enables all suspended processes to resume execution.                                                                                                    |                                  |                     |                                                           |             |  |  |  |
|             |                                                                                                    | Results: Unless it encounters an error, the system displays the prompt. If it encounters an error, the system displays an error message before it returns to the prompt. |                                  |                     |                                                           |             |  |  |  |
|             | Special<br>Considerations                                                                              | <i>Do not</i> use this command to start a D25 after an M<br>download or after an error caused it to halt.                                                                |                                  |                     |                                                           |             |  |  |  |
|             |                                                                                                    |                                                                                                    | s, you must re<br>nd variables a |                     | 5 to ensure that a zed properly.                          | .11         |  |  |  |

# **RR - Report RAM Partitions**

| Platform    |                                                                                                    | $ \begin{array}{cccccc} 0 & & & & & D20 \text{ ME} \\ 0 \text{ Base} & & & D20 \text{ Base} \end{array} & & D20/200 & & & & D20/200 \text{ ME} \\ \hline & & & & CCU \text{ Base} \end{array} & & & D25 \\ \end{array} $ |  |  |  |  |  |  |
|-------------|----------------------------------------------------------------------------------------------------|----------------------------------------------------------------------------------------------------|--|--|--|--|--|--|
| Description | Use this command t in the system.                                                                                            | o display information on the RAM divisions currently configured                                                                                                    |  |  |  |  |  |  |
|             | • On a D25 platform, this command reports the base addresses of the RAM and NVRAM regions, and the size of the NVRAM region. |                                                                                                    |  |  |  |  |  |  |
|             |                                                                                                    | form, this command reports the base addresses of the global<br>INVRAM regions, and the size of the global NVRAM region.                                                                                                  |  |  |  |  |  |  |
|             | In either case, the m                                                                                                    | onitor reports total amount of free RAM.                                                                                                    |  |  |  |  |  |  |
| Syntax      | Below is usage and                                                                                                    | syntax information for this command                                                                                                    |  |  |  |  |  |  |
|             | Command Format rr                                                                                                    |                                                                                                    |  |  |  |  |  |  |
|             | Variables                                                                                                    | None                                                                                                    |  |  |  |  |  |  |
|             | Parameters                                                                                                    | None                                                                                                    |  |  |  |  |  |  |
|             | Example                                                                                                    | Type <i>rr</i> and press ENTER.                                                                                                    |  |  |  |  |  |  |
|             |                                                                                                    | <u>Results:</u> The monitor displays the information about existing RAM configuration.                                                                                                    |  |  |  |  |  |  |
|             | Special<br>Considerations                                                                                                    | None                                                                                                    |  |  |  |  |  |  |

 $\mathbf{\nabla}$ 

D25

D20/200 ME

CCU Base

 $\checkmark$ 

| RT - RAM Te | est     |                 |
|-------------|---------|-----------------|
| Platform    | CPM CPM | D20<br>D20 Base |

| Description | Use this command to perform a non-destructive read-write test of specified RAM |
|-------------|--------------------------------------------------------------------------------|
|             | memory.                                                                        |

 $\checkmark$ 

D20 ME

D20 Base

The test may be for the entire RAM or NVRAM regions, or for a specified range of values. You may also select to run the test for a set number of loops, or to loop infinitely.

 $\mathbf{\Lambda}$ 

D20/200 CCU Base

<u>Note:</u> If the input range is not on long word boundary, set the range ending address to the first lesser word boundary.

#### Syntax Below is usage and syntax information for this command

|                       | 1            |                                                                                                    |                                                                                           |  |  |  |  |
|-----------------------|--------------|----------------------------------------------------------------------------------------------------|-------------------------------------------------------------------------------------------|--|--|--|--|
| <b>Command Format</b> | CPM / D20:   |                                                                                                    | $rt/(v \mid n)$                                                                           |  |  |  |  |
|                       | CCU / CCUME: |                                                                                                    | $ rt / (v   n   gv   gn) [beg_addr end_addr [(#loops   i)]] $                             |  |  |  |  |
|                       | D25:         |                                                                                                    | $ rt / (v   n   s) [beg_addr \\ end_addr [(#loops   i)]] $                                |  |  |  |  |
| Variables             | /v           | = volat                                                                                                    | ile (static) RAM                                                                          |  |  |  |  |
|                       | /n           | = non-                                                                                                    | volatile RAM (NVRAM)                                                                      |  |  |  |  |
|                       | /s           | = destr                                                                                                    | uctive sequential test                                                                    |  |  |  |  |
|                       | $/g_V$       | = globa                                                                                                    | al volatile (static) RAM                                                                  |  |  |  |  |
|                       | /gn          | = globa                                                                                                    | al non-volatile RAM (NVRAM)                                                               |  |  |  |  |
| Parameters            | beg_addr     | = first                                                                                                    | address of memory range (in hexadecimal)                                                  |  |  |  |  |
|                       | end_addr     | = end a                                                                                                    | address of memory range (in hexadecimal)                                                  |  |  |  |  |
|                       | #loops       |                                                                                                    | ber of times to execute the finite loop for the ified memory (in decimal) before stopping |  |  |  |  |
|                       | i            | = use in                                                                                                    | nfinite loop                                                                              |  |  |  |  |
| Example               | Type rt /g   | gn 510000                                                                                                    | 0 5100b0 25000 and press ENTER.                                                           |  |  |  |  |
|                       |              | : This tests the integrity of the global non-volatile (static) RAM between the memory range of 51000 and 5100b0 repeatedly for 25,000 times. |                                                                                           |  |  |  |  |
|                       |              | The system simply returns the prompt when it successfully completes this instruction.                                                        |                                                                                           |  |  |  |  |
|                       |              |                                                                                                    | st fails, the system displays an error message eturning to the prompt.                    |  |  |  |  |

# RT - RAM Test, Continued

#### Syntax (continued)

| Special<br>Considerations | If you enable the Debug Mode, the function can be CPU intensive, and could cause a system reset under these circumstances. |
|---------------------------|----------------------------------------------------------------------------------------------------|
|                           | You cannot use this function when the NVRAM is corrupt.<br>Do not use the /s switch on a D25.                              |
|                           |                                                                                                    |

# **RTB - Return To BootROM**

| Platform    | CPM D20                        | $ \begin{array}{c} D \\ D \\ D \\ D \\ D \\ D \\ D \\ D \\ D \\ D $                                                                     |
|-------------|--------------------------------|----------------------------------------------------------------------------------------------------|
| Description |                                | o place the device in System Service Mode. When you issue the m stops executing out of the FLASH region, and it activates the g system. |
|             | The primary use of to the RTU. | this mode is for the downloading of FLASH application software                                                                          |
| Syntax      | Below is usage and             | syntax information for this command                                                                                                    |
|             | <b>Command Format</b>          | rtb                                                                                                    |
|             | Variables                      | None                                                                                                    |
|             | Parameters                     | None                                                                                                    |
|             | Example                        | At the monitor prompt, type <i>rtb</i> and press ENTER.<br><u>Results:</u> The system returns to BootROM operation mode.                |
|             | Special<br>Considerations      | The system halts and deletes all applications currently executing on the RTU when it activates the BootROM operating system.            |

# **RTC - Test CCU RTC**

| CPM D20<br>D20                                         | $ \begin{array}{c} \begin{array}{c} \begin{array}{c} \begin{array}{c} \begin{array}{c} \end{array} \\ \end{array} \\ \end{array} \\ \begin{array}{c} \begin{array}{c} \end{array} \\ \end{array} \\ \end{array} \\ \begin{array}{c} \end{array} \\ \end{array} \\ \begin{array}{c} \end{array} \\ \end{array} \\ \begin{array}{c} \end{array} \\ \end{array} \\ \begin{array}{c} \end{array} \\ \end{array} \\ \begin{array}{c} \begin{array}{c} \end{array} \\ \end{array} \\ \end{array} \\ \begin{array}{c} \end{array} \\ \end{array} \\ \begin{array}{c} \end{array} \\ \end{array} \\ \begin{array}{c} \end{array} \\ \end{array} \\ \begin{array}{c} \end{array} \\ \end{array} \\ \begin{array}{c} \end{array} \\ \end{array} \\ \begin{array}{c} \end{array} \\ \begin{array}{c} \end{array} \\ \end{array} \\ \begin{array}{c} \end{array} \\ \end{array} \\ \begin{array}{c} \end{array} \\ \end{array} \\ \begin{array}{c} \end{array} \\ \end{array} \\ \begin{array}{c} \end{array} \\ \end{array} \\ \begin{array}{c} \end{array} \\ \end{array} \\ \begin{array}{c} \end{array} \\ \end{array} \\ \begin{array}{c} \end{array} \\ \end{array} \\ \begin{array}{c} \end{array} \\ \end{array} \\ \begin{array}{c} \end{array} \\ \end{array} \\ \begin{array}{c} \end{array} \\ \end{array} \\ \begin{array}{c} \end{array} \\ \end{array} \\ \end{array} \\ \begin{array}{c} \end{array} \\ \end{array} \\ \end{array} \\ \begin{array}{c} \end{array} \\ \end{array} \\ \end{array} \\ \end{array} \\ \end{array} \\ \end{array} \\ \begin{array}{c} \end{array} \\ \end{array} \\ \end{array} \\ \end{array} \\ \end{array} \\ \end{array} \\ \end{array} \\ \end{array} \\ \end{array} \\ \end{array} $ |  |  |  |  |  |  |
|--------------------------------------------------------|----------------------------------------------------------------------------------------------------|--|--|--|--|--|--|
| Use this command to                                    | o test the RTC synchronization between nodes in a D200.                                                                                                    |  |  |  |  |  |  |
| Below is usage and syntax information for this command |                                                                                                    |  |  |  |  |  |  |
| Command Format                                         | rtc [/r]                                                                                                    |  |  |  |  |  |  |
| Variables                                              | /r = reset back to initial settings                                                                                                    |  |  |  |  |  |  |
| Parameters                                             | None                                                                                                    |  |  |  |  |  |  |
| Example                                                | <b>Example</b> At the monitor prompt, type $rtc /r$ and press ENTER.                                                                                                    |  |  |  |  |  |  |
| Special<br>Considerations                              | None                                                                                                    |  |  |  |  |  |  |
|                                                        | Use this command to<br>Below is usage and a<br>Command Format<br>Variables<br>Parameters<br>Example<br>Special                                                                                                    |  |  |  |  |  |  |

# **RX - Request Exchange**

| Platform    | CPM D2 D2                                                                                                    | $\begin{array}{cccccc} 0 & & \swarrow & D20 \text{ ME} \\ 0 \text{ Base} & & \swarrow & D20/200 \\ D20 \text{ Base} & & \swarrow & D20/200 \text{ ME} \\ CCU \text{ Base} & & \swarrow & CCU \text{ Base} \end{array} \xrightarrow{\text{I}} \begin{array}{c} D20/200 \text{ ME} \\ CCU \text{ Base} & & \swarrow & \end{array}$ | 025 |  |  |  |  |  |
|-------------|----------------------------------------------------------------------------------------------------|----------------------------------------------------------------------------------------------------|-----|--|--|--|--|--|
| Description | Use this command to retrieve a message from one or more exchanges.<br>It returns the first message in each target message queue.                                   |                                                                                                    |     |  |  |  |  |  |
| Syntax      | Below is usage and                                                                                                    | syntax information for this command                                                                                                    |     |  |  |  |  |  |
|             | Command Format                                                                                                    | rx (xid   name)                                                                                                    |     |  |  |  |  |  |
|             | Variables                                                                                                    | None                                                                                                    |     |  |  |  |  |  |
|             | Parameters                                                                                                    | xid = pSOS exchange ID (in hexadecimal); make an attempt to retrieve a message from a single exchange.                                                                                                    |     |  |  |  |  |  |
|             |                                                                                                    | name = case-sensitive exchange name. The monitor<br>supports the new exchange naming convention.<br>If you enter an entire name, the monitor retrieves<br>the message from that exchange.                                                                                                    | 5   |  |  |  |  |  |
|             |                                                                                                    | If you enter the first few characters, the<br>command attempts pattern matching. The<br>monitor retrieves messages from one or more<br>exchanges, depending on the number of matches                                                                                                    |     |  |  |  |  |  |
|             | Example                                                                                                    | Type <i>rx 304540</i> and press ENTER.                                                                                                    |     |  |  |  |  |  |
|             |                                                                                                    | This requests a message from the exchange with an ID of 304540.                                                                                                    |     |  |  |  |  |  |
|             |                                                                                                    | <u>Results:</u> The message is displayed as six long, hexadecimal words as:                                                                                                    |     |  |  |  |  |  |
|             |                                                                                                    | A999 : 00000001 00000002 00000003 00000004                                                                                                    |     |  |  |  |  |  |
|             | The system displays the specified message<br>returns to the prompt unless it encounters<br>this is the case, it displays an error messag<br>returns to the prompt. |                                                                                                    |     |  |  |  |  |  |
|             | Special<br>Considerations                                                                                                    | You must only use this command in a testing or debugging<br>context. If you take a message from an exchange<br>indiscriminately, you cannot predict the results.                                                                                                    |     |  |  |  |  |  |

#### **RZ - ZMODEM** Download

| Platform    | CPM D2<br>D2                                                                                                    |                                                                                                    | D20 ME<br>D20 Base                  | D20/200<br>CCU Base                | D20/200 ME<br>CCU Base                                                                    | D25           |  |
|-------------|----------------------------------------------------------------------------------------------------|----------------------------------------------------------------------------------------------------|-------------------------------------|------------------------------------|-------------------------------------------------------------------------------------------|---------------|--|
| Description | Use this command to download configuration and application data over the serial port into RAM or FLASH. The <b>68K Monitor</b> accepts a transfer of ZMODEM binary data to the D25 initiated either by the D25 user or by the sending terminal. |                                                                                                    |                                     |                                    |                                                                                           |               |  |
|             | When the transfer is <b>Monitor's</b> comman                                                                                                    |                                                                                                    | e DOWN                              | LOAD comma                         | and returns control                                                                       | to <b>68K</b> |  |
|             | Application code download only works when:                                                                                                    |                                                                                                    |                                     |                                    |                                                                                           |               |  |
|             | • executing from                                                                                                    | the BootROM                                                                                                    | I, and                              |                                    |                                                                                           |               |  |
|             | • the monitor has                                                                                                    | erased the FL                                                                                                    | ASH reg                             | ion.                               |                                                                                           |               |  |
|             | While the command compressed data an                                                                                                    |                                                                                                    |                                     | recognizes the                     | ZLIB format of the                                                                        | 3             |  |
| Syntax      | Below is usage and                                                                                                    | syntax inform                                                                                                    | nation for                          | this command                       |                                                                                           |               |  |
|             | Command Format                                                                                                    | rz [/(Vlevel                                                                                                    | Mtimeou                             | ut   Ctimeout                      | Wwindow)]                                                                                 |               |  |
|             | Variables                                                                                                    | /Vlevel                                                                                                    | debug n                             | nessages displa                    | letermines the level<br>ayed (default is zero<br>tivate debug messa                       | o, any        |  |
|             |                                                                                                    | /Mtimeout                                                                                                    |                                     | ive message ti<br>he default is 29 | meout to the user sp<br>000 ms).                                                          | pecified      |  |
|             |                                                                                                    | /Ctimeout                                                                                                    |                                     | -character tim<br>is 500 ms).      | eout to user specifie                                                                     | ed value      |  |
|             |                                                                                                    | /Wwindow                                                                                                    |                                     | iver window s<br>is 1400 bytes     | ze to user specified                                                                      | l value       |  |
|             | Special<br>Considerations                                                                                                    |                                                                                                    |                                     | download, the running in the       | e system must susp<br>e system.                                                           | end all       |  |
|             |                                                                                                    | • If there are parameters on the command line, the monitor assumes that the D25 initiated the download, and allows 20 seconds for the user to activate the software that will send data to the D25. |                                     |                                    |                                                                                           |               |  |
|             |                                                                                                    | sending                                                                                                    |                                     | initiated the de                   | nonitor assumes tha<br>ownload and it will                                                |               |  |
|             |                                                                                                    | ZMODEM b<br>using this co                                                                                                    | oinary pro<br>ommand c<br>sending Z | otocol to start a<br>an connect to | refix used by the<br>a file transfer. A ten<br>the D25 Monitor ar<br>a without any furthe | nd            |  |

# RZ - ZMODEM Download, Continued

| WARNING | Executing this command modifies the memory of the D25, and can cause operational disruption.                                                                                                 |  |  |  |  |  |
|---------|----------------------------------------------------------------------------------------------------|--|--|--|--|--|
|         | Use caution before proceeding. Be sure that you really want to use this command and that you use it correctly.                                                                               |  |  |  |  |  |
| Nota DP | When using ZMODEM, all files sent to the <b>68K Monitor</b> must have file names.                                                                                                    |  |  |  |  |  |
| Note 🎦  | The file name for a FLASH image must start with "PROM". The file name for a ZLIB compressed image must end with the extension ".ZLB".                                                        |  |  |  |  |  |
|         | The name in these cases is case insensitive (i.e. "prom" and ".zlb" are acceptable as well). The monitor assumes that any other names are non-compressed NVRAM configuration data.           |  |  |  |  |  |
| Note    | Since there is no addressing inherent in ZMODEM data, you must change the location of NVRAM in any existing configuration before downloading if you want to change the NVRAM header address. |  |  |  |  |  |

#### Platform D20 D20 ME D20/200 D20/200 ME D25 CPM $\checkmark$ $\checkmark$ $\mathbf{N}$ $\mathbf{N}$ $\mathbf{V}$ D20 Base D20 Base CCU Base CCU Base Description Use this command to monitor communications on one of the defined serial ports (other than the assigned 68K Monitor port). It uses serial I/O system transmit and receive call-outs to intercept all communications on the channel. **Syntax** Below is usage and syntax information for this command **Command Format** sa port Variables None **Parameters** serial port to monitor (COM#) = port Example Type sa com7 and press ENTER. Results: This activates the serial analyzer monitor on communications port seven (SIO7). The monitor displays all communications on the specified channel until it receives CNTRL-C on the monitor channel. The display then returns to the prompt. Special This function cannot be used on the port assigned to 68K Considerations Monitor (COM0), the SPI port (SPI), or the SCC1 port (SCC1). This function is completely non-intrusive. It cannot affect the operation of the application that owns the monitored port. **Error Codes** If any of the following receiver errors are detected, these codes are displayed: OV over-run errors parity errors PA FR framing errors BR. detected breaks **Display Format** The monitor displays all data transmitted and received in hexadecimal format. Transmit data is displayed in inverse video; receive data is normal video mode. Continued on next page

#### SA - Serial Analyzer

#### SA - Serial Analyzer, Continued

**Buffered Data** The serial analyzer does not display data immediately. It buffers the data so that the serial analyzer remains non-intrusive. The buffer is large enough (1000 bytes) that overflow is unlikely. If the buffer does overflow, however, the indication provided is:

#### buffer overflow

The monitor discards incoming data as long as the buffer is in the overflow state. It does not destroy the current buffer contents.

# SB - Step Breakpoint

| Platform                                                                                                    | $\mathbf{P}^{\text{CPM}}  \mathbf{P}^{\text{D2}}_{\text{D2}}$ | $\begin{array}{cccccc} 0 & & & & & D20 \text{ ME} \\ 0 \text{ Base} & & & D20 \text{ Base} \end{array} & \begin{array}{ccccccccccccccccccccccccccccccccccc$ |  |  |  |  |  |  |
|----------------------------------------------------------------------------------------------------|---------------------------------------------------------------|----------------------------------------------------------------------------------------------------|--|--|--|--|--|--|
| Description                                                                                                    |                                                               | Use this command to single step a process that was suspended at a breakpoint.<br>It also allows executing multiple program steps in a single command.       |  |  |  |  |  |  |
| Syntax                                                                                                    | Below is usage and                                            | Below is usage and syntax information for this command                                                                                                    |  |  |  |  |  |  |
|                                                                                                    | Command Format                                                | sb break_pt# [#instructions]                                                                                                    |  |  |  |  |  |  |
|                                                                                                    | Variables                                                     | None                                                                                                    |  |  |  |  |  |  |
|                                                                                                    | Parameters                                                    | break_pt# = breakpoint number as returned with the define<br>breakpoint command.                                                                            |  |  |  |  |  |  |
|                                                                                                    |                                                               | <pre>#instructions = number of additional instructions to execute</pre>                                                                                     |  |  |  |  |  |  |
|                                                                                                    | Example                                                       | Type <i>sb 2 1</i> and press ENTER.<br>This allows the process defined by the breakpoint number of 2 to perform two program instructions.                   |  |  |  |  |  |  |
| Results:       The system responds with the prompt. Adeend time it completes a program step, the displays the breakpoint number, instruction and register values. If the instruction count than zero, it is decremented. Otherwise, the suspended. |                                                               |                                                                                                    |  |  |  |  |  |  |
| Special<br>ConsiderationsNone                                                                                                    |                                                               |                                                                                                    |  |  |  |  |  |  |
|                                                                                                    | L                                                             | <u> </u>                                                                                                    |  |  |  |  |  |  |

# SC - Select Active Configuration

| Platform    | CPM D2 D2                                                                                                    | $ \begin{array}{c} 0 \\ 0 \\ \text{Base} \end{array} $  | D20 ME<br>D20 Base | $\checkmark$     | D20/200<br>CCU Base | $\checkmark$ | D20/200 ME<br>CCU Base             | <b>D</b> <sup>25</sup>   |
|-------------|----------------------------------------------------------------------------------------------------|---------------------------------------------------------|--------------------|------------------|---------------------|--------------|------------------------------------|--------------------------|
| Description | Use this command t configuration.                                                                                                    | o select one of the stored configurations as the active |                    |                  |                     |              |                                    |                          |
|             | The system is halted written into NVRA                                                                                                    |                                                         |                    |                  |                     |              |                                    |                          |
|             | The selected configuration file is marked as the active configuration.                                                                                                    |                                                         |                    |                  |                     |              |                                    |                          |
|             | -                                                                                                    | pletion, the<br>system with                             |                    |                  | -                   | halte        | ed so that you                     | can                      |
| Syntax      | Below is usage and                                                                                                    | syntax infor                                            | mation fo          | r this           | command             |              |                                    |                          |
|             | Command Format                                                                                                    | sc (file_nu                                             | m   file_na        | ame)             | BaseAddre           | ess]         |                                    |                          |
|             | Variables                                                                                                    | None                                                    |                    |                  |                     |              |                                    |                          |
|             | Parameters       file_num       = The query configuration storage parameters command displays all existing files, giving each a numerical index. The monitor uses th index with the command to specify the file that it will copy into memory and make active.                                                                         |                                                         |                    |                  |                     |              |                                    | ving<br>ses this<br>file |
|             |                                                                                                    | file_name                                               | The                | comr             |                     | elect        | ation file to so<br>the first mate |                          |
|             |                                                                                                    | BaseAddre                                               |                    | e addı<br>figura |                     | h to v       | write the new                      |                          |
|             | Example                                                                                                    | Type sc co                                              | onfig.bin a        | nd pre           | ess ENTER.          |              |                                    |                          |
|             | Results:The monitor selects the stored configuration<br>"config.bin" as the active configuration and copies<br>into NVRAM, overwriting the existing configurationSpecial<br>ConsiderationsOnce this function is invoked, it may take some time for the<br>configuration to be decompressed (if necessary), and written<br>into memory. |                                                         |                    |                  |                     |              |                                    |                          |
|             |                                                                                                    |                                                         |                    |                  |                     |              |                                    |                          |

# **SET - Set System Parameters**

| Platform    |                                                                                     | D = D = D = D = D = D = D = D = D = D =      |  |  |  |  |
|-------------|-------------------------------------------------------------------------------------|----------------------------------------------|--|--|--|--|
| Description | Note: This command is for developers only.                                          |                                              |  |  |  |  |
|             | Use this command to quickly modify options in code during run time.                 |                                              |  |  |  |  |
| Syntax      | Below is usage and syntax information for this command                              |                                              |  |  |  |  |
|             | <b>Command Format</b> set [/h] <option> [(/d   <parameters>)]</parameters></option> |                                              |  |  |  |  |
|             | Variables /h = help                                                                 |                                              |  |  |  |  |
|             |                                                                                     | /d = ?                                       |  |  |  |  |
|             | Parameters                                                                          | option = depends on application              |  |  |  |  |
|             | parameters = depends on application                                                 |                                              |  |  |  |  |
|             | Example Not required                                                                |                                              |  |  |  |  |
|             | Special<br>Considerations                                                           | Very dangerous to use, only for programmers. |  |  |  |  |
|             |                                                                                     |                                              |  |  |  |  |

# SI - Display System Information

| Platform        |                                                                                                    | $ \begin{array}{c cccc} 0 & & & & D20 \text{ ME} \\ 0 \text{ Base} & D20 \text{ Base} \end{array} & \begin{array}{c ccccccccccccccccccccccccccccccccccc$                                                                                                    |  |  |  |
|-----------------|----------------------------------------------------------------------------------------------------|----------------------------------------------------------------------------------------------------|--|--|--|
| Description     | Use this command to display information on the hardware, software and current configuration of the device. |                                                                                                    |  |  |  |
| Syntax          | Below is usage and syntax information for this command                                                     |                                                                                                    |  |  |  |
|                 | <b>Command Format</b>                                                                                      | si                                                                                                    |  |  |  |
|                 | Variables                                                                                                  | None                                                                                                    |  |  |  |
| Parameters None |                                                                                                    |                                                                                                    |  |  |  |
|                 | Example                                                                                                    | Type si and press ENTER.         D25A>si         Physical RAM base address.       0x0800000 Size: 6144K Bytes         SRM region base address.       0x0820000 Size: 1024K Bytes         SRAM region base address.       0x0200000 Size: 2492K Bytes         CPU base address.       0x0000000 Size: 512K Bytes         DSP Dual-ported memory base address.       0x0000000 Size: 512K Bytes         BOOTROM base address.       0x0000000 Size: 1024K Bytes         BOOTROM base address.       0x0000000 Size: 512K Bytes         BOOTROM base address.       0x0000000 Size: 1024K Bytes         COMD base address.       0x0000000 Size: 1024K Bytes         DSP Fragram memory base address.       0x1000000 Size: 1024K Bytes         DSP Fragram memory base address.       0x1000000 Size: 1024K Bytes         DSP Fragram memory base address.       0x1000000 Size: 1024K Bytes         DSP Fragram memory base address.       0x00820000 (128K)         DSP Type.       2 Current Bank:2         DSP OPLD Code Version.       1.0         Tehernet Address (Secondary).       00:00:C3:FE:06:68         FIASH signal state.       0N         Aux Output state.       0Y         Mare or       1         More       1         More       1 |  |  |  |
|                 | Special<br>Considerations                                                                                  | In earlier versions of the Monitor, this command was <i>dhw</i> .                                                                                                    |  |  |  |
|                 |                                                                                                    |                                                                                                    |  |  |  |

### **SP - Suspend Process**

| Platform    | CPM CPM                                                                                                    |          | )<br>) Base |       | D20 ME<br>D20 Base | $\checkmark$ | D20/200<br>CCU Base         | $\checkmark$   | D20/200 ME<br>CCU Base                                      | $\checkmark$ | D25 |
|-------------|----------------------------------------------------------------------------------------------------|----------|-------------|-------|--------------------|--------------|-----------------------------|----------------|-------------------------------------------------------------|--------------|-----|
| Description | Use this command to stop all unprotected processes, some unprotected processes, or a specific unprotected process. |          |             |       |                    |              | or                          |                |                                                             |              |     |
|             | Use this con<br>example, an                                                                                        |          | -           | -     |                    | fore         | CPU-intens                  | sive o         | perations, for                                              |              |     |
|             | Protected p                                                                                                    | rocesse  | s must re   | emai  | n running          | g at al      | l times. Pro                | otecte         | d processes in                                              | nclude       | :   |
|             | • MON                                                                                                    | mo       | nitor inp   | ut pr | ocess              |              |                             |                |                                                             |              |     |
|             | • MOUT                                                                                                    | mo       | nitor out   | put p | process            |              |                             |                |                                                             |              |     |
|             | • WDOG                                                                                                    | wat      | chdog p     | roces | SS                 |              |                             |                |                                                             |              |     |
|             | • ROOT                                                                                                    | roo      | t process   | 5     |                    |              |                             |                |                                                             |              |     |
|             | • IDLE                                                                                                    | pSG      | OS idle p   | roce  | SS                 |              |                             |                |                                                             |              |     |
|             | • LGIN                                                                                                    | boo      | t login p   | roce  | ss (in sor         | ne cas       | ses)                        |                |                                                             |              |     |
|             | <ul> <li>iSCS pr</li> </ul>                                                                                        | ocesses, | includi     | ng B  | 100 and f          | ile m        | anagers.                    |                |                                                             |              |     |
| Syntax      | Below is us                                                                                                    | -        |             |       |                    | r this       |                             |                |                                                             |              |     |
|             | Command 1                                                                                                    | Format   |             |       | 0 / D25:           |              | sp [(pid                    |                |                                                             |              |     |
|             |                                                                                                    |          | CCU         | / CC  | UME:               |              | sp [(pid                    | gpid           | name)]                                                      |              |     |
|             | Variables                                                                                                    |          | None        |       |                    |              |                             |                |                                                             |              |     |
|             | Parameters                                                                                                    |          | (none)      | ) =   | = suspe            | nd all       | unprotecte                  | d pro          | cesses.                                                     |              |     |
|             |                                                                                                    |          | pid         | =     | = pSOS<br>specif   |              |                             | exad           | ecimal); susp                                               | end a        |     |
|             |                                                                                                    |          | gpid        | =     | •                  |              | S process l<br>specific pro | · ·            | hexadecimal                                                 | );           |     |
|             |                                                                                                    |          | name        | =     |                    |              |                             |                | e. The monito<br>aming conver                               |              |     |
|             |                                                                                                    |          |             |       | susper<br>the co   | nded.<br>mma | If you ente                 | er the s patte | a specific pr<br>first few char<br>ern matching.<br>pended. | racters      |     |

# SP - Suspend Process, Continued

#### Syntax (continued)

| Example                   | Type <i>sp</i> and press ENTER.                                                                                                    |  |  |
|---------------------------|----------------------------------------------------------------------------------------------------|--|--|
|                           | Results:This suspends all unprotected processes. Unless it<br>encounters an error, the system displays the prompt.<br>If it encounters an error, it displays an error message<br>before it returns to the prompt. |  |  |
| Special<br>Considerations | This function stops the execution of tasks within the remote;<br>you must not use it when the remote is active.                                                                                                   |  |  |
|                           | <u>Note:</u> The safe way to restore normal operation after using this command is to reboot.                                                                                                    |  |  |

# ST - Serial Test

| Platform    | CPM D20                                                                                                    | $ \begin{array}{cccccc} \begin{array}{c} \begin{array}{c} \begin{array}{c} \begin{array}{c} \begin{array}{c} \end{array}\\ \end{array}\\ \end{array} & \begin{array}{c} \end{array}\\ \end{array} & \begin{array}{c} \begin{array}{c} \end{array}\\ \end{array} & \begin{array}{c} \end{array}\\ \end{array} & \begin{array}{c} \end{array}\\ \end{array} & \begin{array}{c} \begin{array}{c} \end{array}\\ \end{array} & \begin{array}{c} \end{array}\\ \end{array} & \begin{array}{c} \end{array} & \begin{array}{c} \end{array} & \end{array} & \begin{array}{c} \end{array} & \begin{array}{c} \end{array} & \end{array} & \begin{array}{c} \end{array} & \end{array} & \begin{array}{c} \end{array} & \begin{array}{c} \end{array} & \end{array} & \end{array} & \begin{array}{c} \end{array} & \end{array} & \begin{array}{c} \end{array} & \begin{array}{c} \end{array} & \end{array} & \end{array} & \end{array} & \end{array} & \begin{array}{c} \end{array} & \begin{array}{c} \end{array} & \end{array} & \end{array} & \end{array} & \end{array} & \end{array} & \end{array} & \end{array} & \end{array} & \end{array} &$ |  |  |  |  |
|-------------|----------------------------------------------------------------------------------------------------|----------------------------------------------------------------------------------------------------|--|--|--|--|
| Description | <ul> <li>Use this command to start one of these two serial port test procedures:</li> <li>an automatic loop-back test of the defined serial port <ul> <li>transmits and receives a series of characters of different formats.</li> </ul> </li> <li>manually forcing the mark or space line states from the RS-232 drivers <ul> <li>allows you to monitor and adjust modem levels or frequencies.</li> </ul> </li> </ul> |                                                                                                    |  |  |  |  |
| Symax       | Command Format                                                                                                    | syntax information for this command<br>CPM / D20: st /(f   1) port<br>CCU / CCUME / D25: st /(f   1) port [baud]                                                                                                    |  |  |  |  |
|             | Variables                                                                                                    | /f=force mark or space states/l=automatic loop-back test                                                                                                    |  |  |  |  |
|             | Parameters                                                                                                    | port = serial port to test (COM#)<br>baud = data rate in bps (decimal)                                                                                                    |  |  |  |  |
|             | Example                                                                                                    | Type st /l com7 9600 and press ENTER.Results:This forces the RS-232 transmitter driver for<br>communications port seven (7) to perform the loop-<br>back test at 9600 bps.The system displays the current state of the test.<br>Cancel the force test manually with CTRL-C.The loop-back test terminates either on an error or on<br>completion of the test. The monitor displays the<br>prompt after stopping either test.                                                                                                    |  |  |  |  |
|             | Special<br>Considerations                                                                                                    | <ul> <li>These tests temporarily assume control of the specified communications port, and disrupt any current activity.</li> <li>They may also, depending on the application, affect subsequent operation.</li> <li>To ensure that you avoid this, you must reboot the system when you complete all testing.</li> </ul>                                                                                                    |  |  |  |  |

### ST - Serial Test, Continued

| Loop Test<br>Adapter     | The automatic loop-back test requires this DB-9 pin loop-back connector:                                 |      |  |  |
|--------------------------|----------------------------------------------------------------------------------------------------|------|--|--|
|                          | DCD1RXD2TXD3RTS7CTS8                                                                                     |      |  |  |
| Selectable Data<br>Rates | The command used in CCU-based and D25 products allows you to select the data rate for the loopback test. |      |  |  |
|                          | Supported data rates in bps are:                                                                         |      |  |  |
|                          | 50                                                                                                    | 110  |  |  |
|                          | 134                                                                                                    | 200  |  |  |
|                          | 300                                                                                                    | 600  |  |  |
|                          | 1050                                                                                                    | 1200 |  |  |
|                          | 2400                                                                                                    | 4800 |  |  |
|                          | 7200                                                                                                    | 9600 |  |  |
|                          | 38400                                                                                                    |      |  |  |

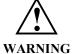

The command has failed when used for stress testing. *Do not* use the serial test for that purpose!

You must only use it to verify the device driver for the communication port.

# SX - Send Exchange

| Platform    | CPM CPM D2                                                    |                          | $\begin{array}{c} 20 \text{ ME} \\ 20 \text{ Base} \end{array}  \boxed{\begin{array}{c} D20/200 \\ CCU \text{ Base} \end{array}}  \boxed{\begin{array}{c} D20/200 \text{ ME} \\ CCU \text{ Base} \end{array}}  \boxed{\begin{array}{c} D20/200 \text{ ME} \\ CCU \text{ Base} \end{array}}  \boxed{\begin{array}{c} D25 \\ D25 \end{array}$ |  |  |  |
|-------------|---------------------------------------------------------------|--------------------------|----------------------------------------------------------------------------------------------------|--|--|--|
| Description | Use this command to queue a message at one or more exchanges. |                          |                                                                                                    |  |  |  |
| Syntax      | Below is usage and syntax information for this command        |                          |                                                                                                    |  |  |  |
|             | Command Format                                                | CPM / D20 /<br>CCU / CCU |                                                                                                    |  |  |  |
|             | Variables                                                     | /g =                     | Allows the message to be sent to a queue in a different node                                                                                                    |  |  |  |
|             | Parameters                                                    | xid =                    | pSOS exchange ID (in hexadecimal); send message to a specific exchange.                                                                                                    |  |  |  |
|             |                                                               | gxid =                   | global pSOS exchange ID (in hexadecimal); send message to a specific exchange.                                                                                                    |  |  |  |
|             |                                                               | name =                   | case-sensitive exchange name. The command supports the new exchange naming convention.                                                                                                    |  |  |  |
|             |                                                               |                          | If you enter an entire name, the system sends the message to that exchange.                                                                                                    |  |  |  |
|             |                                                               |                          | If you enter the first few characters, the<br>command attempts pattern matching. The system<br>sends the message to one or more exchanges,<br>depending on the number of matches.                                                                                                    |  |  |  |
|             |                                                               | m2 - m5 =                | first through fourth long words in the body of the message, in hexadecimal.                                                                                                    |  |  |  |
|             | Example                                                       | Type <i>sx 304</i> .     | 540 1 2 3 4 and press ENTER.                                                                                                    |  |  |  |
|             |                                                               |                          | message identified as 304540. The command sets reserved messages to 0.                                                                                                    |  |  |  |
|             |                                                               | an                       | e system displays the prompt unless it encounters<br>error. In this case, it displays an error message<br>fore displaying the prompt.                                                                                                    |  |  |  |
|             | Special<br>Considerations                                     | context. If y            | ly use this command in a testing or debugging<br>ou send a message to an exchange<br>tely, you cannot predict the results.                                                                                                    |  |  |  |

# SYSC - System

| Platform    | CPM D20                                                | $ \begin{array}{c} 0 \\ 0 \\ 0 \\ \text{Base} \end{array}  \boxed{\begin{array}{c} \text{D20 ME} \\ \text{D20 Base} \end{array}}  \boxed{\begin{array}{c} \text{D20/200} \\ \text{CCU Base} \end{array}}  \boxed{\begin{array}{c} \text{D20/200 ME} \\ \text{CCU Base} \end{array}}  \boxed{\begin{array}{c} \text{D20/200 ME} \\ \text{CCU Base} \end{array}}  \boxed{\begin{array}{c} \text{D20/200 ME} \\ \text{CCU Base} \end{array}}  \boxed{\begin{array}{c} \text{D20/200 ME} \\ \text{D20/200 ME} \end{array}}  \boxed{\begin{array}{c} \text{D20/200 ME} \\ \text{D20/200 ME} \end{array}}  \boxed{\begin{array}{c} \text{D20/200 ME} \\ \text{D20/20 ME} \end{array}}  \boxed{\begin{array}{c} \text{D20/20 ME} \\ \ \} \ \C} \ \C} \ \C} \ \C} \ \C} \ \C} \\\ \end{array}  \boxed{\begin{array}{c} \text{D20/20 ME} \end{array}}  \boxed{\begin{array}{c} \text{D20/20 ME} \end{array}} \ \C} \ \C} \ \C} \ \C} \ \C} \ \C} \ \C} \ \C} \C}$ |  |  |  |  |  |
|-------------|--------------------------------------------------------|----------------------------------------------------------------------------------------------------|--|--|--|--|--|
| Description | Use this command t                                     | o reset the reboot counter to zero.                                                                                                    |  |  |  |  |  |
| Syntax      | Below is usage and syntax information for this command |                                                                                                    |  |  |  |  |  |
|             | Command Format                                         | Command Format sysc [(/?)   command]                                                                                                    |  |  |  |  |  |
|             | Variables                                              | /? = help                                                                                                    |  |  |  |  |  |
|             | Parameters                                             | command = rcount                                                                                                    |  |  |  |  |  |
|             | Example                                                | ExampleType sysc rcount and press ENTER.                                                                                                    |  |  |  |  |  |
|             | <u>Results:</u> The reboot counter will be reset to 0. |                                                                                                    |  |  |  |  |  |
|             | Special<br>Considerations                              | None.                                                                                                    |  |  |  |  |  |

# **TEST - Invoke Test Tool**

| Platform    |                                                                                                    | $ \begin{array}{c} D \\ D \\ D \\ D \\ Base \end{array}  \boxed{\begin{array}{c} D20 \\ D20 \\ D20 \\ Base \end{array}}  \boxed{\begin{array}{c} D20/200 \\ CCU \\ Base \end{array}}  \boxed{\begin{array}{c} D20/200 \\ CCU \\ CCU \\ Base \end{array}}  \boxed{\begin{array}{c} D20/200 \\ CCU \\ Base \end{array}}  \boxed{\begin{array}{c} D20/200 \\ CCU \\ CCU \\ Base \end{array}}  \boxed{\begin{array}{c} D20/200 \\ CCU \\ CCU \\ Base \end{array}}  \boxed{\begin{array}{c} D20/200 \\ CCU \\ CCU \\$ |  |  |  |  |  |
|-------------|----------------------------------------------------------------------------------------------------|----------------------------------------------------------------------------------------------------|--|--|--|--|--|
| Description | Use this command to activate a test tool external to the monitor.                                                                                |                                                                                                    |  |  |  |  |  |
|             | To use a test tool, the test tool application must:                                                                                              |                                                                                                    |  |  |  |  |  |
|             | • be included in the                                                                                                    | he software for the system, and                                                                                                    |  |  |  |  |  |
|             | • be created speci                                                                                                    | fically to make use of this monitor function.                                                                                                    |  |  |  |  |  |
|             | The <b>68K Monitor</b> relinquishes communications control to the test tool and waits for the tool to complete its processing before continuing. |                                                                                                    |  |  |  |  |  |
| Syntax      | Below is usage and syntax information for this command                                                                                           |                                                                                                    |  |  |  |  |  |
|             | Command Format test proc_name                                                                                                    |                                                                                                    |  |  |  |  |  |
|             | Variables                                                                                                    | None                                                                                                    |  |  |  |  |  |
|             | Parameters $proc_name$ = The name of the test tool process, normally<br>$Txxx$ .                                                                 |                                                                                                    |  |  |  |  |  |
|             | Example         None Required                                                                                                    |                                                                                                    |  |  |  |  |  |
|             | Special<br>Considerations                                                                                                    |                                                                                                    |  |  |  |  |  |
|             | The monitor must detect that the test tool is waiting for a signal before it will proceed.                                                       |                                                                                                    |  |  |  |  |  |

#### TR - Trace

| Platform    | CPM D2 D2                                                                        | $\begin{array}{c cccc} 0 & & & & D20 \text{ ME} \\ 0 \text{ Base} & & D20 \text{ Base} \end{array} & \begin{array}{c ccccccccccccccccccccccccccccccccccc$ |  |  |  |
|-------------|----------------------------------------------------------------------------------|----------------------------------------------------------------------------------------------------|--|--|--|
| Description | Use this command to track the execution sequence of the processes in the system. |                                                                                                    |  |  |  |
| Syntax      | Below is usage and                                                               | Below is usage and syntax information for this command                                                                                                    |  |  |  |
|             | Command Format                                                                   | tr [/h   /c   /s]                                                                                                    |  |  |  |
|             |                                                                                  | tr /d [/c] [/e] [ <start_time> [<end time="">] ]</end></start_time>                                                                                       |  |  |  |
|             |                                                                                  | tr /r [/g] [ <samples>] /t0 <pre_trigger> <address> <condition><br/><value></value></condition></address></pre_trigger></samples>                         |  |  |  |
|             |                                                                                  | tr /r [/g] [ <samples>] /t1 <pre_trigger> <trigger time=""></trigger></pre_trigger></samples>                                                             |  |  |  |
|             |                                                                                  | tr /r [/g] [ <samples>] /t2 <pre_trigger> <process name=""></process></pre_trigger></samples>                                                             |  |  |  |
|             | Variables                                                                        | /h = display help                                                                                                    |  |  |  |
|             |                                                                                  | /c = clear all                                                                                                    |  |  |  |
|             |                                                                                  | /s = stop collection                                                                                                    |  |  |  |
|             |                                                                                  | /d = display gathered data<br>/c - continuous display,<br>/e - format for spread sheets                                                                   |  |  |  |
|             |                                                                                  | /r = gather data                                                                                                    |  |  |  |
|             |                                                                                  | /g = allocate buffers from global memory                                                                                                    |  |  |  |
|             | Parameters                                                                       | start_time = start time for trace to display.                                                                                                    |  |  |  |
|             |                                                                                  | end time = end time for trace to display.                                                                                                    |  |  |  |
|             |                                                                                  | pre_trigger = number of samples to store before the trigger                                                                                               |  |  |  |
|             |                                                                                  | address = the watch address to trigger on                                                                                                    |  |  |  |
|             |                                                                                  | condition = Condition to watch for = != < > <= >= change                                                                                                  |  |  |  |
|             |                                                                                  | value = value to watch for                                                                                                    |  |  |  |
|             |                                                                                  | trigger time = RTC time to trigger                                                                                                    |  |  |  |
|             |                                                                                  | process name = name of process to trigger on                                                                                                    |  |  |  |

### TR - Trace, Continued

#### Syntax (continued)

| Example 1                 | Type $tr /r 20 / t0 \ 10 \ 208000 = 12345678$ and press ENTER.                                                                                                    |
|---------------------------|----------------------------------------------------------------------------------------------------|
|                           | Results: This will allocate a buffer for 20 samples and triggers when the long memory location becomes 12345678. It saves 10 samples before the trigger, the trigger sample and 9 samples more to fill the buffer. |
| Example 2                 | Type <i>tr /r 20 /t0 10 208000 change</i> and press ENTER.                                                                                                    |
|                           | <u>Results:</u> This triggers if the long memory location changes value.                                                                                                    |
| Example 3                 | Type <i>tr /r 20 /t0 10 208000 != 12345678</i> and press ENTER.                                                                                                    |
|                           | <u>Results:</u> This triggers if long memory value changes from the value 12345678.                                                                                                    |
| Example 4                 | Type <i>tr /r 20 /t1 10 00123456</i> and press ENTER.                                                                                                    |
|                           | <u>Results:</u> This triggers when the RTC value if greater than or equal to 00123456.                                                                                                    |
| Example 5                 | Type <i>tr /r 20 /t2 10 30123456</i> and press ENTER.                                                                                                    |
|                           | <u>Results:</u> This triggers after the process with the ID of 30123456 runs.                                                                                                    |
| Special<br>Considerations | This function is only available as a special debug BootROM as there is not enough room for it to be permanently included.                                                                                          |
|                           | Currently, the BootROM code must have the TRACE<br>command compiled into S043-0 before you can use this<br>command. You will have to remove some other commands in<br>order to make room for it.                   |

# UL - Upload

| Platform                                                                                            | CPM D20                                                      | $ \begin{array}{cccccc} D & & & & & & \\ \hline D & & & & & \\ \hline D & & & & \\ \hline D & & & & \\ \hline D & & & & \\ \hline D & & & \\ \hline D$ |  |  |  |
|----------------------------------------------------------------------------------------------------|--------------------------------------------------------------|----------------------------------------------------------------------------------------------------|--|--|--|
| Description                                                                                         | Use this command t                                           | o retrieve an S-record from the device's memory.                                                                                                    |  |  |  |
| Syntax                                                                                              | Below is usage and syntax information for this command       |                                                                                                    |  |  |  |
|                                                                                                    | Command Format                                               | CPM / D20: ul                                                                                                    |  |  |  |
|                                                                                                    |                                                              | CCU / CCU ME / D25: ul beg_addr end_addr [width]                                                                                                    |  |  |  |
|                                                                                                    | Variables                                                    | None                                                                                                    |  |  |  |
|                                                                                                    | Parameters         beg_addr         = start of address range |                                                                                                    |  |  |  |
|                                                                                                    |                                                              | end_addr = end of address range                                                                                                    |  |  |  |
|                                                                                                    | Example                                                      | Type <i>ul</i> and press ENTER.                                                                                                    |  |  |  |
| <u>Results:</u> uploads the contents of NVRAM to the terminal returns to the prompt when completed. |                                                              |                                                                                                    |  |  |  |
|                                                                                                    | Special<br>Considerations                                    | None                                                                                                    |  |  |  |

### **VER - Version**

| Platform    | $\begin{tabular}{ c c c c c } \hline CPM & \begin{tabular}{ c c c c } \hline D20 & \\ \hline D20 & \\ D20 & \\ Base \end{tabular} & \begin{tabular}{ c c c c c } \hline D20/200 & \\ \hline D20/200 & \\ CCU & \\ Base \end{tabular} & \begin{tabular}{ c c c c c } \hline D20/200 & \\ \hline CCU & \\ Base \end{tabular} & \begin{tabular}{ c c c c c c c } \hline D20/200 & \\ \hline CCU & \\ Base \end{tabular} & \begin{tabular}{ c c c c c c c c c c c c c c c c c c c$ |  |  |  |
|-------------|----------------------------------------------------------------------------------------------------|--|--|--|
| Description | Use this command to display the Base System and pSOS versions, plus any application version and embedded image information. On the D25, the monitor will also display the BootROM version.                                                                                                    |  |  |  |
|             | The provided information consists of:                                                                                                    |  |  |  |
|             | name - application or embedded image name                                                                                                    |  |  |  |
|             | version - image version number                                                                                                    |  |  |  |
|             | level - image compilation level                                                                                                    |  |  |  |
|             | target - hardware target (i.e., D20M++, D25, D25_FF)                                                                                                    |  |  |  |
|             | date - image compilation date and time                                                                                                    |  |  |  |
| Syntax      | Below is usage and syntax information for this command                                                                                                    |  |  |  |

#### Below is usage and syntax information for this command

| <b>Command Format</b>                                                                                             | D20 / CCU / CCU ME: ver                                                                                                    |  |  |  |
|----------------------------------------------------------------------------------------------------|----------------------------------------------------------------------------------------------------|--|--|--|
|                                                                                                    | D25: ver [/d]                                                                                                    |  |  |  |
| Variables                                                                                                    | /d Display DSP flash versions                                                                                                    |  |  |  |
| Parameters                                                                                                    | None                                                                                                    |  |  |  |
| Example                                                                                                    | Type <i>ver</i> and press ENTER.                                                                                                    |  |  |  |
|                                                                                                    | D25A>ver<br>P104-0 GE Harris D25 BOOTROM: V2.17 RELEASE: 04 August 2000<br>P114-0 GE Harris D25 Base System V2.27 17 December 1999                                                                                                    |  |  |  |
|                                                                                                    | pSOS 68010 Version 4.1<br>NAME VERSION LEVEL TARGET DATE                                                                                                    |  |  |  |
|                                                                                                    | B049-0       211       000       D25       10/01/99       07:44         B050-0       201       000       D25       08/31/99       13:39         B061-0       200       000       D25       02/04/00       13:29         S067-0       100       000       D25       02/04/00       13:29         S069-0       100       000       D25       09/03/99       12:45         S069-0       100       000       D25       11/24/99       13:28         S057-0       113       000       D25       11/24/99       13:28         S057-0       114       000       D25       11/24/99       13:28         S058-0       116       000       D25       11/24/99       13:24         S058-0       116       000       D25       12/24/99       13:24         S058-0       116       000       D25       12/24/99       13:24         B007-0       503       000       D25       12/24/99       15:10         B008-1       203       000       D25       12/15/99       16:18         B014-1       306       000       D25       03/24/98       12:09         B019-0 |  |  |  |
| <u>Results:</u> The monitor displays at least the boot code and proversion information and returns to the prompt. |                                                                                                    |  |  |  |
| Special<br>Considerations                                                                                         | None                                                                                                    |  |  |  |

| Platform                                                      | CPM D2 D2                                | $\begin{array}{cccccc} 20 & \swarrow & D20 \text{ ME} \\ 20 \text{ Base} & \boxdot & D20/200 \\ D20 \text{ Base} & \swarrow & D20/200 \text{ ME} \\ CCU \text{ Base} & \swarrow & D25 \\ CCU \text{ Base} & \swarrow & D25 \\ \end{array}$ |  |  |
|---------------------------------------------------------------|------------------------------------------|----------------------------------------------------------------------------------------------------|--|--|
| Description                                                   | Use this command t<br>development of app | to send a pSOS signal to one or several processes. Use it during plication software.                                                                                                    |  |  |
| Syntax Below is usage and syntax information for this command |                                          |                                                                                                    |  |  |
|                                                               | Command Format                           | CPM / D20 / D25:vp (pid   name) eventCCU / CCUME:vp (pid   gpid   name) event                                                                                                    |  |  |
|                                                               | Variables                                | None                                                                                                    |  |  |
|                                                               | Parameters                               | pid = pSOS process ID (in hexadecimal); send the signal to a specific process.                                                                                                    |  |  |
|                                                               |                                          | gpid = global pSOS process ID (in hexadecimal); send<br>the signal to a specific process.                                                                                                    |  |  |
|                                                               |                                          | name = case-sensitive process name. The command supports the new naming convention.                                                                                                    |  |  |
|                                                               |                                          | If you enter an entire name, the command sends the signal to a specific process.                                                                                                    |  |  |
|                                                               |                                          | If you enter the first few characters, the command attempts pattern matching. It then sends the signal to all matching processes.                                                                                                    |  |  |
|                                                               |                                          | event = hexadecimal format word of the bits with which to signal the process(es).                                                                                                    |  |  |
|                                                               | Example                                  | Type <i>vp 308048 1000</i> and press ENTER.                                                                                                    |  |  |
|                                                               |                                          | This signals the process with pSOS ID 308048 with the 13th bit (i.e., bit 12) zero-based.                                                                                                    |  |  |
|                                                               |                                          | <u>Results:</u> Unless it encounters an error, the system displays the prompt. If it encounters an error, it displays an error message before it returns to the prompt.                                                                    |  |  |
|                                                               | Special<br>Considerations                | You must only use this command as a testing or debugging<br>mechanism. If you send an indiscriminate signal to a process,<br>you cannot predict the results.                                                                               |  |  |
|                                                               |                                          | Note: The safe way to restore a system to normal operation after using this command is to reboot.                                                                                                    |  |  |

# **VP - Signal Process**

#### WINM - WIN Metrics

| CPM D20                                                                          | $ \begin{array}{c} 0 \\ 0 \\ Base \end{array}  \Box  \begin{array}{c} D20 \\ D20 \\ D20 \\ Base \end{array}  \Box  \begin{array}{c} D20/200 \\ CCU \\ Base \end{array}  \Box  \begin{array}{c} D20/200 \\ CCU \\ Base \end{array}  \Box  \begin{array}{c} D20/200 \\ CCU \\ Base \end{array}  \Box  \begin{array}{c} D25 \\ D20 \\ CCU \\ Base \end{array}  \Box  \begin{array}{c} D25 \\ D25 \\ CCU \\ Base \end{array}  \Box  \begin{array}{c} D25 \\ D25 \\ D25 \\ D25 \\ D2$ |  |  |
|----------------------------------------------------------------------------------|----------------------------------------------------------------------------------------------------|--|--|
| Use this command to report statistics on processing in the Base System software. |                                                                                                    |  |  |
| Below is usage and syntax information for this command                           |                                                                                                    |  |  |
| Command Format         winm ((/r [data_type])   data_type)                       |                                                                                                    |  |  |
| Variables                                                                        | /r = reset                                                                                                    |  |  |
| Parameters                                                                       | data_type = <refer code="" to=""></refer>                                                                                                    |  |  |
| Example                                                                          | Not required.                                                                                                    |  |  |
| Special<br>Considerations                                                        | Requires special code to use this command.                                                                                                    |  |  |
|                                                                                  | Use this command to D2 Use this command to D2 Use this command to D2 Command Format Variables Parameters Example Special                                                                                                    |  |  |

# Index

#### B

| Boot Command |  |
|--------------|--|
| BOOT         |  |

#### *C*

| Calibrate KI Command                         |  |
|----------------------------------------------|--|
| CAL                                          |  |
| Change Auto-logout Timer Command             |  |
| AL                                           |  |
| Change Configuration File Attributes Command |  |
| CCA                                          |  |
| Change Priority Command                      |  |
| СР                                           |  |
| Check Sum Command                            |  |
| CS                                           |  |
| Clear Breakpoint Command                     |  |
| СВ                                           |  |
| Clear Configuration File Command             |  |
| CCF                                          |  |
| Clear Screen Command                         |  |
| CLS                                          |  |
| Control Cache Command                        |  |
| CACHE                                        |  |
| Copy File Command                            |  |
| CF                                           |  |
| Create Configuration Storage Block Command   |  |
| ССВ                                          |  |
|                                              |  |

#### D

| Debug Mode Command                 |      |
|------------------------------------|------|
| DEBUG                              | 3-22 |
| DM                                 | 3-28 |
| Decompression Status Command       |      |
| DSTAT                              | 3-29 |
| Define Breakpoint Command          |      |
| DB                                 | 3-21 |
| Directory Command                  |      |
| DIR                                | 3-25 |
| Display File Data Command          |      |
| DF                                 | 3-23 |
| Display Hardware Command           |      |
| DHW                                | 3-24 |
| Display Image Information Command  |      |
| IMG                                | 3-41 |
| Display System Information Command |      |
| SI                                 | 3-71 |

| Download Command    |      |
|---------------------|------|
| DL                  | 3-27 |
| Dump Memory Command |      |
| D                   | 3-19 |
|                     |      |

#### E

| Echo Toggle Command<br>ECHO | 3-32 |
|-----------------------------|------|
| Edit Memory Command         |      |
| Е                           | 3-30 |
| Error Log Command           |      |
| EL                          | 3-33 |
| Ethernet Address Command    |      |
| ETH                         | 3-35 |
| Exit Command                |      |
| EXIT                        | 3-36 |
|                             |      |

#### F

| Fill Memory Command |  |
|---------------------|--|
| F                   |  |
| Find Table Command  |  |
| FT                  |  |
| Flash Erase Command |  |
| ERASE               |  |

#### $\overline{H}$

| HDLC Test    |  |
|--------------|--|
| НТ           |  |
| Help Command |  |
| HÊLP         |  |
|              |  |

#### I

| Invoke Test Tool Command |      |
|--------------------------|------|
| TEST                     | 3-78 |

#### J

| Jam Exchange Command<br>JX   | 3-43 |
|------------------------------|------|
| Jump To Flash Command<br>JTF | 3-42 |

#### K

| KI Metrics Command |  |
|--------------------|--|
| KIM                |  |
|                    |  |

#### M

| Move Memory Command |  |
|---------------------|--|
| М                   |  |

#### Р

| Print Breakpoint Command |  |
|--------------------------|--|
| РВ                       |  |
| Profile Command          |  |
| PR                       |  |
| Program Flash Command    |  |
| PRG                      |  |
|                          |  |

# Q

| Query Configuration Storage Parameters Command |      |
|------------------------------------------------|------|
| QC                                             | 3-50 |
| Query Exchange Command                         |      |
| QX                                             | 3-54 |
| Query Process Command                          |      |
| QP                                             | 3-51 |
| Query RAM Command                              |      |
| QR                                             | 3-53 |
|                                                |      |

#### R

| RAM Test Command              |  |
|-------------------------------|--|
| RT                            |  |
| Report RAM Partitions Command |  |
| RR                            |  |
| Request Exchange Command      |  |
| RX                            |  |
| Resume Breakpoint Command     |  |
| RB                            |  |
| Resume Process Command        |  |
| RP                            |  |
| Return To BootROM Command     |  |
| RTB                           |  |
|                               |  |

#### S

| Select Active Configuration Command |      |
|-------------------------------------|------|
| SC                                  | 3-69 |
| Send Exchange Command               |      |
| SX                                  | 3-76 |
| Serial Analyzer Command             |      |
| SA                                  | 3-66 |
| Serial Test Command                 |      |
| ST                                  | 3-74 |
| Set System Parameters Command       |      |
| SET                                 | 3-70 |
| Signal Process Command              |      |
| <b>Й</b> Р                          | 3-83 |
| Step Breakpoint Command             |      |
| SB                                  | 3-68 |
| Suspend Process Command             |      |
| SP                                  | 3-72 |
| System Command                      |      |
| SYSC                                | 3-77 |
|                                     |      |

#### T

| Test CCU RTC Command |      |
|----------------------|------|
| RTC                  |      |
| Trace Command        |      |
| TR                   | 3-79 |

#### U

| Upload Command |      |
|----------------|------|
| ŪL             | 3-81 |

#### V

| Version Command |      |
|-----------------|------|
| VER             | 3-82 |

#### W

| WIN Metrics Command |      |
|---------------------|------|
| WINM                | 3-84 |

#### Ζ

| ZMODEM Download Command |     |
|-------------------------|-----|
| RZ                      | -64 |

Free Manuals Download Website <u>http://myh66.com</u> <u>http://usermanuals.us</u> <u>http://www.somanuals.com</u> <u>http://www.4manuals.cc</u> <u>http://www.4manuals.cc</u> <u>http://www.4manuals.cc</u> <u>http://www.4manuals.com</u> <u>http://www.404manual.com</u> <u>http://www.luxmanual.com</u> <u>http://aubethermostatmanual.com</u> Golf course search by state

http://golfingnear.com Email search by domain

http://emailbydomain.com Auto manuals search

http://auto.somanuals.com TV manuals search

http://tv.somanuals.com